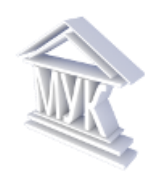

### **Муниципальное автономное учреждение дополнительного образования «Межшкольный учебный комбинат»**

# **ОТДЕЛ ИНФОРМАЦИОННЫХ ТЕХНОЛОГИЙ И СЕТЕВОЙ БЕЗОПАСНОСТИ**

РАССМОТРЕНО на Методическом совете *Протокол №1 от 31 августа 2023 г.* УТВЕРЖДЕНО Приказом МАУДО «МУК» *от 01 сентября 2023 г. №\_\_\_*

**Дополнительная общеразвивающая программа** *социально-гуманитарной направленности* **«Сказочный компьютерный мир»**

Срок реализации: 4 года Возраст обучающиеся: 6 – 11 лет

> *Набокова Е.О., методист, педагог дополнительного образования Дурандина Е.Н., старший педагог дополнительного образования, Белякова О.В., старший педагог дополнительного образования, Смирнова А.В., педагог дополнительного образования,*

> > Кириши - 2023

### **ВВЕДЕНИЕ**

Дополнительная общеразвивающая программа «Сказочный компьютерный мир» составлена на основе нормативно-правовой базы:

[Федеральный закон № 273-ФЗ «Об образовании в Российской Федерации»;](http://www.consultant.ru/document/cons_doc_LAW_140174/)

 Федеральный закон РФ от 31 июля 2020 г. № 304-ФЗ «О внесении изменений в Федеральный закон «Об образовании в Российской Федерации» по вопросам воспитания учащихся»;

 Приказ Министерства просвещения России от 27 июля 2022 года № 629 «Об утверждении Порядка организации и осуществления образовательной деятельности по дополнительным общеобразовательным программам»;

 Приказ Министерства науки и высшего образования РФ и Министерства просвещения РФ от 5 августа 2020 г. N 882/391 «Об организации и осуществлении образовательной деятельности при сетевой форме реализации образовательных программ»;

 Распоряжение Правительства РФ от 31 марта 2022 г. N 678-р «Об утверждении Концепции развития дополнительного образования детей до 2030 г. и плана мероприятий по ее реализации»;

 методические рекомендации по проектированию дополнительных общеразвивающих программ (включая разноуровневые программы) (Приложение к письму Департамента государственной политики в сфере воспитания детей и молодежи Министерства образования и науки РФ от 18.11.2015 № 09-3242);

 примерные требования к программам дополнительного образования детей (Приложение к письму Департамента молодежной политики, воспитания и социальной поддержки детей Министерства образования и науки РФ от 11.12. 2006 №06-1844);

 методические рекомендации ГАОУ ДПО «Ленинградский областной институт развития образования» «Проектирование дополнительных общеразвивающих программ» - 2015 г.

 СП 2.4.3648-20 «Санитарно-эпидемиологические требования к организациям воспитания и обучения, отдыха и оздоровления детей и молодежи»;

 региональный проект «Успех каждого ребёнка» (Ленинградская область), утверждённый организационным штабом по проектному управлению в Ленинградской области (протокол от 11 декабря 2018 года № 10);

 Устав Муниципального автономного учреждения дополнительного образования «Межшкольный учебный комбинат»;

 локальные нормативные документы МАУДО «МУК», регламентирующие образовательную деятельность;

 методических рекомендаций ЛОИРО «Проектирование дополнительных общеразвивающих программ» 2015 г.;

 на основе дополнительной общеобразовательной (общеразвивающей) программы «Сказочный компьютерный мир». Составитель: Набокова Е.О. – Кириши, 2015 г.;

 на основе дополнительной общеобразовательной (общеразвивающей) программы «Сказочный компьютерный мир» редакция Смирновой А. В. – Кириши, 2016 г.;

 на основе дополнительной общеразвивающей программы «Сказочный компьютерный мир», редакция Набоковой Е. О., Смирновой А. В. – Кириши, 2017 г.;

 на основе дополнительной общеразвивающей программы «Сказочный компьютерный мир», редакция Набоковой Е. О., Дурандиной Е.Н., Смирновой А.В., Беляковой О.В. – Кириши, 2018 г.;

 на основе дополнительной общеразвивающей программы «Сказочный компьютерный мир», редакция Дурандиной Е.Н., Набоковой Е.О., Смирновой А. В. – Кириши, 2019 г., 2020 г., 2021 г., 2022 г.

# **1. ПОЯСНИТЕЛЬНАЯ ЗАПИСКА**

#### **1.1. Направленность программы:** социально–гуманитарная.

### **1.2. Новизна, актуальность.**

Современный уровень компьютеризации общества достиг высокого уровня. Вхождение компьютерной техники и новейших технологий в жизнь нового поколения начинается уже на бытовом уровне. Но важно понимать, что компьютерная техника является в первую очередь не средством для развлечения, а инструментом, помогающим человеку в различных сферах его деятельности: помогает учиться и выполнять различные задачи прикладного характера. Важнейшими задачами использования компьютерной техники является повышение интереса к обучению, приобретение обучающимися информационной и коммуникационной компетентности (ИКТ-компетентности), подготовка обучающихся начальной школы к продолжению образования, к активному использованию учебных информационных ресурсов: фонотек, видеотек, мультимедийных обучающих программ, электронных справочников и энциклопедий на других учебных предметах, при выполнении творческих и иных проектных работ.

Программа разработана с учетом особенностей первой ступени общего образования, а также возрастных и психологических особенностей младшего школьника. При ее разработке учитывался разброс в темпах и направлениях развития детей, индивидуальные различия в их познавательной деятельности, восприятия, внимания, памяти, мышления, моторики и т. п.

**Актуальность** программы состоит в том, что с переходом современного общества к информатизации и массовой коммуникации одним из важнейших аспектов деятельности обучающегося становится умение оперативно и качественно работать с информацией и информационными технологиями в системе непрерывного образования, привлекая для этого современные средства и методы. В данную программу включена система заданий, направленных на развитие внимания и памяти, логического и образного мышления, творческого воображения, формирование алгоритмического подхода к решению задач, выявление причинно-следственных связей и понимание информационной сущности мира.

### **1.3. Педагогическая целесообразность программы.**

Основные компетенции, отражённые в содержании курса, с точки зрения достижения метапредметных результатов обучения, а также продолжения образования на более высоких ступенях (в том числе, обучения информатике в среднем и старшем звене):

 Основы логической и алгоритмической компетентности, в частности овладение основами логического и алгоритмического мышления, умением действовать в соответствии с алгоритмом и строить простейшие алгоритмы.

 Основы информационной грамотности, в частности овладение способами и приёмами поиска, получения, представления информации, в том числе информации, представленной в различных видах: текст, таблица, диаграмма, цепочка, совокупность.

 Основы ИКТ-квалификации, в частности овладение основами применения компьютеров (и других средств ИКТ) для решения информационных задач.

 Основы коммуникационной компетентности. В рамках данной программы наиболее активно формируются стороны коммуникационной компетентности, связанные с приёмом и передачей информации. Сюда же относятся аспекты языковой компетентности, которые связаны с овладением системой информационных понятий, использованием языка для приёма и передачи информации.

В данной программе используется разноуровневый подход при организации практической деятельности, что позволяет обеспечить индивидуальный темп освоения материала программы в зависимости от личностных особенностей каждого ребёнка, его возможностей, способностей и интересов. Использование технологии разноуровневых заданий, технологии полного усвоения знаний позволяет педагогу акцентировать внимание на работе с различными категориями детей и даёт шанс каждому ребёнку освоить содержание программы на том уровне, который ему необходим.

При реализации данной программы активно используются занимательные формы процесса обучения, способствующие развитию логического и операционного мышления, творческих способностей детей без ущерба духовным и нравственным основам личности: интеллектуальные (логические) игры, конкурсы, викторины, логические турниры, сказки, творческие задания и т.п.

Детям всегда интересно работать на компьютере, красочные презентации привлекают внимание и обеспечивают наглядность, а использование сказочных сюжетов и персонажей обогащает занятие и благоприятствует формированию познавательного интереса к изучаемому предмету, создает стойкую мотивацию и снимает напряжение при изучении серьезного материала.

# **1.4. Отличительные особенности данной образовательной программы от предыдущей:**

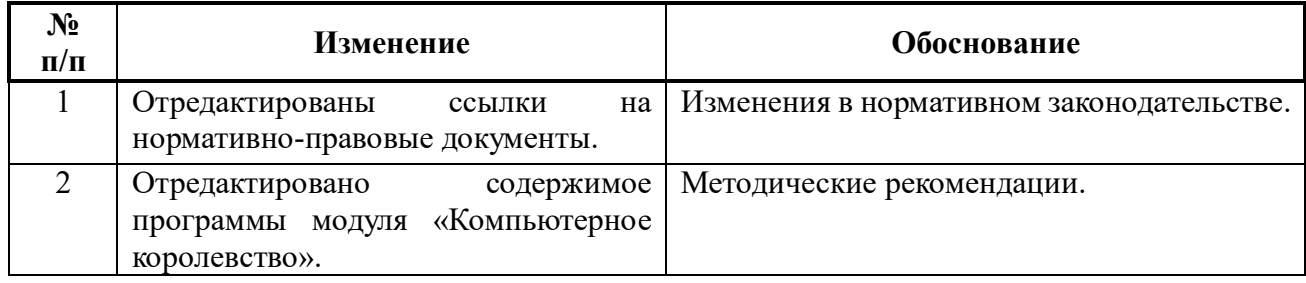

## **1.5. Цель программы.**

Формирование у обучающихся основ информационной и коммуникационной компетентности, уровень освоения которых в значительной мере предопределит успешность всего последующего обучения в различных предметных областях.

## **1.6. Основные задачи программы.**

### **Воспитательные:**

- прививать интерес к информационной и коммуникационной деятельности;
- прививать этические нормы работы с информацией;
- воспитывать культуру безопасного труда;
- формировать коммуникативные качества;
- прививать навыки самообучения.

### **Развивающие:**

- развивать память, внимание, наблюдательность, умение сосредоточиться;
- формировать логическое, образное и алгоритмическое мышление;
- развивать творческое воображение, художественный вкус;

 развивать первоначальные способности ориентироваться в информационных потоках окружающего мира;

 прививать необходимые навыки использования современных компьютерных технологий для решения учебных и практических задач;

расширять кругозор в областях знаний, тесно связанных с информатикой;

развивать способности к сотрудничеству и рефлексии.

### **Обучающие:**

 освоить базовые знания об информационной картине мира, информационных процессах, компьютерной технике, информационной культуре;

 освоить базовые умения работы с информацией: получать, представлять и обрабатывать различными способами, хранить, использовать информацию;

 применять алгоритмический подход к решению задач: уметь планировать последовательность действий для достижения какой-либо цели, а также решения широкого класса задач, для которых ответом является не число или утверждение, а описание последовательности действий;

 осуществлять системный подход к решению задач: рассматривать сложные объекты и явления в виде набора более простых составных частей, каждая из которых выполняет свою роль для функционирования объекта в целом; рассматривать влияние изменения в одной составной части на поведение всей системы;

– осуществлять объектно-ориентированный подход к решению задач: акцентировать объекты, а не действия, уметь объединять отдельные предметы в группу с общим названием, выделять общие признаки предметов этой группы и действия, выполняемые над этими предметами; уметь описывать предмет по принципу «из чего состоит и что делает (можно с ним делать»);

 применять формальную логику при решении задач: строить выводы путем применения к известным утверждениям логических операций «не», «если-то», «если-тоиначе»;

 создать у обучающихся навыки решения логических задач и ознакомить с общими приемами решения задач – «как решать задачу, которую раньше не решали» – с ориентацией на проблемы формализации и создания моделей (поиск закономерностей, рассуждения по аналогии, по индукции, правдоподобные догадки, развитие творческого воображения и др.).

| $\Gamma$ од<br>обучения | Модуль                   | Уровень   |
|-------------------------|--------------------------|-----------|
|                         | Компьютерное Королевство | стартовый |
| 2                       | Королева Логика          | стартовый |
| 3                       | Королева Информация      | базовый   |
| 4                       | Волшебные алгоритмы      | базовый   |

**1.7. Уровни освоения программы:**

### **1.8. Планируемые результаты реализации программы:**

### **Личностные:**

 владение начальными навыками адаптации в динамично изменяющемся и развивающемся мире;

владение навыками самообучения;

развитость мотивов учебной деятельности;

 развитость навыков сотрудничества со взрослыми и сверстниками в разных социальных ситуациях, умения не создавать конфликтов и находить выходы из спорных ситуаций.

7

#### **Метапредметные:**

 развитость самостоятельности и личной ответственности за свои поступки в информационной деятельности на основе представлений о нравственных нормах, социальной справедливости и свободе;

развитость внимания, памяти;

владение элементами информационной культуры;

сформированность логического и алгоритмического мышления;

 сформированность умения планировать, контролировать и оценивать учебные действия в соответствии с поставленной задачей и условиями её реализации;

 владение поисковыми, проблемными, исследовательскими и репродуктивными типами деятельности во время индивидуальной и коллективной работы на занятиях;

 готовность слушать собеседника и вести диалог; готовность признавать возможность существования различных точек зрения и права каждого иметь свою; излагать своё мнение и аргументировать свою точку зрения и оценку событий.

**Предметные.** По окончании обучения обучающиеся должны

#### **знать:**

- пространственные отношения объектов;
- понятие графических примитивов;
- свойства объектов;
- понятия множества;
- понятия системы координат;
- понятия симметрии;
- понятия массивов;
- понятия информации;
- виды информации;
- источники информации;
- понятия кодирования и хранения информации;
- роль информации в деятельности человека;
- способы работы с информацией, заключающихся в передаче, поиске, обработке, хранении и систематизации;

программные средства для работы с информацией;

назначение основных устройств компьютера;

 этические правила и нормы, применяемые при работе с информацией, и правила безопасного поведения при работе с компьютером;

- понятие системы координат;
- понятие алгоритма;

понятие исполнителя и системы команд исполнителя;

рассматриваются основные алгоритмические конструкции.

**уметь:**

 выделять признак, по которому произведена классификация предметов; находить закономерность в ряду предметов или чисел и продолжать этот ряд с учетом выявленной закономерности;

 выявлять причинно-следственные связи и решать задачи, связанные с анализом исходных данных;

- решать логические задачи;

 решать задачи, связанные с построение симметричных изображений несложных геометрических фигур;

приводить примеры массивов, работать с одним и несколькими массивами в

пределах изученного материала;

упорядочивать информацию по алфавиту и числовым значением;

находить, обрабатывать нужную информацию;

 организовать одну и ту же информацию различными способами: в виде текста, рисунка, схемы, таблицы в пределах изученного материала;

кодировать информацию одним из изученных способов;

 организовать информацию в виде базы данных и составлять запросы к базе данных в пределах изученного материала;

исполнять и составлять несложные алгоритмы для изученных исполнителей;

 работать с положительными, отрицательными числами и алгоритмами на координатной плоскости;

 применять различные технологии для создания и изменения простых информационных объектов на компьютере;

 использовать компьютерные технологии для решения учебных и практических задач.

# **2. УЧЕБНЫЙ ПЛАН**

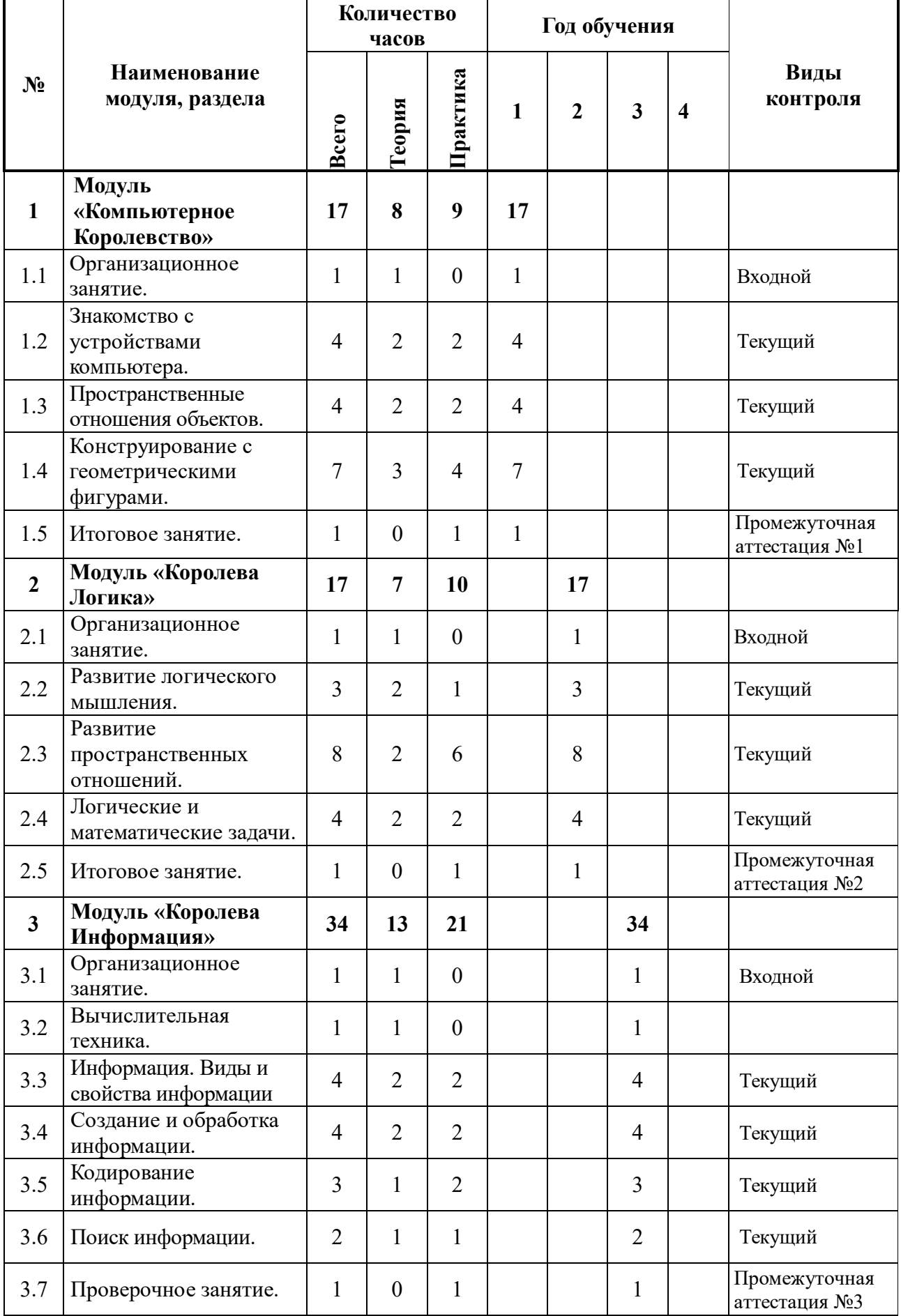

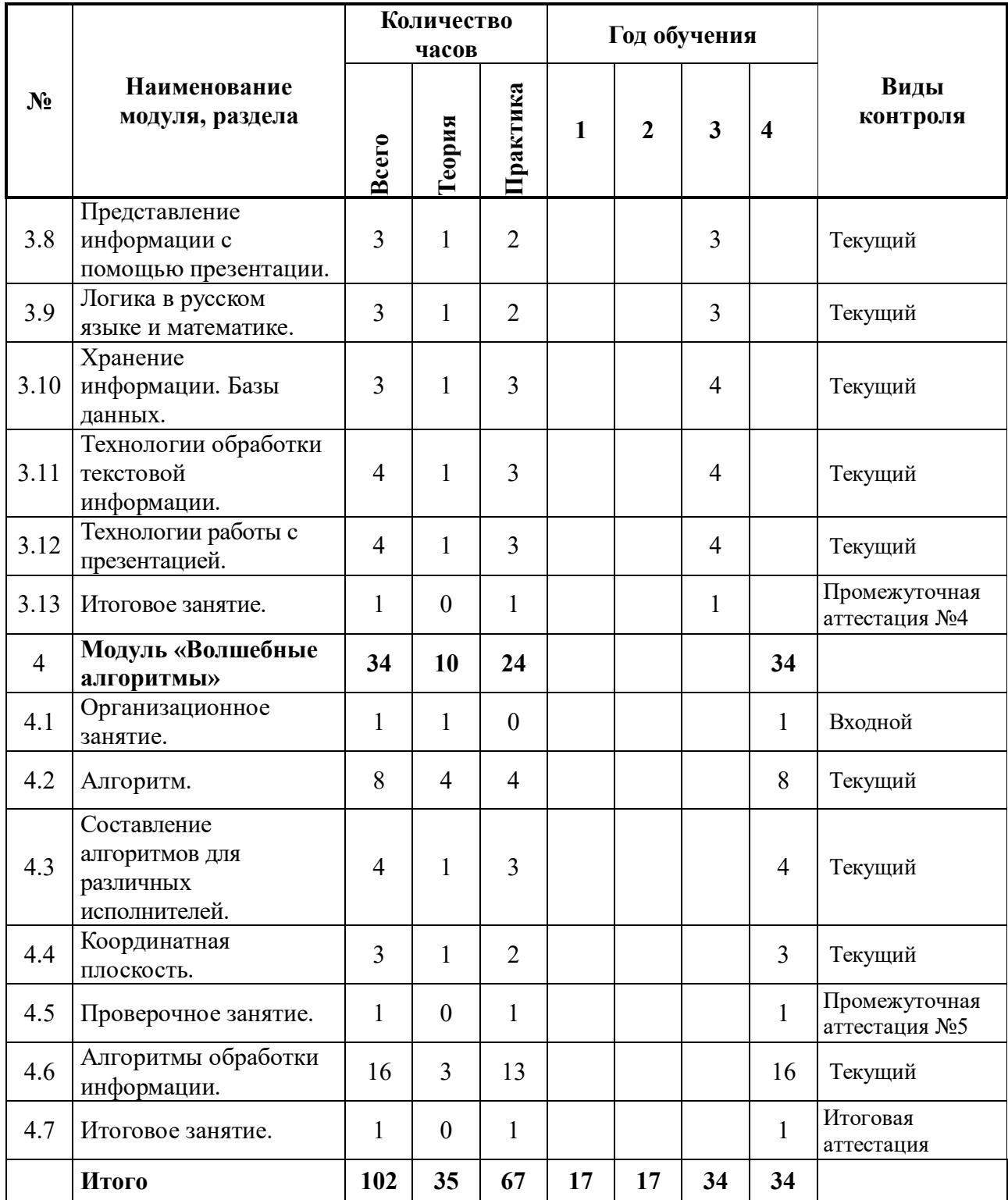

# **3. СОДЕРЖАНИЕ ОБЩЕРАЗВИВАЮЩЕЙ ПРОГРАММЫ**

Содержание дополнительной общеразвивающей программы «Сказочный компьютерный мир» организовано в систему модулей:

1 модуль «Компьютерное королевство» реализует стартовый уровень освоения программы.

2 модуль «Королева Логика» реализует стартовый уровень освоения программы.

3 модуль «Королева Информация» реализует базовый уровень освоения программы.

4 модуль «Волшебные алгоритмы» реализует базовый уровень освоения программы.

Содержание модулей построено на следующих дидактических принципах:

 способствование восприятию основных теоретических понятий, в соответствии с возрастными особенностями обучающихся, уровнем их знаний и междисциплинарной интеграцией;

формирование логического и алгоритмического мышления в оптимальном возрасте;

- развитие интеллектуальных и творческих способностей ребенка;
- индивидуально-личностный подход к обучению обучающихся;
- мотивация к обучению через игры;
- соответствие санитарно-гигиеническим нормам работы за компьютером.

Каждый модуль является относительно самостоятельной и завершенной информационной единицей, обустроенной соответствующим методическим обеспечением, и имеет свой уровень сложности. Повышают эффективность реализации программы дифференцированные практические задания стартового, базового и продвинутого уровней. Данная структура позволяет определять индивидуальный темп и уровень освоения программы в соответствии со способностями и уровнем развития ребенка.

### **4. ОЦЕНКА КАЧЕСТВА ОСВОЕНИЯ ПРОГРАММЫ**

### **4.1. Технология определения учебных результатов.**

Работа обучающихся оценивается на основе проявленных знаний, умений, навыков, способности их практического применения в различных ситуациях.

Результат освоения программы оценивается достигнутым образовательным уровнем: высокий, средний, низкий.

Уровни определяются в соответствии с критериями оценки образовательных результатов, определяемых совокупностью результатов различных форм контроля.

Используются виды контроля: входной, текущий, промежуточный, итоговый.

Виды контроля отражают:

– уровень теоретических знаний (широту кругозора; свободу восприятия теоретической информации; развитость практических навыков работы со специальной литературой; осмысленность и свободу использования специальной терминологии и др.);

 уровень практической подготовки (соответствие уровня развития практических умений и навыков программным требованиям; свобода владения компьютерными технологиями; качество выполнения практического задания; технологичность практической деятельности и др.);

– уровень развития и воспитанности (культура организации практического задания; аккуратность и ответственность при работе; развитость специальных и коммуникативных способностей, безопасной организации труда и др.).

При диагностировании достижений обучающихся используются технологии разноуровневого обучения, которые отражают уровень исполнения практических заданий. Используются обозначения уровней: стартовый, базовый, продвинутый. Требования к исполнению каждого уровня отражены в оценочных материалах.

### **4.2. Форма входящей диагностики**

Входная диагностика для освоения модуля «Компьютерное Королевство» проводится в форме собеседования.

Входная диагностика для освоения модуля «Королева Логика»:

 для обучающихся, освоивших модуль «Компьютерное Королевство», учитываются итоги промежуточной аттестации;

 для обучающихся, начинающих освоение общеразвивающей программы с модуля «Королева Логика», предусмотрена проводится в форме собеседования.

Входная диагностика для освоения модуля «Королева Информация»:

 для обучающихся, освоивших модуль «Королева Логика», учитываются итоги промежуточной аттестации;

 для обучающихся, начинающих освоение общеразвивающей программы с модуля «Королева Информация», предусмотрена процедура оценки готовности к заявленному уровню, которая может включать собеседование, практическое задание, теоретический опрос, тесты.

Входная диагностика для освоения модуля «Волшебные алгоритмы»:

 для обучающихся, освоивших модуль «Королева Информация», учитываются итоги промежуточной аттестации;

 для обучающихся, начинающих освоение общеразвивающей программы с модуля «Волшебные алгоритмы» предусмотрена процедура оценки готовности к заявленному уровню, которая может включать собеседование, практическое задание, теоретический опрос, тесты.

### **4.3. Формы текущего контроля**

Текущий контроль предусматривает систематическую проверку качества знаний, умений, навыков обучающихся на основе применения различных методик диагностики: опроса, наблюдения, анализа, тестирования, практической работы, и других.

13

### **4.3. Формы промежуточной аттестации.**

Промежуточный контроль освоения стартового уровня после завершения изучения каждого модуля «Компьютерное королевство», «Королева Логика».

Для проведения промежуточной аттестации освоения стартового уровня возможно использование таких форм, как практическая работа, викторина, интеллектуальное состязание, игра по станциям или другие. Для выполнения практической работы используются многоуровневые задания. Уровень исполнения выбирается обучающимися самостоятельно.

При использовании соревновательных форм промежуточной аттестации, в комплекс заданий включаются задания с ориентиром на индивидуальное исполнение.

Промежуточный контроль освоения базового уровня:

 для модуля «Королева Информация» проводится по завершении каждого полугодия (16 и 34 учебные недели);

 для модуля «Волшебные алгоритмы» проводится по завершении первого полугодия (17 учебная неделя).

Для проведения промежуточной аттестации освоения базового уровня возможно использование таких форм, как практическая работа, зачет, тест, творческая работа, контрольная работа, интеллектуальное состязание, викторина, игра по станциям.

Для выполнения практической, зачетной, контрольной или творческой работы используются многоуровневые задания. Уровень исполнения выбирается обучающимися самостоятельно.

При использовании соревновательных форм промежуточной аттестации, в комплекс заданий включаются задания с ориентиром на индивидуальное исполнение.

#### **4.4 Форма итоговой аттестации.**

Итоговый контроль освоения общеразвивающей программы проводится после освоения базового уровня для модуля «Волшебные алгоритмы» по завершении второго полугодия (34 учебная неделя).

Для проведения итоговой аттестации возможно использование таких форм, как контрольная работа, практическая работа, зачет, тест или творческая работа.

Для выполнения контрольной, практической или творческой работы используются многоуровневые задания. Уровень исполнения выбирается обучающимися самостоятельно.

### **4.5 Критерии оценки образовательных результатов:**

Оценка всех форм контроля осуществляется по балльной системе. Максимальное количество баллов для конкретного задания устанавливается педагогом в зависимости от предъявляемых требований. Для определения образовательного результата баллы можно соотнести с ориентировочными процентными нормами.

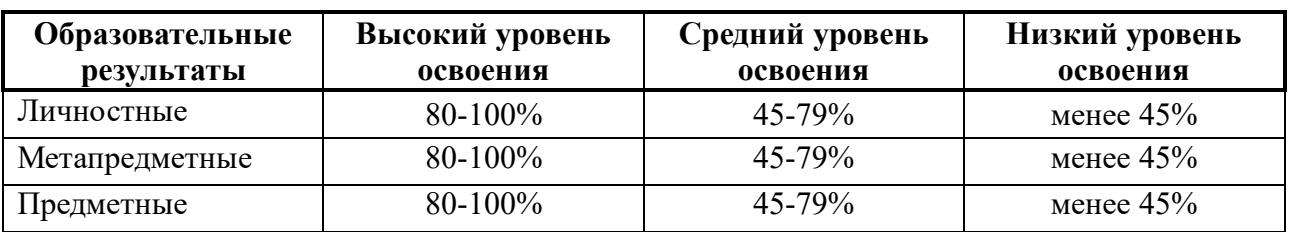

Ориентировочные нормы определения уровня образовательных результатов:

Формы и методы определения предметных, метапредметных и личностных результатов описаны в материалах промежуточной и итоговой аттестациях.

Итоговый образовательный результат соответствует среднему показателю предметных,

метапредметных, личностных результатов в совокупности по уровням.

# **5. ОЦЕНОЧНЫЕ МАТЕРИАЛЫ**

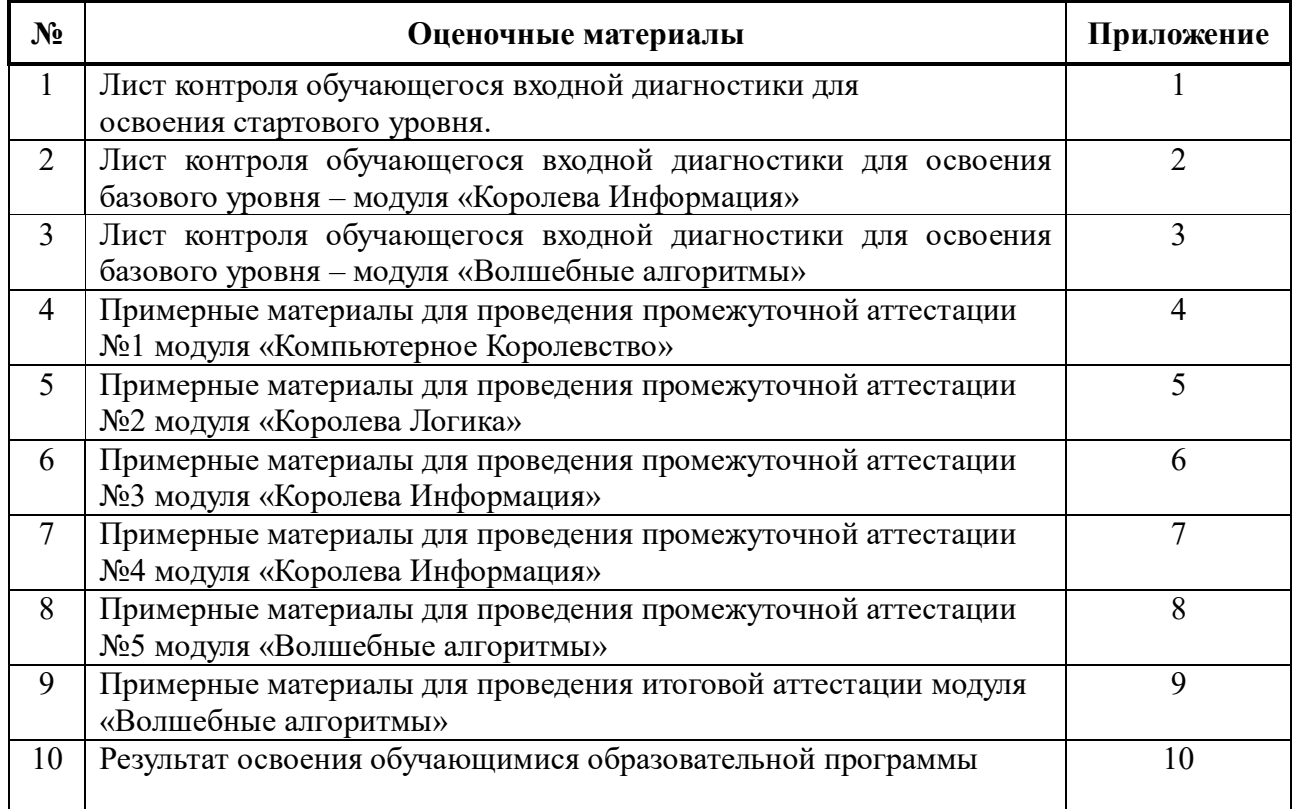

# **6. КАЛЕНДАРНЫЙ УЧЕБНЫЙ ГРАФИК НА 2023-2024 УЧЕБНЫЙ ГОД**

Учебный календарь:

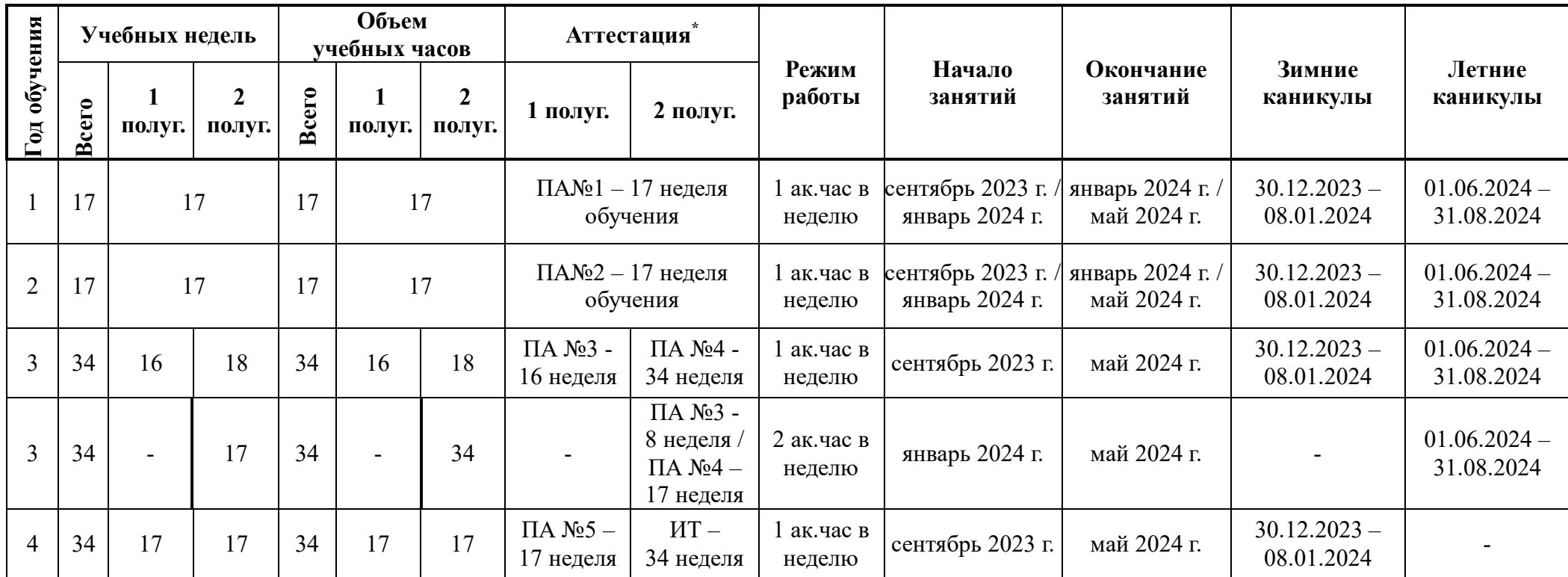

\*Условные обозначения:

ПА – промежуточная аттестация,

ИА – итоговая аттестация.

Режим организации занятий дополнительной общеразвивающей программы «Сказочный компьютерный мир» определяется календарным учебным

графиком:

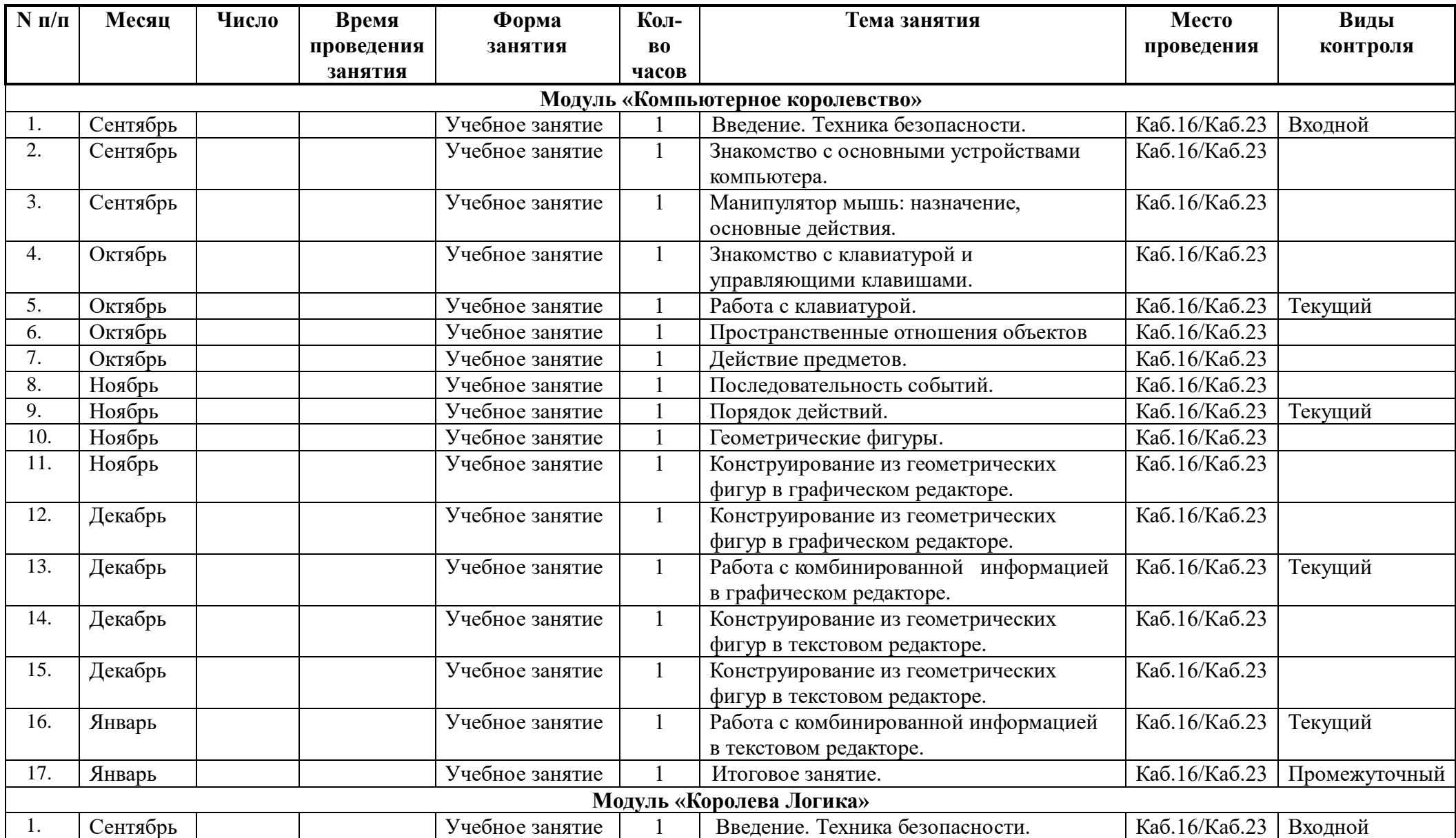

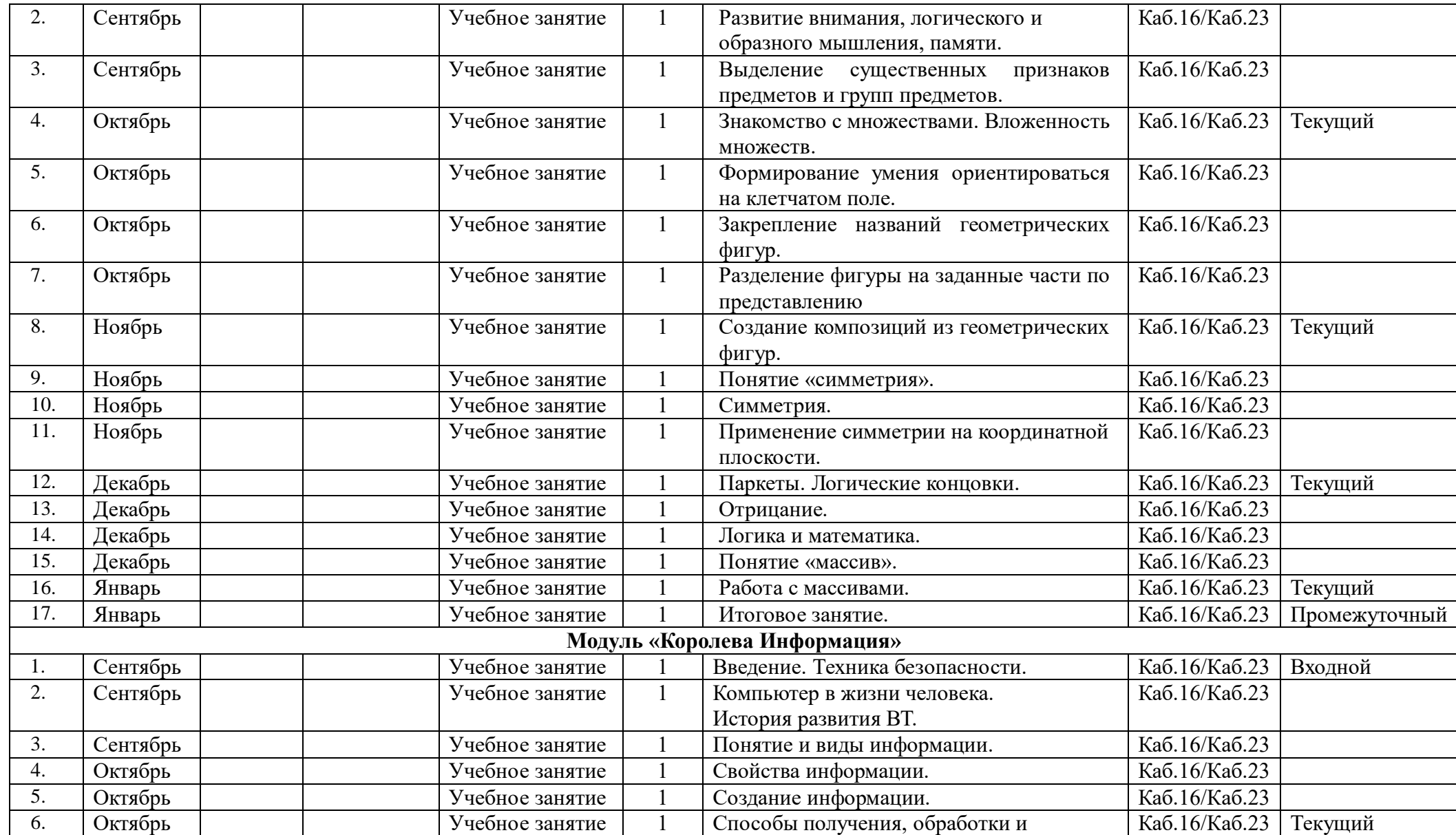

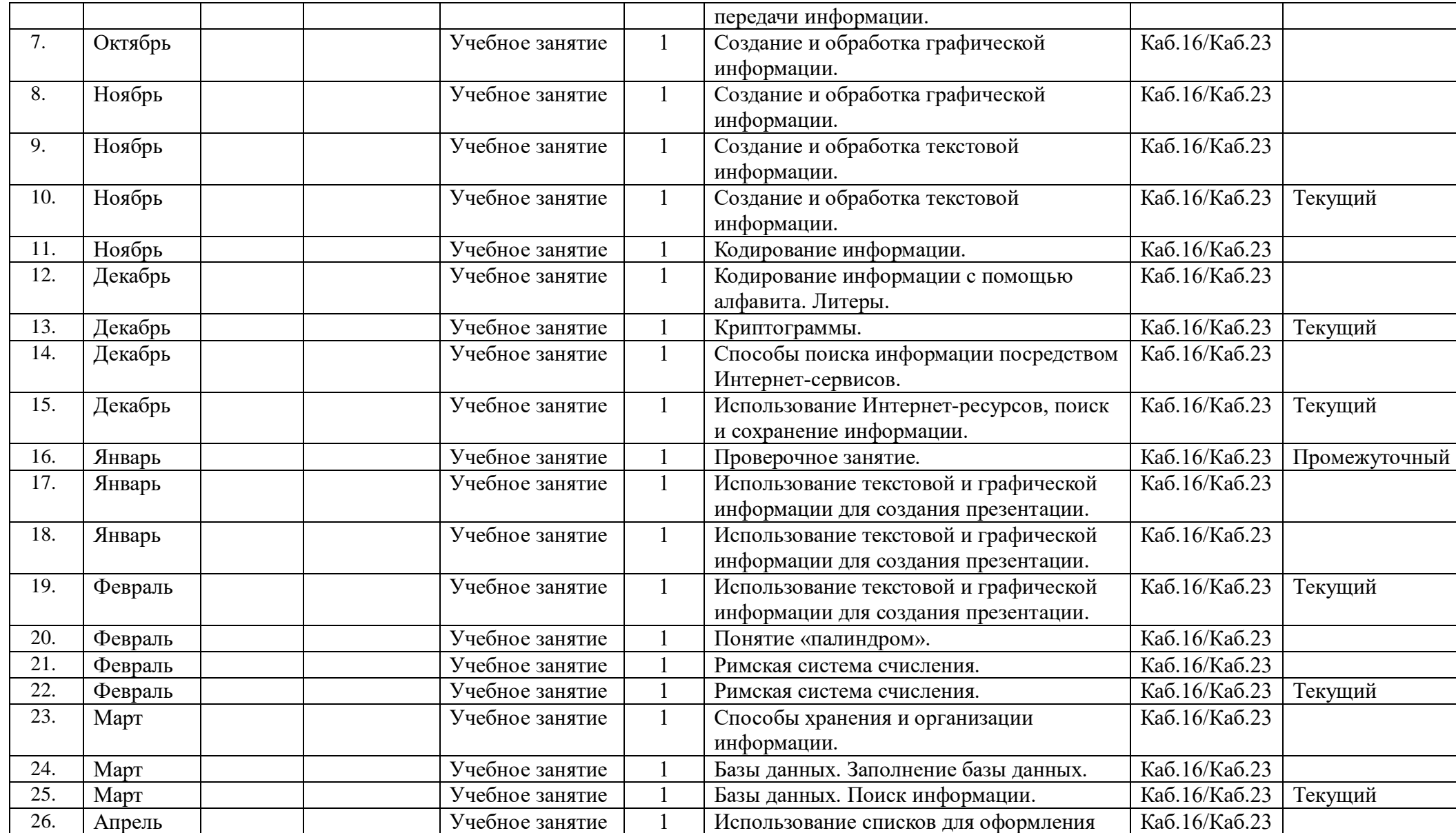

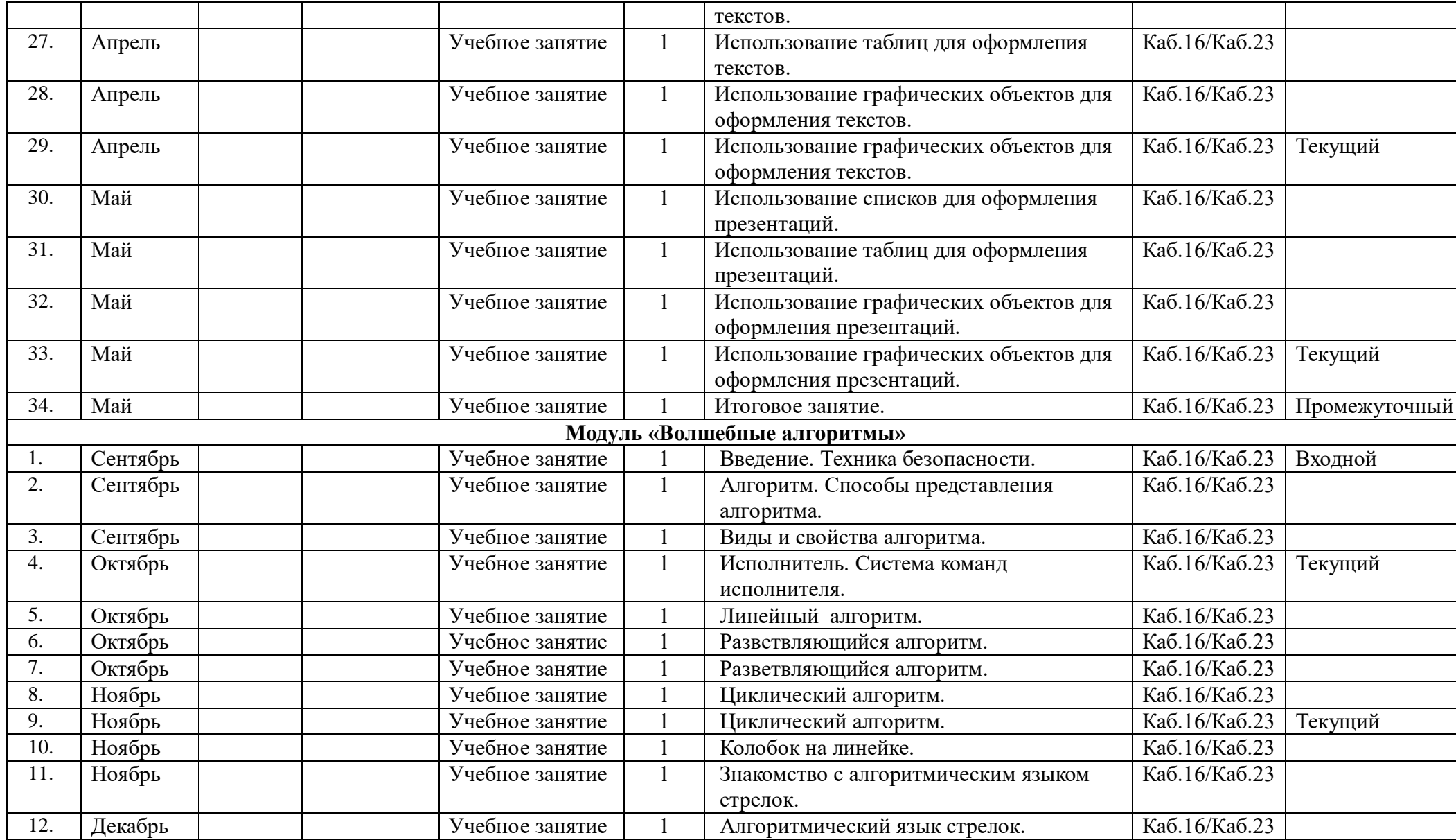

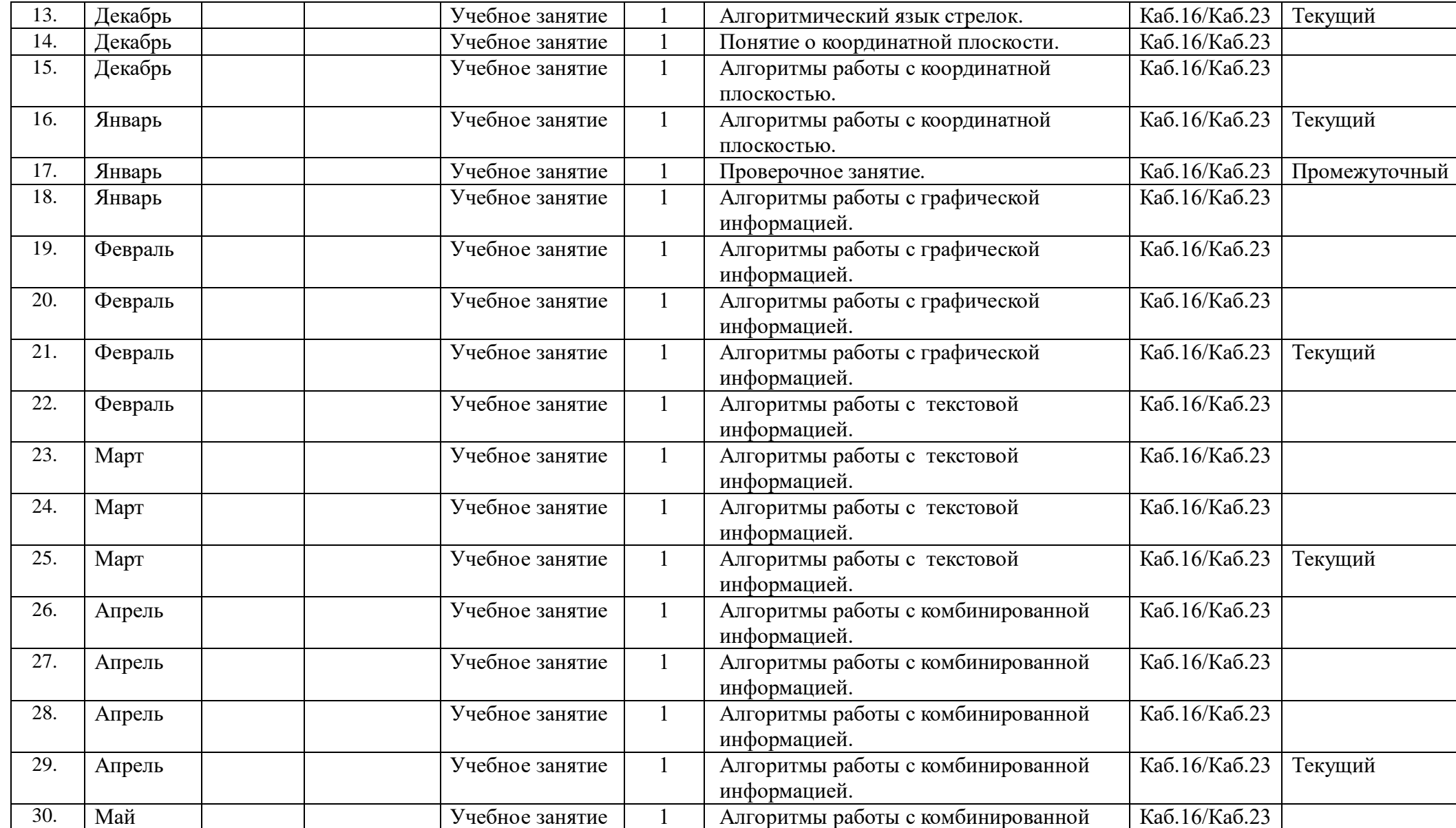

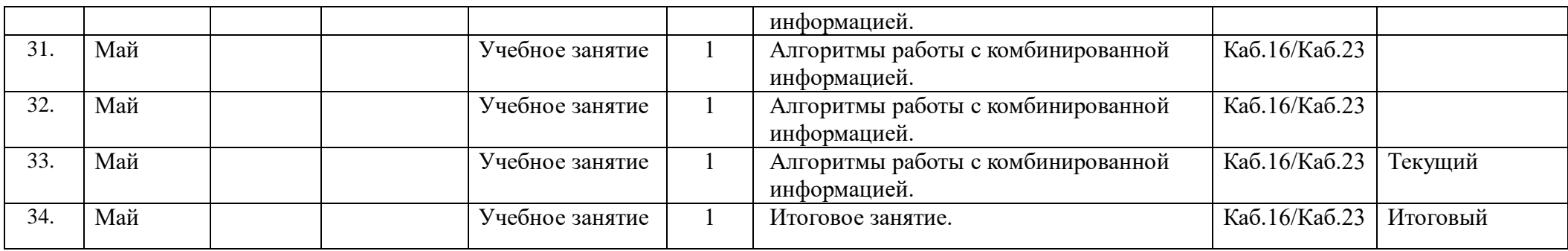

# **7. ОРГАНИЗАЦИОННО-ПЕДАГОГИЧЕСКИЕ УСЛОВИЯ РЕАЛИЗАЦИИ ПРОГРАММЫ**

## **7.1. Возраст детей, участвующих в реализации программы:** 7 – 11 лет.

## **7.2. Категория обучающихся.**

На обучение по дополнительной общеразвивающей программе «Сказочный компьютерный мир» принимаются все желающие, достигшие установленного возраста.

## **7.3. Условия формирования групп:**

К освоению дополнительной общеразвивающей программы «Сказочный компьютерный мир» допускаются любые лица без предъявления требований к уровню образования.

Каждый участник программы «Сказочный компьютерный мир» имеет право на обучение, начиная с любого модуля, а также на прохождение обучения по любому количеству из представленных модулей (от одного до четырех).

Условием допуска к освоению базового уровня является оценка готовности к освоению материала заявленного уровня:

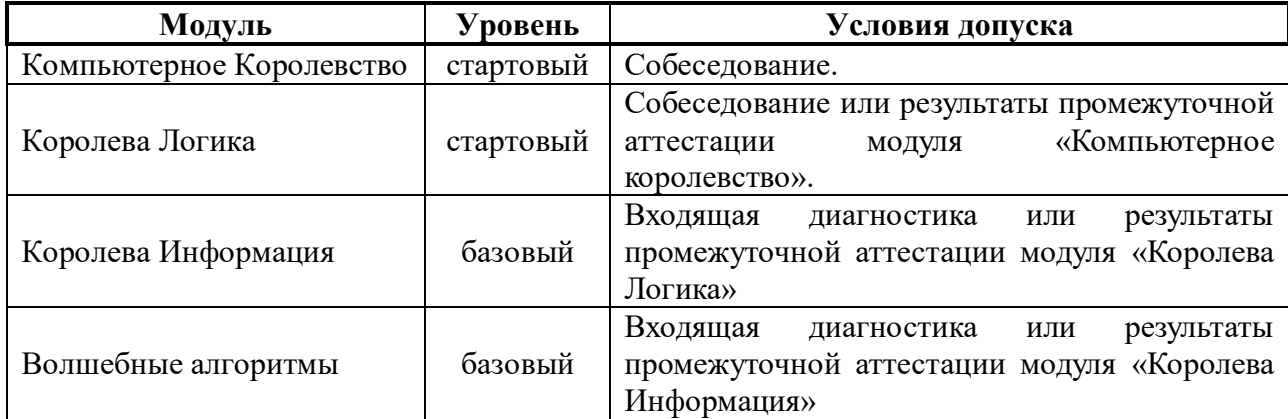

## **7.4. Сроки реализации программы:**

Трудоемкость обучения по программе составляет 4 года (102 часа).

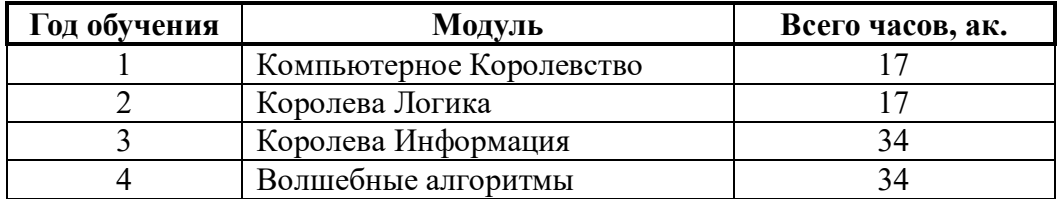

## **7.5. Форма обучения:** очная.

**7.6. Формы организации деятельности обучающихся на занятии***:* индивидуальная, групповая, фронтальная.

## **7.7. Форма проведения занятий:**

 аудиторные (учебные занятие, практические занятия, творческие работы, проектные работы, конкурсы, игры, викторины, интеллектуальные состязания, образовательные проекты, образовательные акции),

 внеаудиторные (экскурсии, проектные работы, социальные проекты, игры по станциям, интеллектуальные состязания, образовательные проекты, образовательные акции).

### **7.8. Режим занятий.**

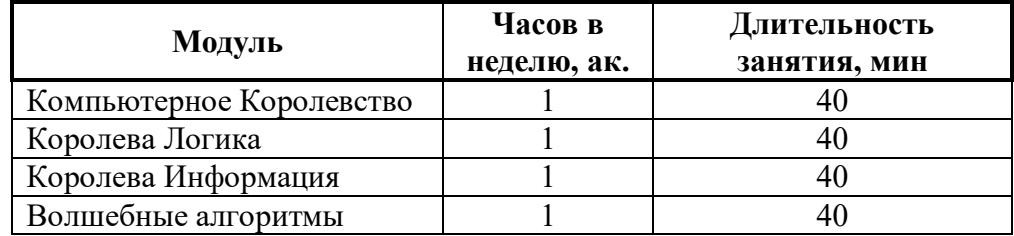

### **7.9. Материально-техническое обеспечение программы.**

Компьютерный класс:

- рабочие места для обучающихся, педагога;
- локальная компьютерная сеть;
- глобальная компьютерная сеть Интернет;
- экран проекционный;
- проектор;
- звуковые колонки;
- интерактивная доска;
- доска маркерная.

Программное обеспечение:

- операционная система Windows;
- графический редактор (Paint или др.);
- текстовый редактор (Блокнот, WordPad или др.);
- пакет компьютерных обучающих программных средств «Страна Фантазия»;
- пакет компьютерных обучающих программных средств GCompris;
- офисные приложения Microsoft Office (Word, PowerPoint или др.);
- Интернет-браузер (Google Chrome, Mozilla Firefox или др.).

### **7.10. Методическое обеспечение.**

Учебно-методический комплекс: информационно-справочный материал, сборник заданий, мультимедийные материалы, видеоматериалы**,** электронная почта, интернет-сервисы, ссылки на познавательные и информационные материалы в сети Интернет.

### **7.11. Педагогические технологии:**

Для успешной реализации программы применяются педагогические технологии: традиционная (репродуктивная) технология обучения, личностно-ориентированное, проблемное обучение, технологии развивающего обучения, информационнокоммуникационные технологии, здоровьесберегающие технологии.

### **7.12. Структурное подразделение, реализующее программу:**

Центр информационных технологий в составе Отдела информационных технологий и сетевой безопасности.

## **СПИСОК ЛИТЕРАТУРЫ**

**Для педагога:**

1. Горячев А.В., Суворова Н.И., Горина К.И. Информатика. 1 класс. Учебник-тетрадь. - М.: «Баласс», 2020.

2. Горячев А.В., Волкова Т.О. Информатика. 2 класс. Учебник. - М.: «Баласс», 2022.

3. Горячев А.В., Суворова Н.И. Информатика. 3 класс. Учебник. - М.: «Баласс», 2021.

4. Горячев А.В., Суворова Н.И. Информатика. 4 класс. Учебник. - М.: «Баласс», 2021.

5. Горячев А.В. Информатика в играх и задачах. 2 класс. Рабочая тетрадь. -М: - Баласс, 2020.

6. Горячев А.В., Суворова Н.И., Горина К.И. Информатика в играх и задачах. 3 класс. Рабочая тетрадь. -М: - Баласс, 2021.

7. Горячев А.В., Суворова Н.И., Горина К.И. Информатика в играх и задачах. 4 класс. Рабочая тетрадь. -М: - Баласс, 2022.

8. Рудченко Т.А., Семенов А.Л.: Информатика. 1 класс Учебник. ФГОС – М: Просвещение, 2021.

9. Рудченко Т.А., Семенов А.Л.: Информатика. 2 класс Учебник. ФГОС – М: Просвещение, 2021.

10. Рудченко Т.А., Семенов А.Л.: Информатика. 3 класс Учебник. ФГОС – М: Просвещение, 2022.

11. Рудченко Т.А., Семенов А.Л.: Информатика. 4 класс Учебник. ФГОС – М: Просвещение, 2022.

### **Для обучающихся:**

1. Горячев А.В., Суворова Н.И., Горина К.И. Информатика. 1 класс. Учебник-тетрадь. - М.: «Баласс», 2020.

2. Горячев А.В. Информатика в играх и задачах. 2 класс. Рабочая тетрадь. -М: - [Баласс,](https://www.labirint.ru/pubhouse/351/) 2020.

3. Горячев А.В., Суворова Н.И., Горина К.И. Информатика в играх и задачах. 3 класс. Рабочая тетрадь. -М: - [Баласс,](https://www.labirint.ru/pubhouse/351/) 2021.

4. Горячев А.В., Суворова Н.И., Горина К.И. Информатика в играх и задачах. 4 класс. Рабочая тетрадь. -М: - Баласс, 2022.

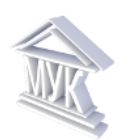

# **Муниципальное автономное учреждение дополнительного образования «Межшкольный учебный комбинат»**

## **ОТДЕЛ ИНФОРМАЦИОННЫХ ТЕХНОЛОГИЙ И СЕТЕВОЙ БЕЗОПАСНОСТИ**

РАССМОТРЕНО на Методическом совете

*Протокол №1 от 31 августа 2023 г.*

УТВЕРЖДЕНО приказом МАУДО «МУК» *от 01 сентября 2023 г. № \_\_\_\_*

# **Рабочая программа модуля**

*«Компьютерное королевство»*

Срок реализации: 1 год Возраст обучающиеся: 6 – 8 лет (1 класс)

> *Дурандина Е.Н., старший педагог дополнительного образования, Белякова О.В., старший педагог дополнительного образования, Смирнова А.В., педагог дополнительного образования, Набокова Е.О., методист, педагог дополнительного образования*

> > Кириши – 2023

# **1. ПОЯСНИТЕЛЬНАЯ ЗАПИСКА МОДУЛЯ «КОМПЬЮТЕРНОЕ КОРОЛЕВСТВО»**

Модуль «Компьютерное королевство» определяет стартовый уровень (первый год обучения) дополнительной общеразвивающей программы «Сказочный компьютерный мир». При изучении модуля «Компьютерное королевство» основное внимание направлено:

 на формирование умений выделять отличительные признаки и состав предметов, закономерности расположения предметов, понятий целого и части;

на приобретение начальных практических навыков создания текста;

 на приобретение начальных практических навыков при работе с графическими примитивами.

#### **Основные задачи:**

#### **Воспитательные:**

прививать интерес к информационной и коммуникационной деятельности;

прививать навыки самообучения.

### **Развивающие:**

развивать память, внимание, наблюдательность, умение сосредоточиться;

 развивать первоначальные способности ориентироваться в информационных потоках окружающего мира;

развивать способности к сотрудничеству и рефлексии.

### **Обучающие:**

 освоить базовые знания об информационной картине мира, информационных процессах, компьютерной технике, информационной культуре;

 осуществлять объектно-ориентированный подход к решению задач: акцентировать объекты, а не действия, уметь объединять отдельные предметы в группу с общим названием, выделять общие признаки предметов этой группы и действия, выполняемые над этими предметами;

 уметь описывать предмет по принципу «из чего состоит и что делает (можно с ним делать»);

приобрести навыки создания простых текстовых документов;

приобрести навыки создания простых графических изображений.

# **2. УЧЕБНО-ТЕМАТИЧЕСКИЙ ПЛАН МОДУЛЯ «КОМПЬЮТЕРНОЕ КОРОЛЕВСТВО»**

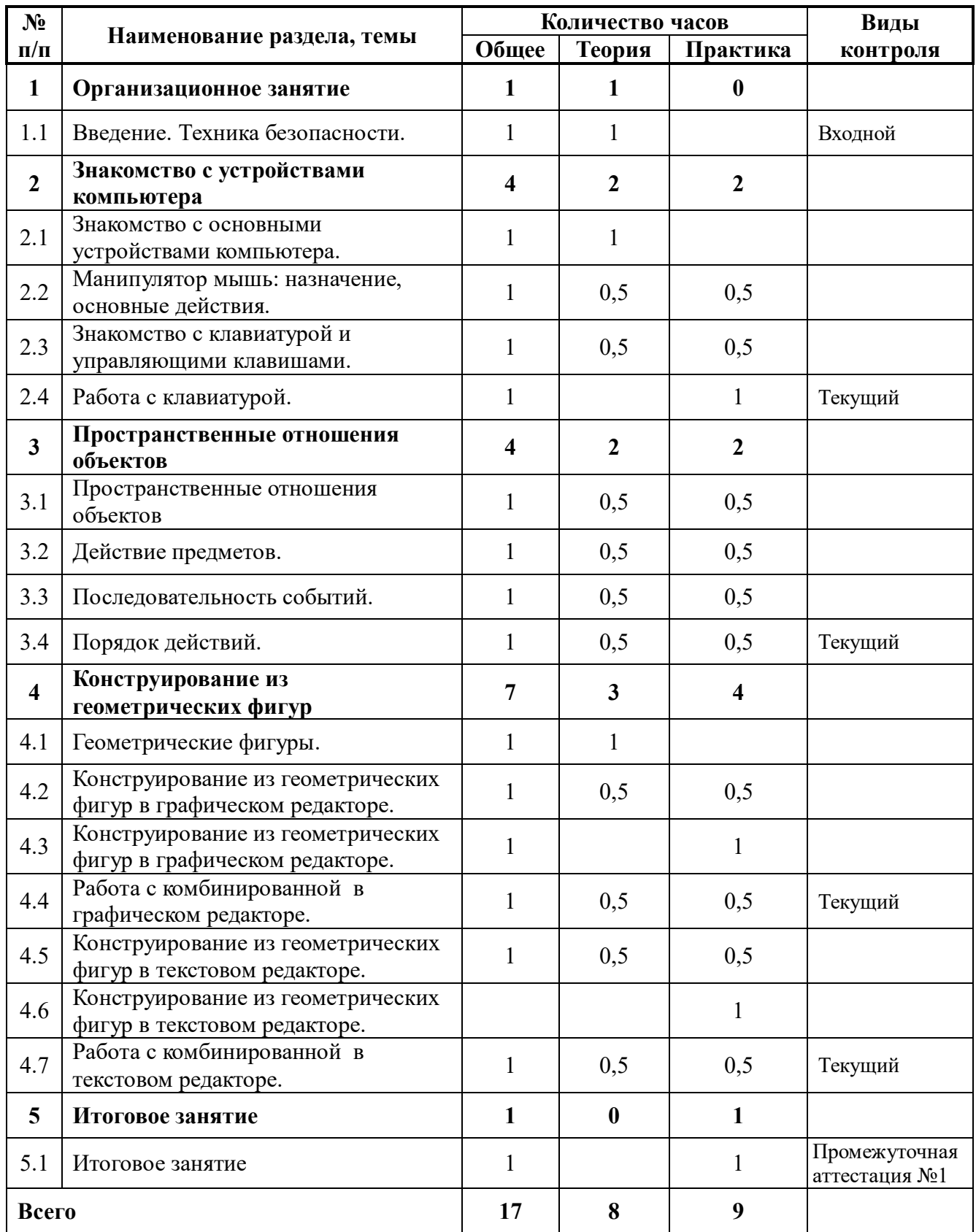

# **3. СОДЕРЖАНИЕ МОДУЛЯ «КОМПЬЮТЕРНОЕ КОРОЛЕВСТВО» в объеме 17 часов**

### **Раздел 1. Организационное занятие (1 час).**

*Теория.* Введение. Правила поведения в образовательном учреждении. Инструктаж по технике безопасности в компьютерном классе.

### **Раздел 2. Знакомство с устройствами компьютера (4 часа).**

*Теория.* Знакомство с устройствами компьютера (системный блок, монитор, клавиатура, мышь, принтер). Манипулятор мышь: назначение, основные действия. Знакомство с клавиатурой и управляющими клавишами.

*Практическая работа.* Работа с ПО «GCompris»: «Полей цветы», «Зоопарк», «Поймай рыбку», «Клавиатурный тренажер». Работа с ПО «Фантазия-1»: «Лабиринт».

Стартовый уровень: Использование программного обеспечение под руководством педагога.

Базовый уровень: Самостоятельная работа с программным обеспечением, предусматривается помощь педагога в затруднительных вопросах.

Продвинутый уровень: Самостоятельная работа с программным обеспечением.

### **Раздел 3. Пространственные отношения объектов (4 часа).**

*Теория.* Пространственные отношения объектов: сверху – снизу, над – под, выше – ниже, вверх – вниз, спереди – сзади, перед – за, ближе – дальше, между, следовать за, слева – справа, между, слева от – справа от, налево – направо, внутри – вне – снаружи, напротив противоположный, вверх – вниз – влево – вправо, «больше», «меньше». Действие предметов. Последовательность событий. Порядок действий.

*Практическая работа.* Работа с ПО «Фантазия-1»: «Искать отличия», «Собери картинку», «Раскрась-ка», «Третий лишний», «Укажи лишнего», «Последовательности».

Стартовый уровень: Использование программного обеспечение под руководством педагога.

Базовый уровень: Самостоятельная работа с программным обеспечением, предусматривается помощь педагога в затруднительных вопросах.

Продвинутый уровень: Самостоятельная работа с программным обеспечением.

### **Раздел 4. Конструирование из геометрических фигур (7 часов).**

*Теория.* Геометрические фигуры: треугольник, квадрат, круг, прямоугольник, линия, ломаная линия. Конструирование из геометрических фигур в графическом редакторе. Орнаменты. Конструирование из геометрических фигур в текстовом редакторе.

*Практическая работа.* Работа с клавиатурой и мышью. Конструирование из геометрических фигур в графическом редакторе. Орнаменты. Конструирование из геометрических фигур в текстовом редакторе.

Стартовый уровень: Использование программного обеспечение под руководством педагога.

Базовый уровень: Самостоятельная работа с программным обеспечением, предусматривается помощь педагога в затруднительных вопросах.

Продвинутый уровень: Самостоятельная работа с программным обеспечением.

**Раздел 5. Итоговое занятие (1 час, промежуточная аттестация №1).**

Итоговое занятие. Викторина (ребусы, кроссворды, шарады, загадки), задания по пройденным темам, практическая работа в графическом/текстовом редакторе.

*Самостоятельная работа.*

Стартовый уровень: Выполнение заданий в составе команды.

Базовый уровень: Выполнение заданий в составе команды, выполнение практических заданий по пройденным темам или практической работы в графическом/текстовом редакторе индивидуально по выбору.

Продвинутый уровень: Выполнение заданий в составе команды, выполнения практических заданий по пройденным темам индивидуально. Выполнение практической работы в графическом/текстовом редакторе индивидуально.

# **4. ПЛАНИРУЕМЫЕ РЕЗУЛЬТАТЫ МОДУЛЯ «КОМПЬЮТЕРНОЕ КОРОЛЕВСТВО»**

#### **Личностные:**

 владение начальными навыками адаптации в динамично изменяющемся и развивающемся мире;

развитость мотивов учебной деятельности.

#### **Метапредметные:**

владение способами решения проблем творческого и поискового характера;

 сформированость умения планировать, контролировать и оценивать учебные действия в соответствии с поставленной задачей и условиями её реализации.

#### **Предметные:**

*Обучающиеся должны знать:*

- основные устройства компьютера и их назначение;
- понятия вверх, вниз, вправо, влево;
- понятия сверху снизу, над под, выше ниже, вверх вниз;
- понятия спереди сзади, перед за, ближе дальше, между, следовать за, слева –

справа, между, налево – направо;

понятия внутри – вне – снаружи, напротив противоположный, вверх – вниз – влево

– вправо;

- понятия «больше», «меньше»;
- начальные сведения о наборе текста в графическом редакторе;
- начальные сведения о наборе текста в текстовом редакторе;
- способы создания композиций из графических примитивов в графическом

редакторе;

способы создания композиций из графических примитивов в текстовом редакторе.

*Обучающиеся должны уметь:*

- работать с мышью и клавиатурой;
- ориентироваться в пространственных отношениях предметов;
- выделять существенные признаки предмета и группы предметов;
- выявлять закономерности в расположении предметов;
- конструировать простые рисунки из графических примитивов в графическом редакторе;

 конструировать простые рисунки из графических примитивов в текстовом редакторе;

создавать текст в графическом редакторе;

создавать текст в текстовом редакторе.

# **5. КАЛЕНДАРНЫЙ УЧЕБНЫЙ ГРАФИК МОДУЛЯ «КОМПЬЮТЕРНОЕ КОРОЛЕВСТВО» НА 2023-2024 УЧЕБНЫЙ ГОД**

Учебный календарь:

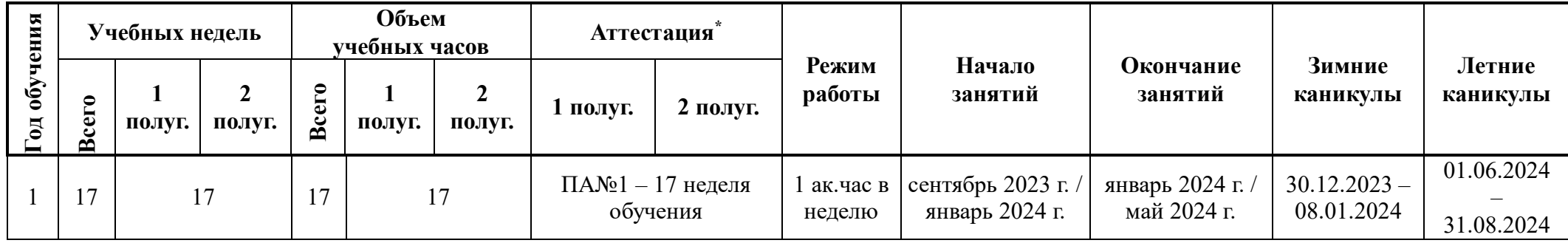

\*Условные обозначения:

ПА – промежуточная аттестация

Режим организации занятий модуля «Компьютерное Королевство» дополнительной общеразвивающей программы «Сказочной компьютерный мир» определяется календарным учебным графиком:

### **Педагог дополнительного образования: Смирнова А.В.**

### **Группа: Компьютерное королевство №2**

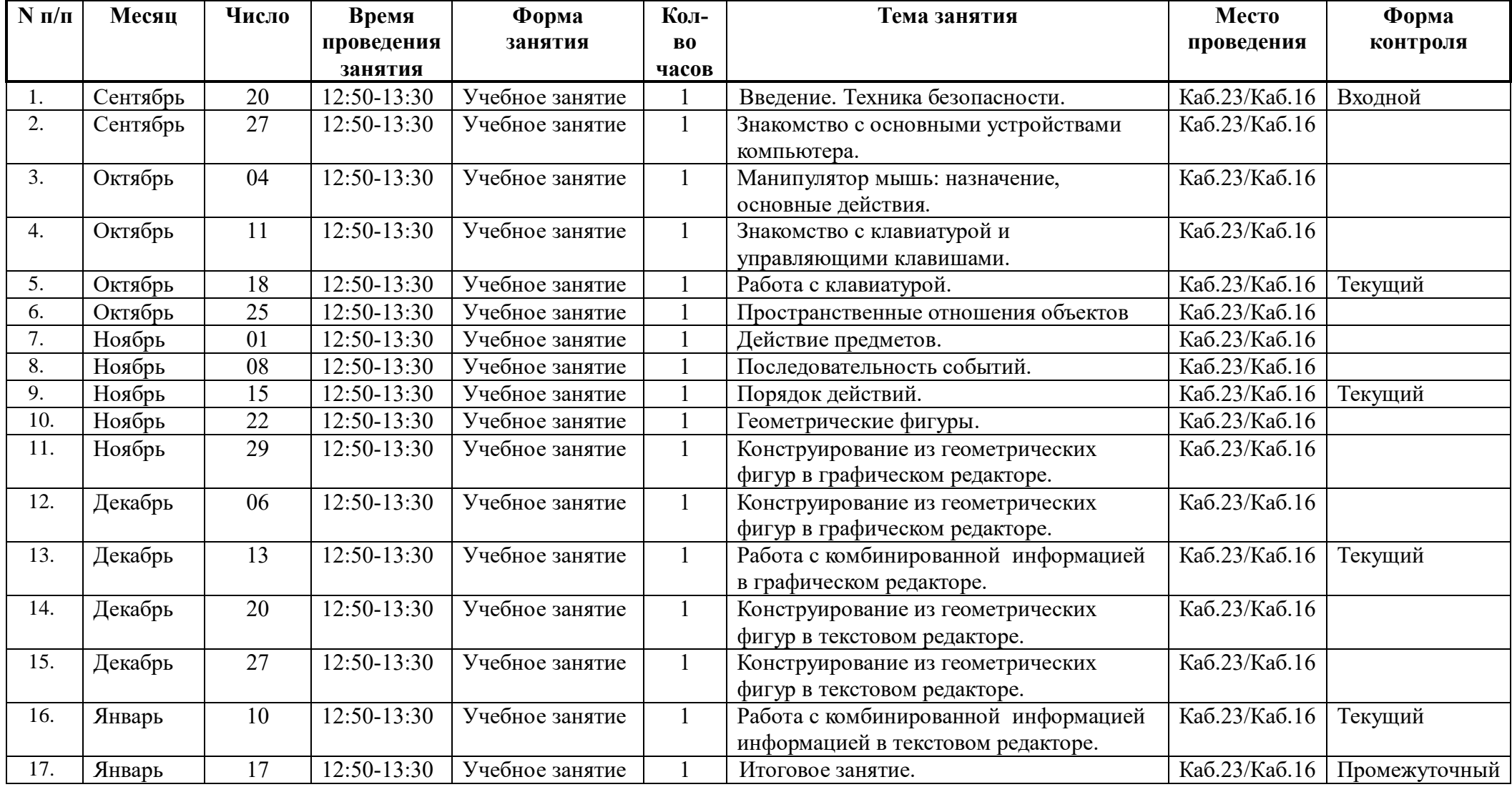

### **Педагог дополнительного образования: Смирнова А.В.**

### **Группа: Компьютерное королевство №4**

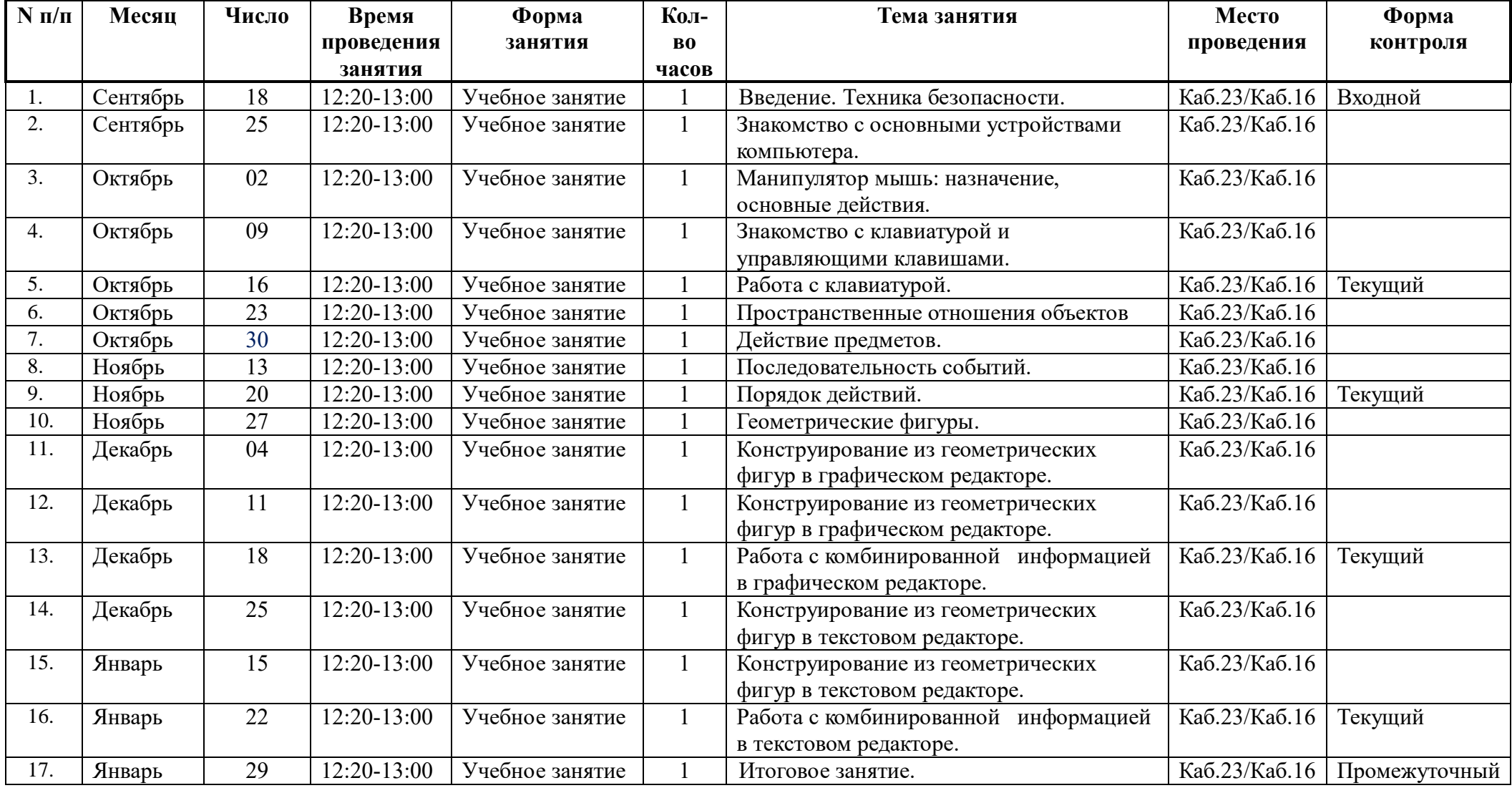

### **Педагог дополнительного образования: Смирнова А.В.**

### **Группа: Компьютерное королевство №6**

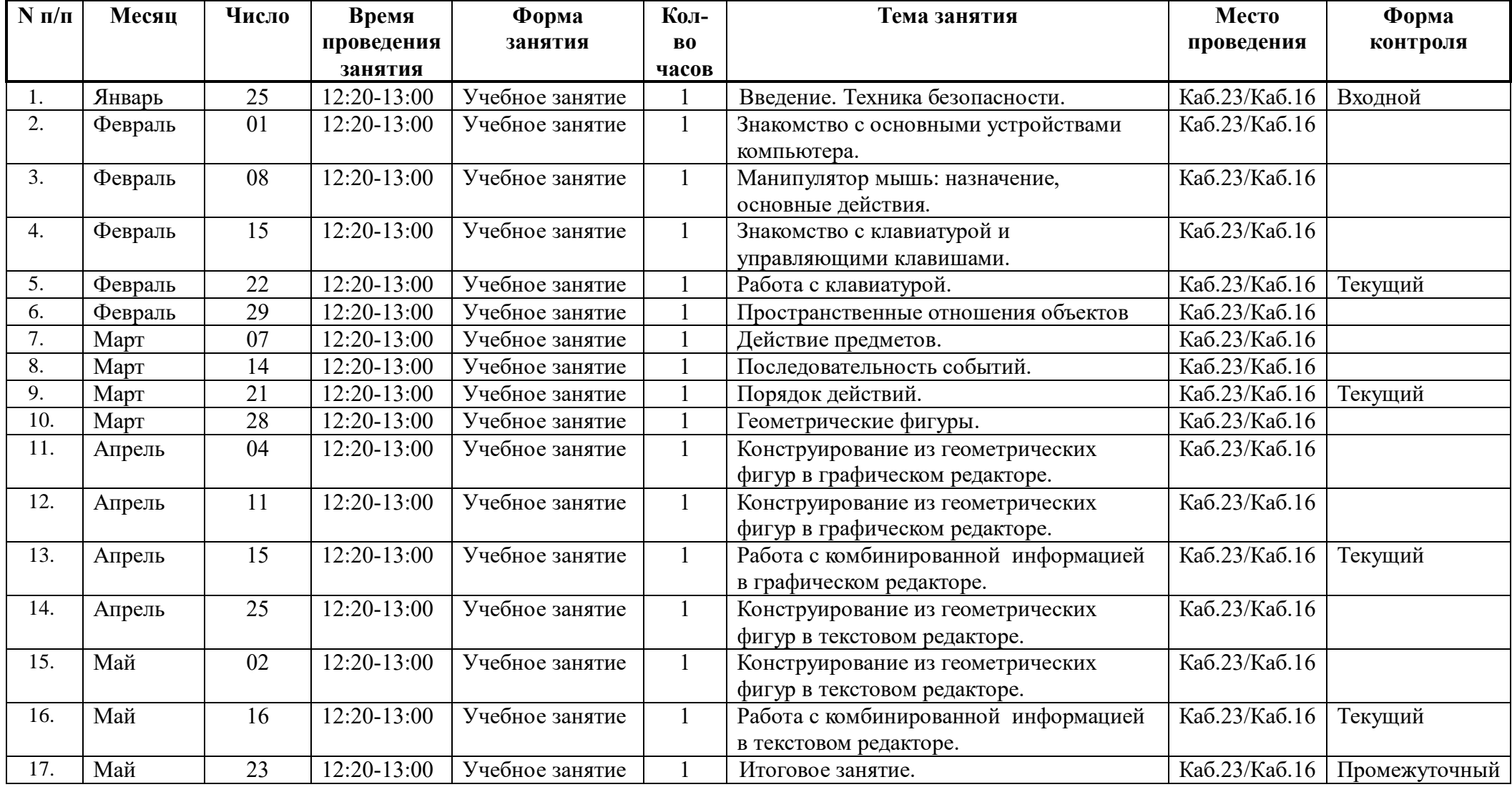

### **Педагог дополнительного образования: Смирнова А.В.**

### **Группа: Компьютерное королевство №8**

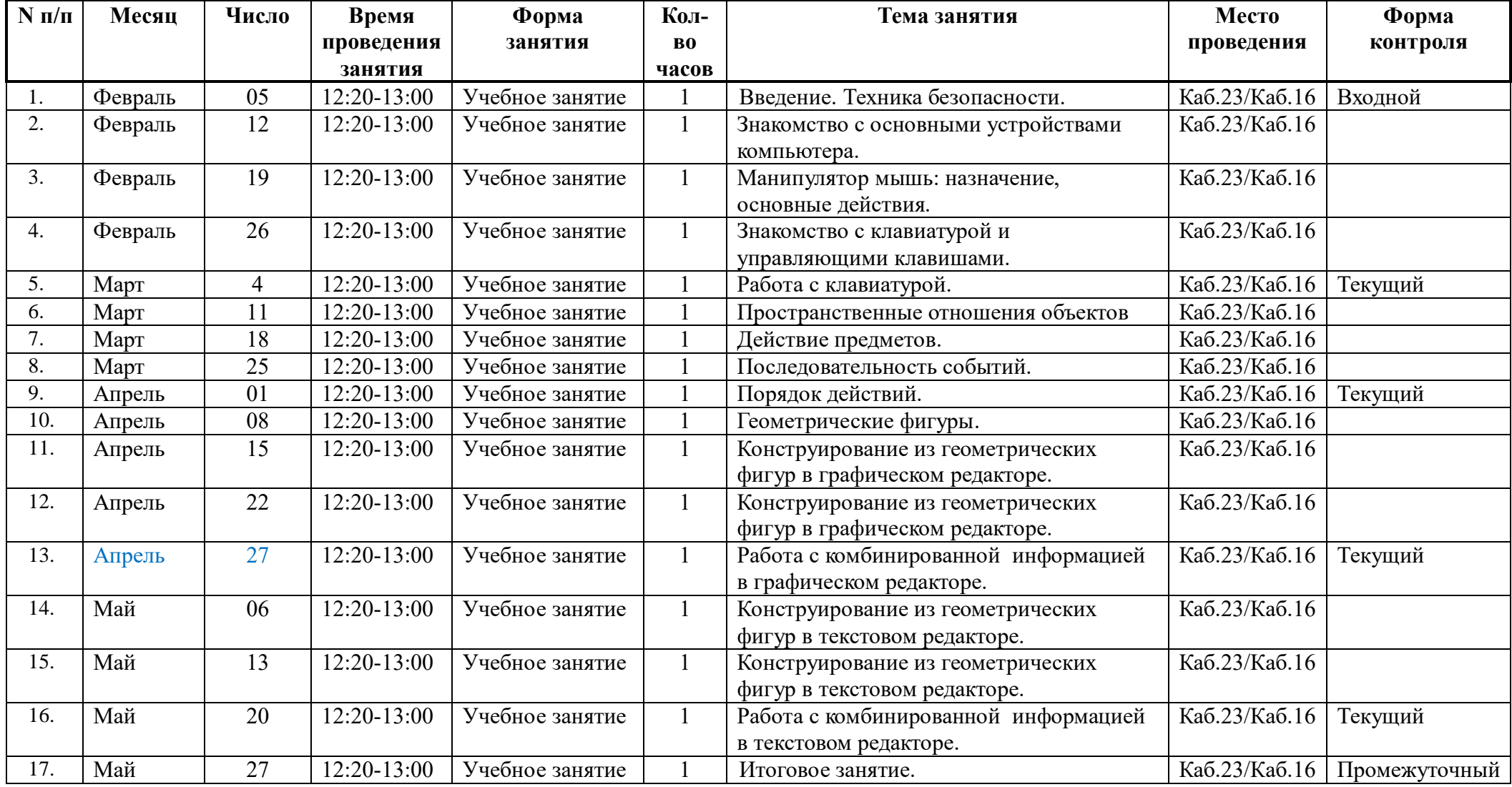
# **6. МЕТОДИЧЕСКОЕ ОБЕСПЕЧЕНИЕ МОДУЛЯ «КОМПЬЮТЕРНОЕ КОРОЛЕВСТВО»**

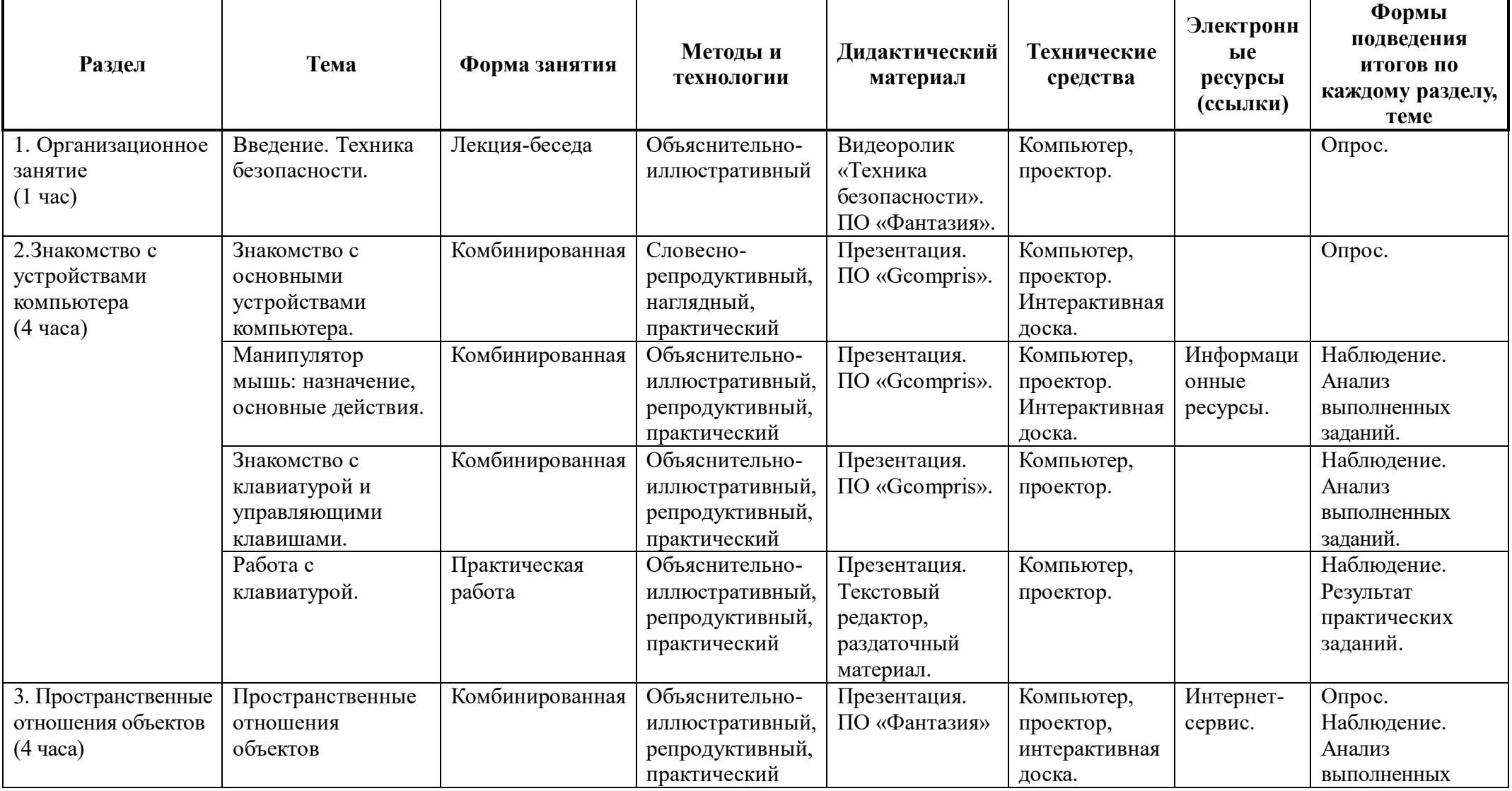

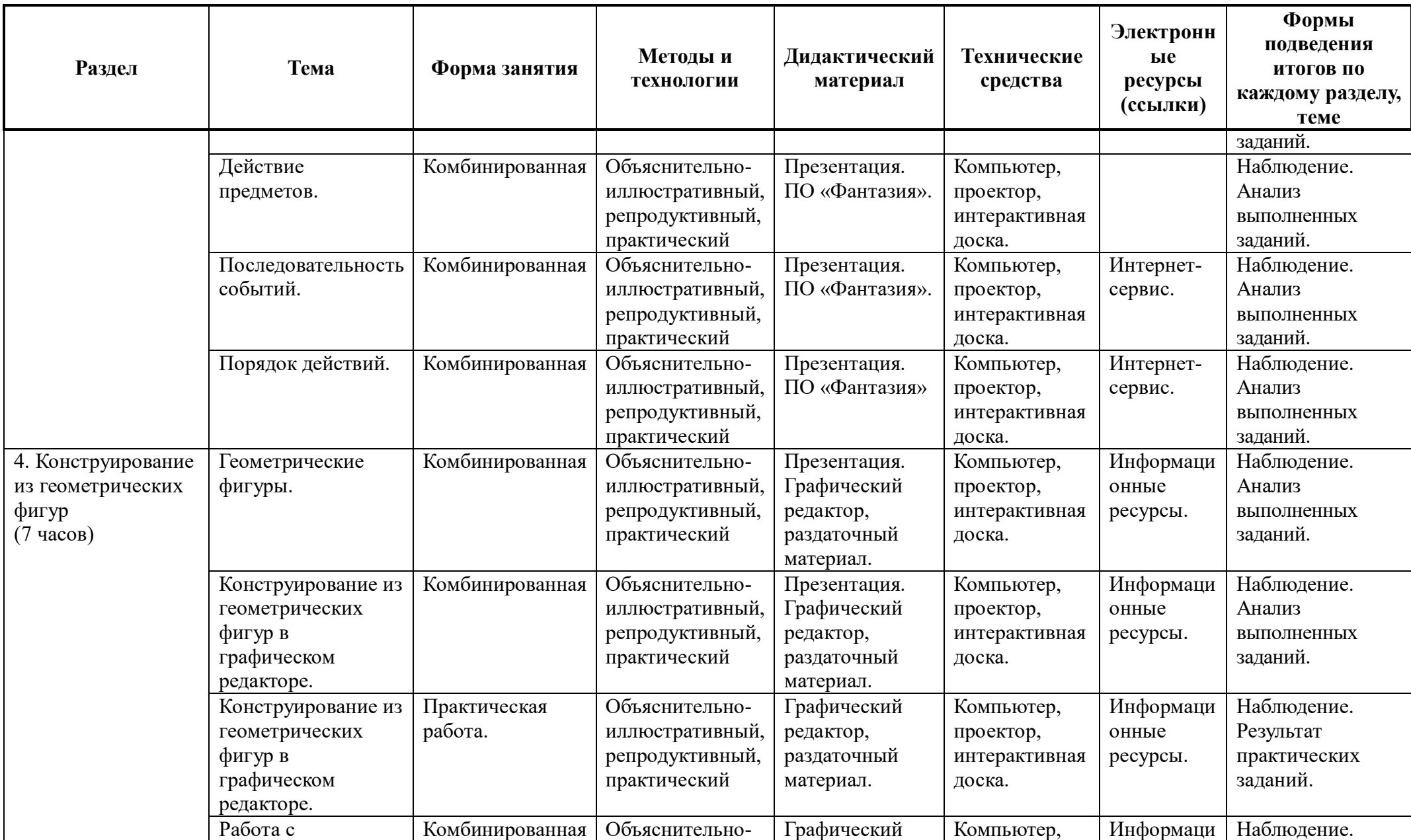

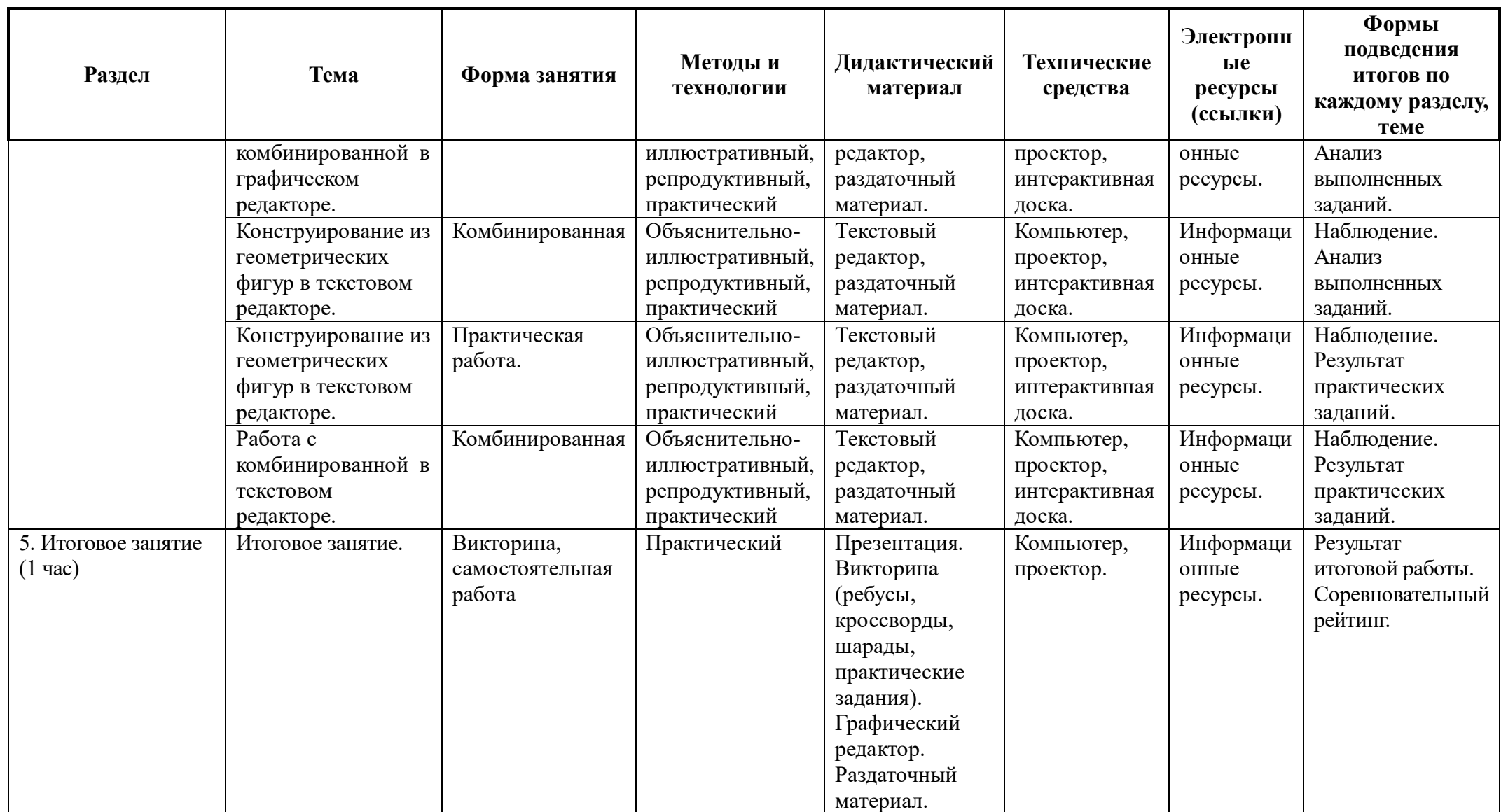

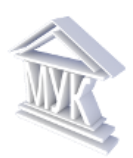

**Муниципальное автономное учреждение дополнительного образования**

## **«Межшкольный учебный комбинат»**

# **ОТДЕЛ ИНФОРМАЦИОННЫХ ТЕХНОЛОГИЙ И СЕТЕВОЙ БЕЗОПАСНОСТИ**

РАССМОТРЕНО на Методическом совете *Протокол №1 от 31 августа 2023 г.* УТВЕРЖДЕНО приказом МАУДО «МУК» *от 01 сентября 2023 г. №\_\_\_\_*

# **Рабочая программа модуля**

*«Королева Логика»*

Срок реализации: 1 год Возраст обучающиеся: 7 – 9 лет (2 класс)

> *Дурандина Е.Н., старший педагог дополнительного образования, Белякова О.В., старший педагог дополнительного образования, Смирнова А.В., педагог дополнительного образования, Набокова Е.О., методист, педагог дополнительного образования*

> > Кириши – 2023

# **1. ПОЯСНИТЕЛЬНАЯ ЗАПИСКА МОДУЛЯ «КОРОЛЕВА ЛОГИКА»**

Модуль «Королева Логика» определяет стартовый уровень (второй год обучения) дополнительной общеразвивающей программы «Сказочный компьютерный мир». При изучении модуля «Королева Логика» основное внимание направлено на формирование умений выделять существенные признаки предметов и групп предметов, вводятся понятия множества, системы координат, симметрии, массивов.

### **Основные задачи:**

### **Воспитательные:**

- воспитывать культуру безопасного труда;
- формировать коммуникативные качества;
- прививать навыки самообучения.

### **Развивающие:**

- развивать память, внимание, наблюдательность, умение сосредоточиться;
- формировать логическое, образное и алгоритмическое мышление;

 прививать необходимые навыки использования современных компьютерных технологий для решения учебных и практических задач.

### **Обучающие:**

 освоить базовые знания об информационной картине мира, информационных процессах, компьютерной технике, информационной культуре;

 осуществлять объектно-ориентированный подход к решению задач: акцентировать объекты, а не действия, уметь объединять отдельные предметы в группу с общим названием, выделять общие признаки предметов этой группы и действия, выполняемые над этими предметами; уметь описывать предмет по принципу «из чего состоит и что делает (можно с ним делать»);

 создать у обучающихся навыки решения логических задач и ознакомить с общими приемами решения задач – «как решать задачу, которую раньше не решали» – с ориентацией на проблемы формализации и создания моделей (поиск закономерностей, рассуждения по аналогии, по индукции, правдоподобные догадки, развитие творческого воображения и др.);

приобрести навыки создания и редактирования простых текстовых документов;

приобрести навыки создания и редактирования простых графических изображений.

# **2. УЧЕБНО-ТЕМАТИЧЕСКИЙ ПЛАН МОДУЛЯ «КОРОЛЕВА ЛОГИКА»**

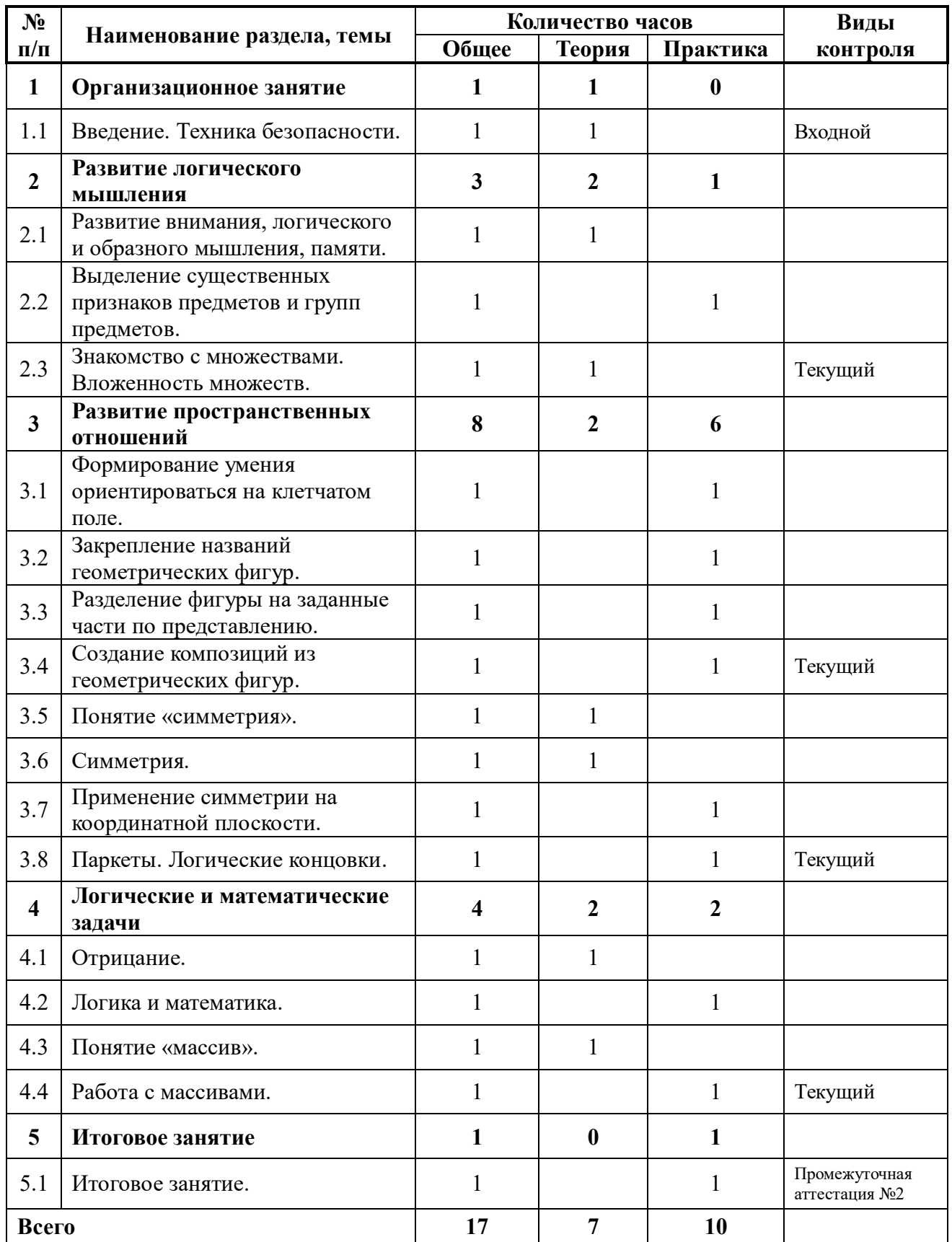

# **3. СОДЕРЖАНИЕ МОДУЛЯ «КОРОЛЕВА ЛОГИКА» в объеме 17 часов**

### **Раздел 1. Организационное занятие (1 час).**

*Теория.* Организационное занятие. Техника безопасности.

*Практическая работа.* Работа с клавиатурой и мышкой. Работа с ПО «GCompris». Практическая работа в текстовом редакторе.

Стартовый уровень: Использование программного обеспечение под руководством педагога.

Базовый уровень: Самостоятельная работа с программным обеспечением, предусматривается помощь педагога в затруднительных вопросах.

Продвинутый уровень: Самостоятельная работа с программным обеспечением.

#### **Раздел 2. Развитие логического мышления (3 часа).**

*Теория.* Развитие внимания, логического и образного мышления, памяти. Выделение существенных признаков предметов и групп предметов. Знакомство с множествами. Вложенность множеств.

*Практическая работа.* Работа с клавиатурой и мышкой. Работа с ПО «Фантазия»: «Лабиринт», «Собери картинку», «Третий лишний», «Укажите лишнего», «Множества». Практическая работа в текстовом редакторе.

Стартовый уровень: Использование программного обеспечение под руководством педагога.

Базовый уровень: Самостоятельная работа с программным обеспечением, предусматривается помощь педагога в затруднительных вопросах.

Продвинутый уровень: Самостоятельная работа с программным обеспечением.

#### **Раздел 3. Развитие пространственных отношений (8 часов).**

*Теория* Формирование умения ориентироваться на клетчатом поле. Закрепление названий геометрических фигур, геометрическое преобразование «поворот». Разделение фигуры на заданные части по представлению. Симметрия. Применение симметрии на координатной плоскости умение составлять замкнутое пространство с помощью геометрических фигур. Отработка навыка делать логические умозаключения при заданном условии.

*Практическая работа.* Работа с ПО «Фантазия»: «Раскрась-ка», «Внимание», «Танграмм», «Орнаменты», «Конструктор», «Зазеркалье», «Паркеты», «Логические концовки». Практическая работа в графическом редакторе.

Стартовый уровень: Использование программного обеспечение под руководством педагога.

Базовый уровень: Самостоятельная работа с программным обеспечением,

43

предусматривается помощь педагога в затруднительных вопросах.

Продвинутый уровень: Самостоятельная работа с программным обеспечением.

#### **Раздел 4. Логические и математические задачи (4 часов).**

*Теория.* Знакомство с понятием «Отрицание». Использование логических высказываний в математике. Понятие «массив». Чтение и заполнение массивов.

*Практическая работа.* Работа с ПО «Фантазия»: «Счет», «Загадки-1», «Последовательности», «Россыпь», «Клавиатурный тренажер», «Счет», «Игры со словами», «Калькулятор», «Массивы», «Загадки», «Кроссворд». Практическая работа в текстовом редакторе.

Стартовый уровень: Использование программного обеспечение под руководством педагога.

Базовый уровень: Самостоятельная работа с программным обеспечением, предусматривается помощь педагога в затруднительных вопросах.

Продвинутый уровень: Самостоятельная работа с программным обеспечением.

### **Раздел 5. Итоговое занятие (1 час, промежуточная аттестация №2).**

Итоговое занятие. Интеллектуальная игра, выполнение заданий по пройденным темам индивидуально.

### *Самостоятельная работа.*

Стартовый уровень: Выполнение заданий в составе команды.

Базовый уровень: Выполнение заданий в составе команды, выполнение практических заданий частично по пройденным темам индивидуально.

Продвинутый уровень: Выполнение заданий в составе команды, выполнение практических заданий по пройденным темам индивидуально.

# **4. ПЛАНИРУЕМЫЕ РЕЗУЛЬТАТЫ МОДУЛЯ «КОРОЛЕВА ЛОГИКА»**

### **Личностные:**

 владение начальными навыками адаптации в динамично изменяющемся и развивающемся мире;

развитость мотивов учебной деятельности;

 развитость самостоятельности и личной ответственности за свои поступки в информационной деятельности на основе представлений о нравственных нормах, социальной справедливости и свободе;

 развитость навыков сотрудничества со взрослыми и сверстниками в разных социальных ситуациях, умения не создавать конфликтов и находить выходы из спорных ситуаций.

#### **Метапредметные:**

 владение логическими действиями сравнения, анализа, обобщения, классификации по родовидовым признакам, установления аналогий и причинно-следственных связей, построения рассуждений, отнесения к известным понятиям.

#### **Предметные:**

*Обучающиеся должны знать:*

- понятия «действия предметов»;
- понятие «последовательность событий»;
- понятие «порядок действий»;
- понятие «конструирование из геометрических фигур»;
- понятие «орнаменты»;
- существенные признаки предметов и групп предметов;
- понятие «множество» и «вложенность множеств»;
- понятие «симметрия»;
- понятие «отрицание»;
- понятие «массив»;
- возможности текстового редактора;
- возможности графического редактора.

*Обучающиеся должны уметь:*

анализировать группы объектов, предметов и установить отношения между ними,

привести доказательства;

- определить действия предметов, доказать свое мнение;
- установить порядок действий и составить простейшую инструкцию из двух трех

шагов;

- решать задачи на конструирование из геометрических фигур;
- решать задачи, связанные с построением симметричных изображений несложных

геометрических фигур;

- решать простейшие логические задачи;
- приводить примеры массивов, работать с одним и несколькими массивами;
- создавать и редактировать простые текстовые документы;
- создавать и редактировать простые изображения.

# **5. КАЛЕНДАРНЫЙ УЧЕБНЫЙ ГРАФИК МОДУЛЯ «КОРОЛЕВА ЛОГИКА» НА 2023-2024 УЧЕБНЫЙ ГОД**

Учебный календарь:

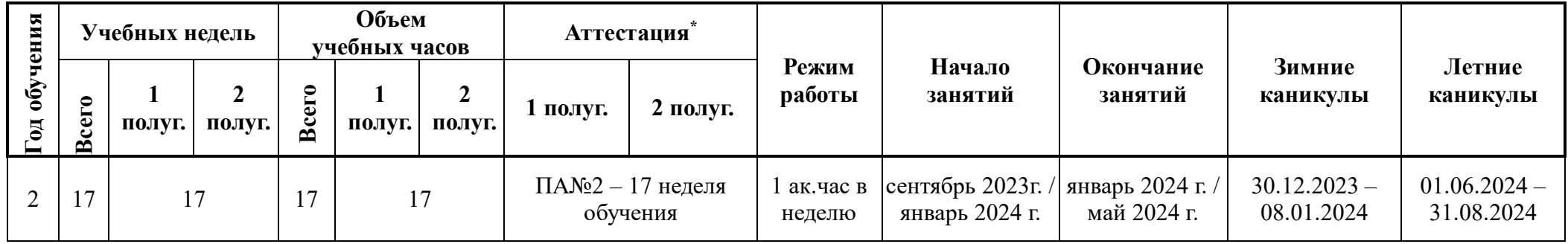

\*Условные обозначения:

ПА – промежуточная аттестация

Режим организации занятий модуля «Королева Логика» дополнительной общеразвивающей программы «Сказочный компьютерный мир» определяется календарным учебным графиком:

### **Педагог дополнительного образования: Смирнова А.В.**

### **Группа: Королева Логика №2**

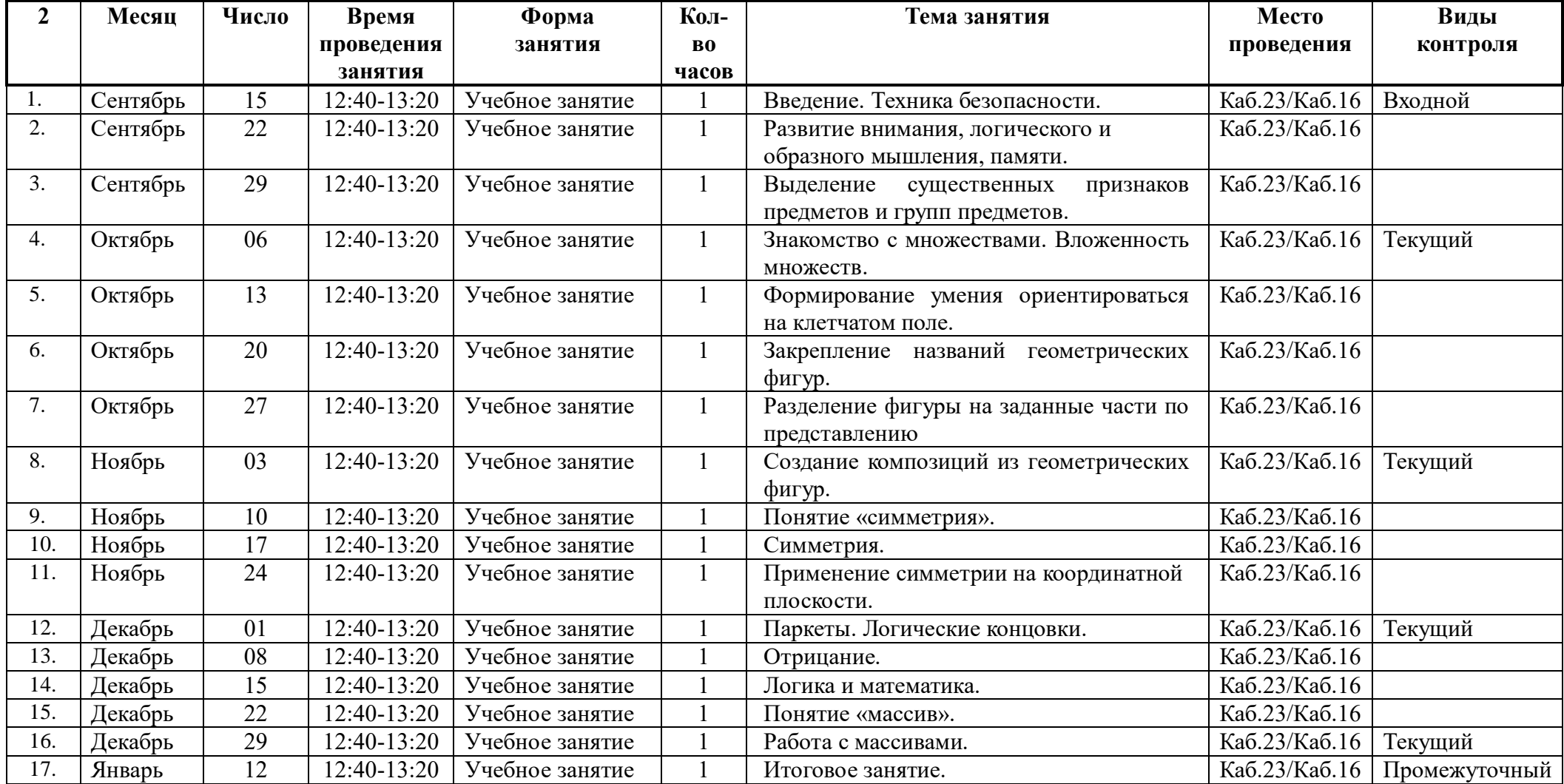

### **Педагог дополнительного образования: Смирнова А.В.**

### **Группа: Королева Логика №4**

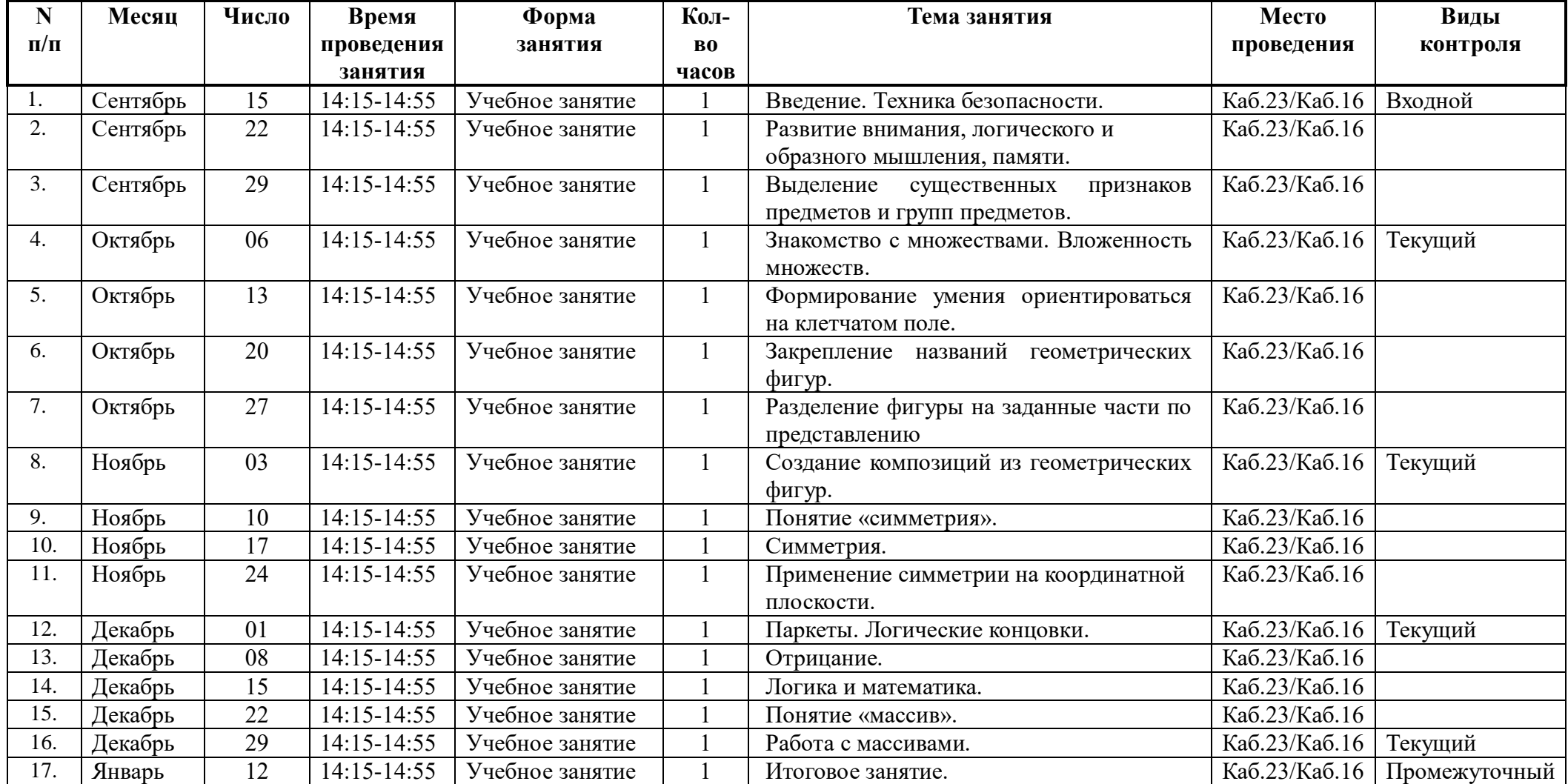

### **Педагог дополнительного образования: Смирнова А.В.**

### **Группа: Королева Логика №6**

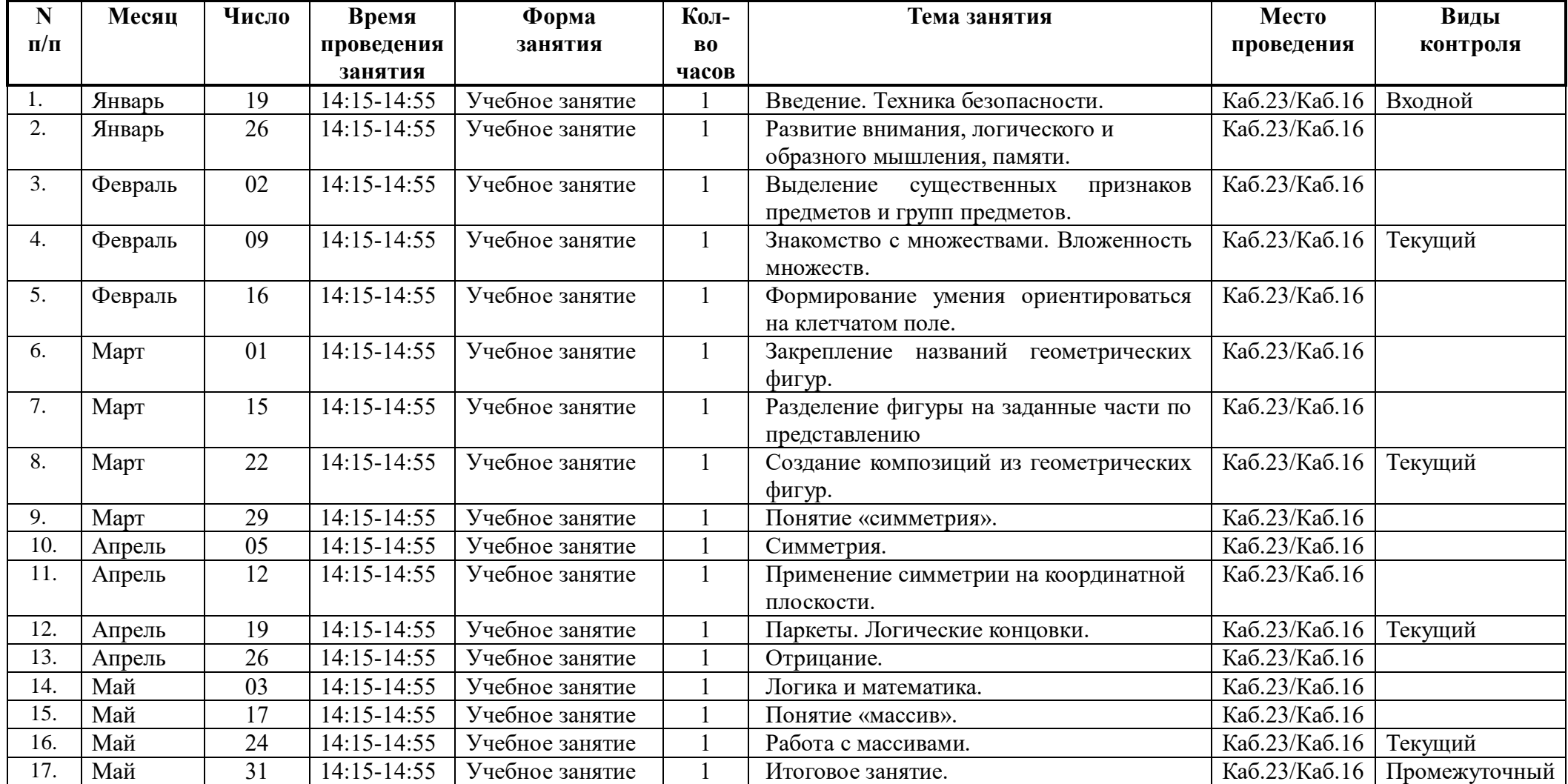

**Педагог дополнительного образования: Смирнова А.В.**

**Группа: Королева Логика №8**

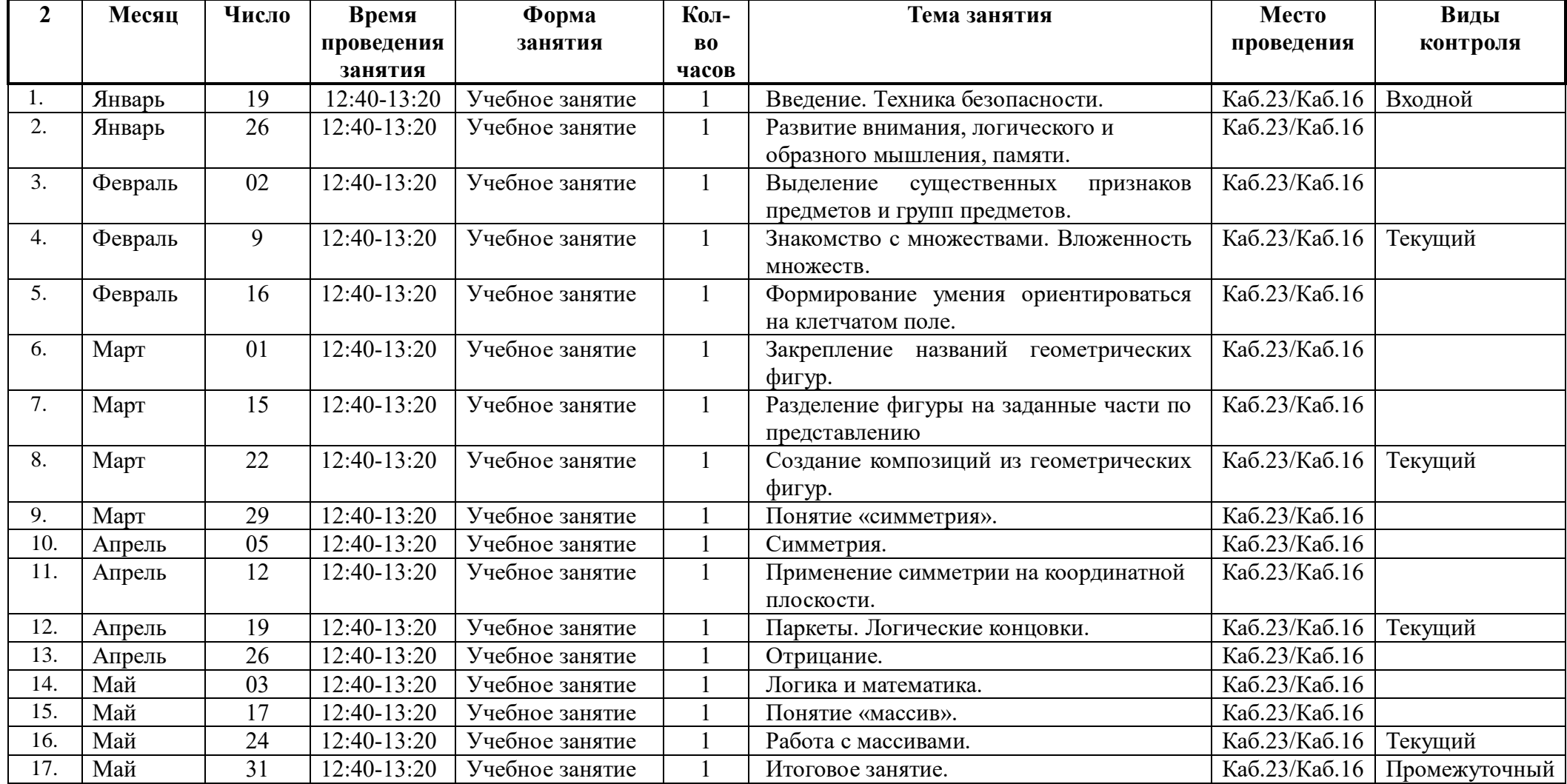

### **Педагог дополнительного образования: Смирнова А.В.**

### **Группа: Королева Логика №10**

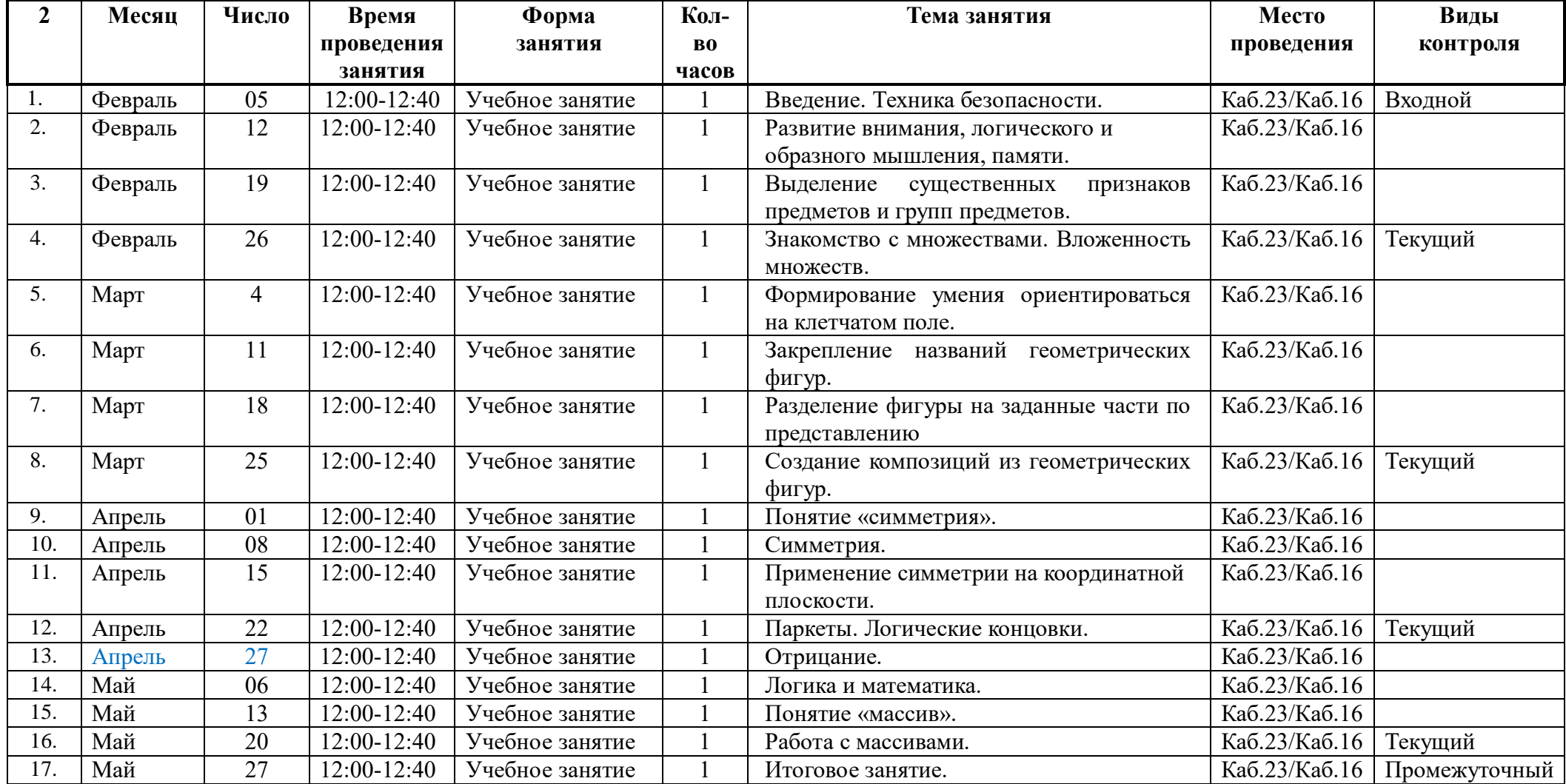

# **6. МЕТОДИЧЕСКОЕ ОБЕСПЕЧЕНИЕ МОДУЛЯ «КОРОЛЕВА ЛОГИКА»**

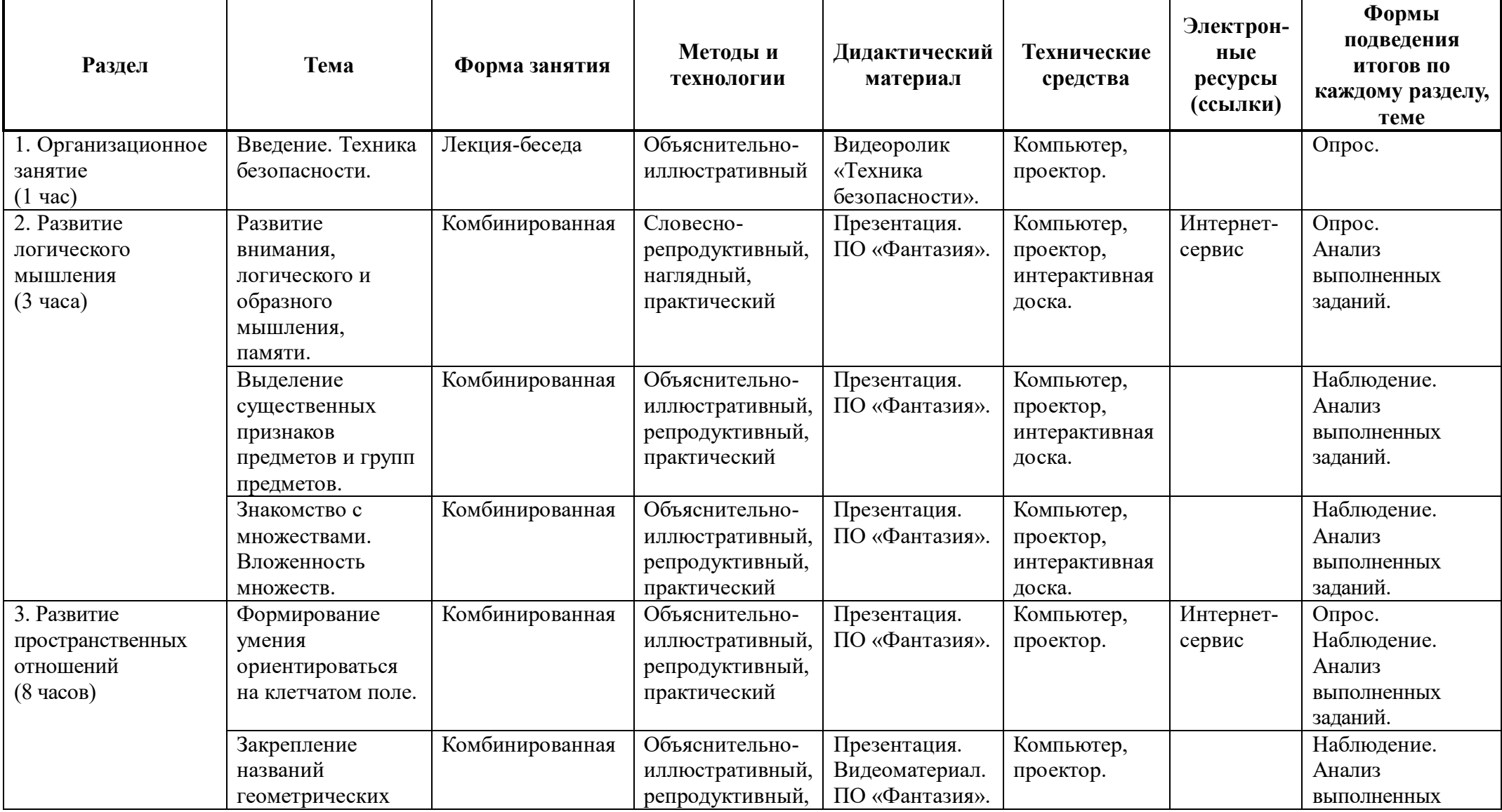

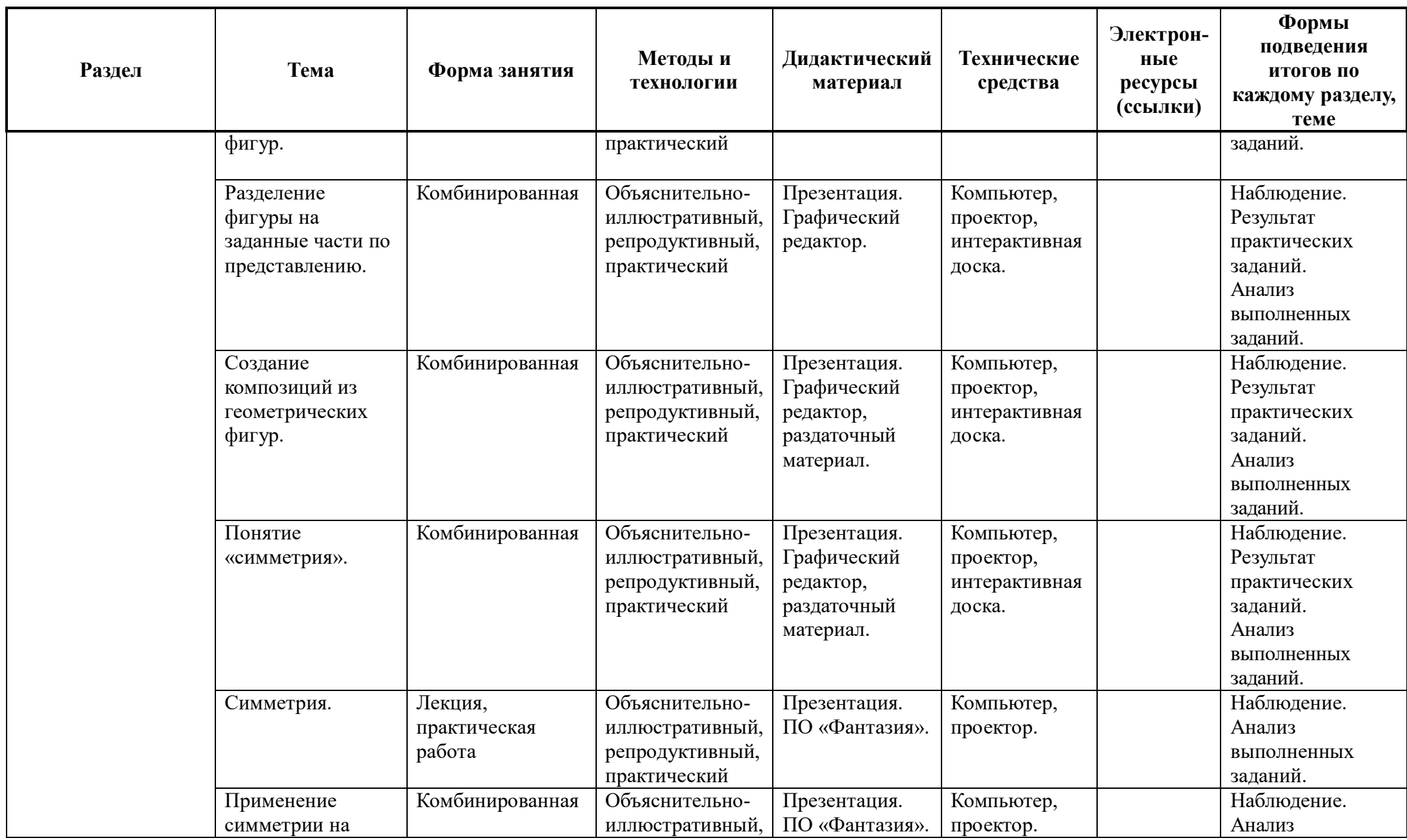

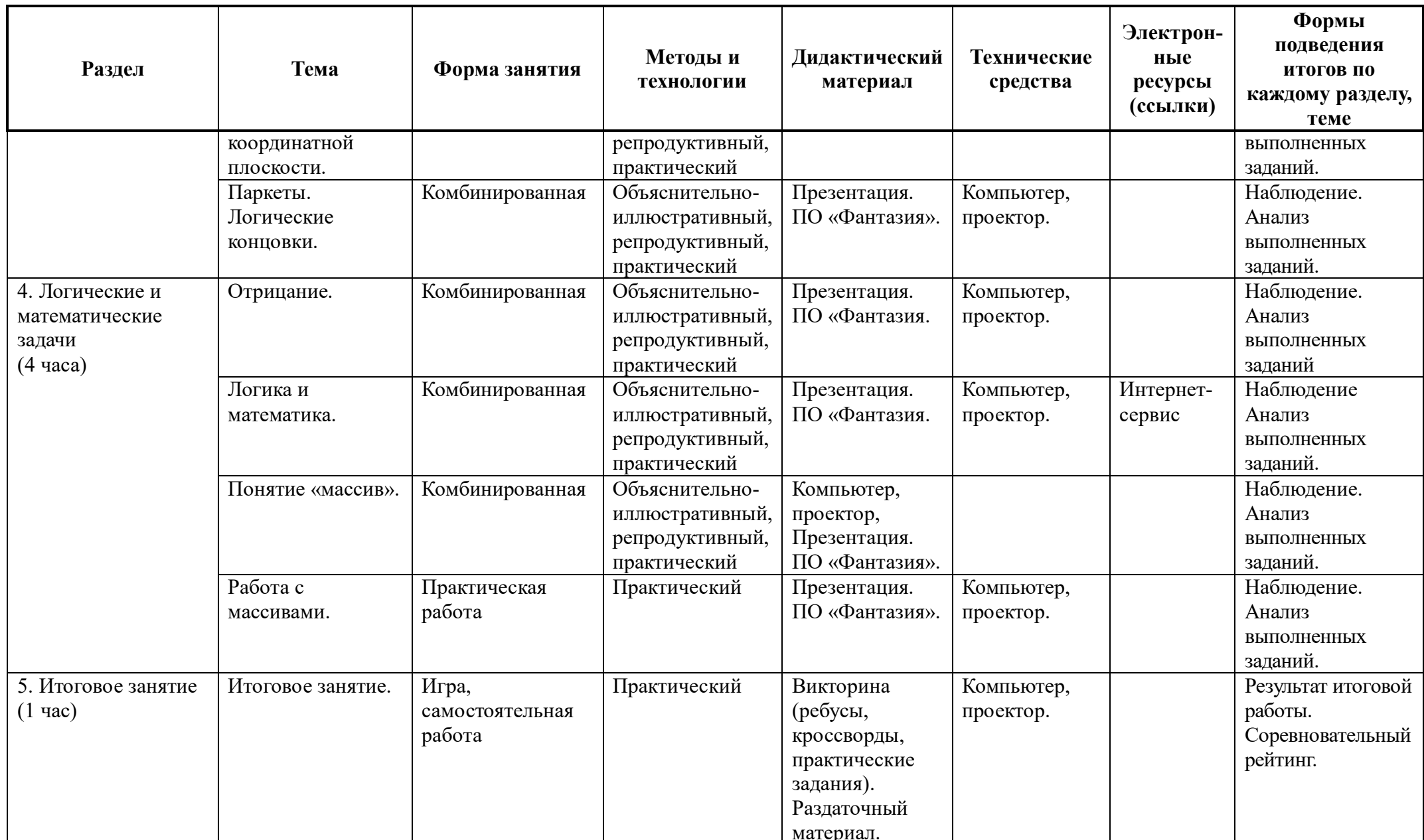

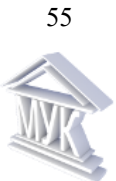

## **Муниципальное автономное учреждение дополнительного образования**

## **«Межшкольный учебный комбинат»**

# **ОТДЕЛ ИНФОРМАЦИОННЫХ ТЕХНОЛОГИЙ И СЕТЕВОЙ БЕЗОПАСНОСТИ**

РАССМОТРЕНО на Методическом совете *Протокол №1 от 31 августа 2023 г.* УТВЕРЖДЕНО приказом МАУДО «МУК» *от 01 сентября 2023 г. № \_\_\_\_\_*

# **Рабочая программа модуля**

*«Королева Информация»*

Срок реализации: 1 год Возраст обучающиеся: 8 – 10 лет (3 класс)

> *Дурандина Е.Н., старший педагог дополнительного образования, Белякова О.В., старший педагог дополнительного образования, Смирнова А.В., педагог дополнительного образования, Набокова Е.О., методист, педагог дополнительного образования*

> > Кириши – 2023

# **1. ПОЯСНИТЕЛЬНАЯ ЗАПИСКА МОДУЛЯ «КОРОЛЕВА ИНФОРМАЦИЯ»**

Модуль «Королева Информация» определяет стартовый уровень (третий год обучения) дополнительной общеразвивающей программы «Сказочный компьютерный мир». При изучении модуля «Королева Информация» вводятся понятия информации, видов информации, кодирования и хранения информации, базы данных, обработки и поиска информации, технологий обработки информации, рассматриваются история появления и основные составляющие компьютера.

### **Основные задачи:**

### **Воспитательные:**

- прививать интерес к информационной и коммуникационной деятельности;
- прививать этические нормы работы с информацией;
- воспитывать культуру безопасного труда;
- формировать коммуникативные качества;
- прививать навыки самообучения.

#### **Развивающие:**

- развивать память, внимание, наблюдательность, умение сосредоточиться;
- формировать логическое, образное мышление;
- развивать творческое воображение, художественный вкус;

 развивать первоначальные способности ориентироваться в информационных потоках окружающего мира;

 прививать необходимые навыки использования современных компьютерных технологий для решения учебных и практических задач;

расширять кругозор в областях знаний, тесно связанных с информатикой;

развивать способности к сотрудничеству и рефлексии.

### **Обучающие:**

 закрепить базовые знания об информационной картине мира, информационных процессах, компьютерной технике, информационной культуре;

 освоить базовые умения работы с информацией: получать, представлять и обрабатывать различными способами, хранить, использовать информацию;

 осуществлять системный подход к решению задач: рассматривать сложные объекты и явления в виде набора более простых составных частей, каждая из которых выполняет свою роль для функционирования объекта в целом; рассматривать влияние изменения в одной составной части на поведение всей системы;

 применять формальную логику при решении задач: строить выводы путем применения к известным утверждениям логических операций «не», «если-то», «если-тоиначе».

# **2. УЧЕБНО-ТЕМАТИЧЕСКИЙ ПЛАН МОДУЛЯ «КОРОЛЕВА ИНФОРМАЦИЯ»**

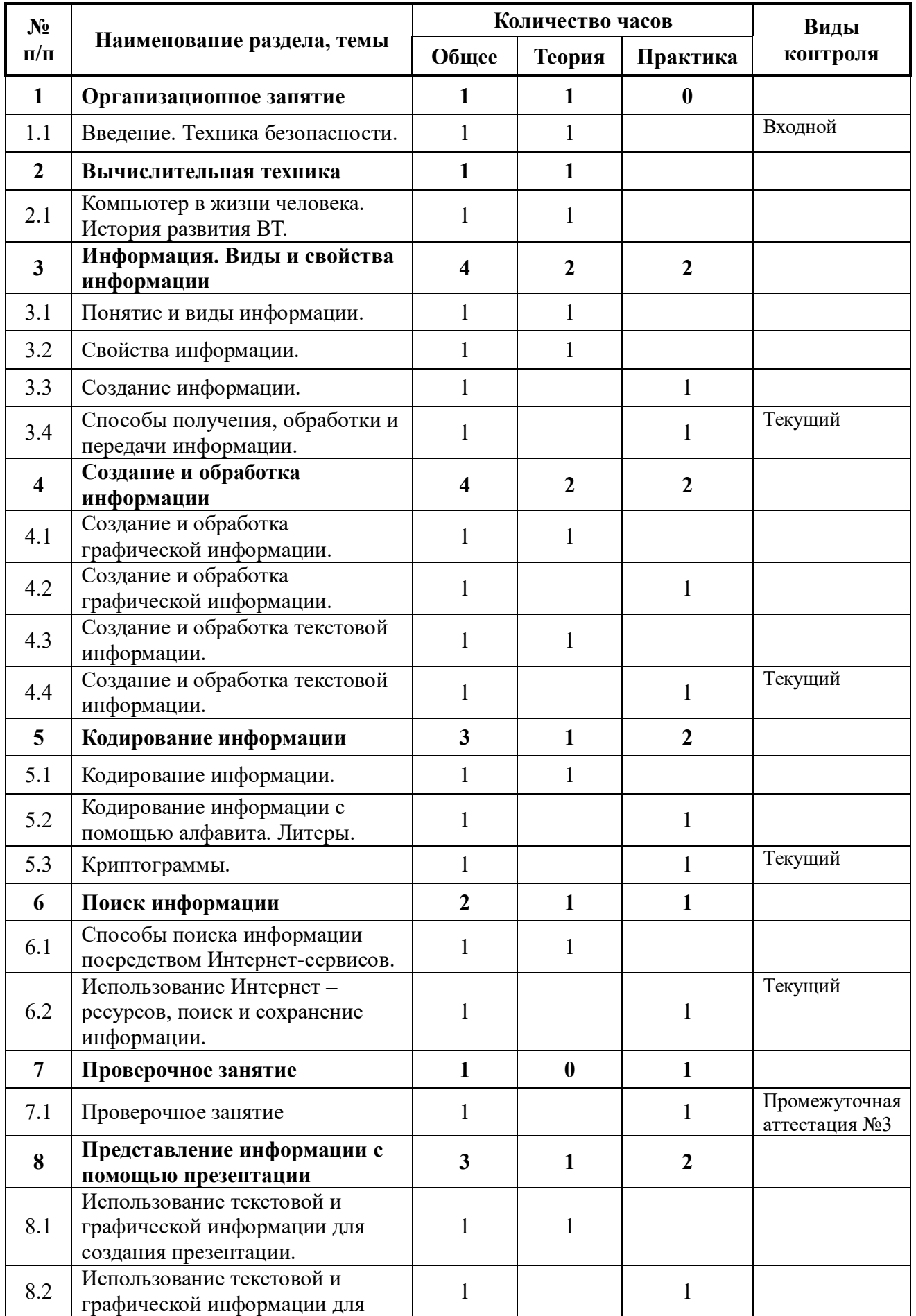

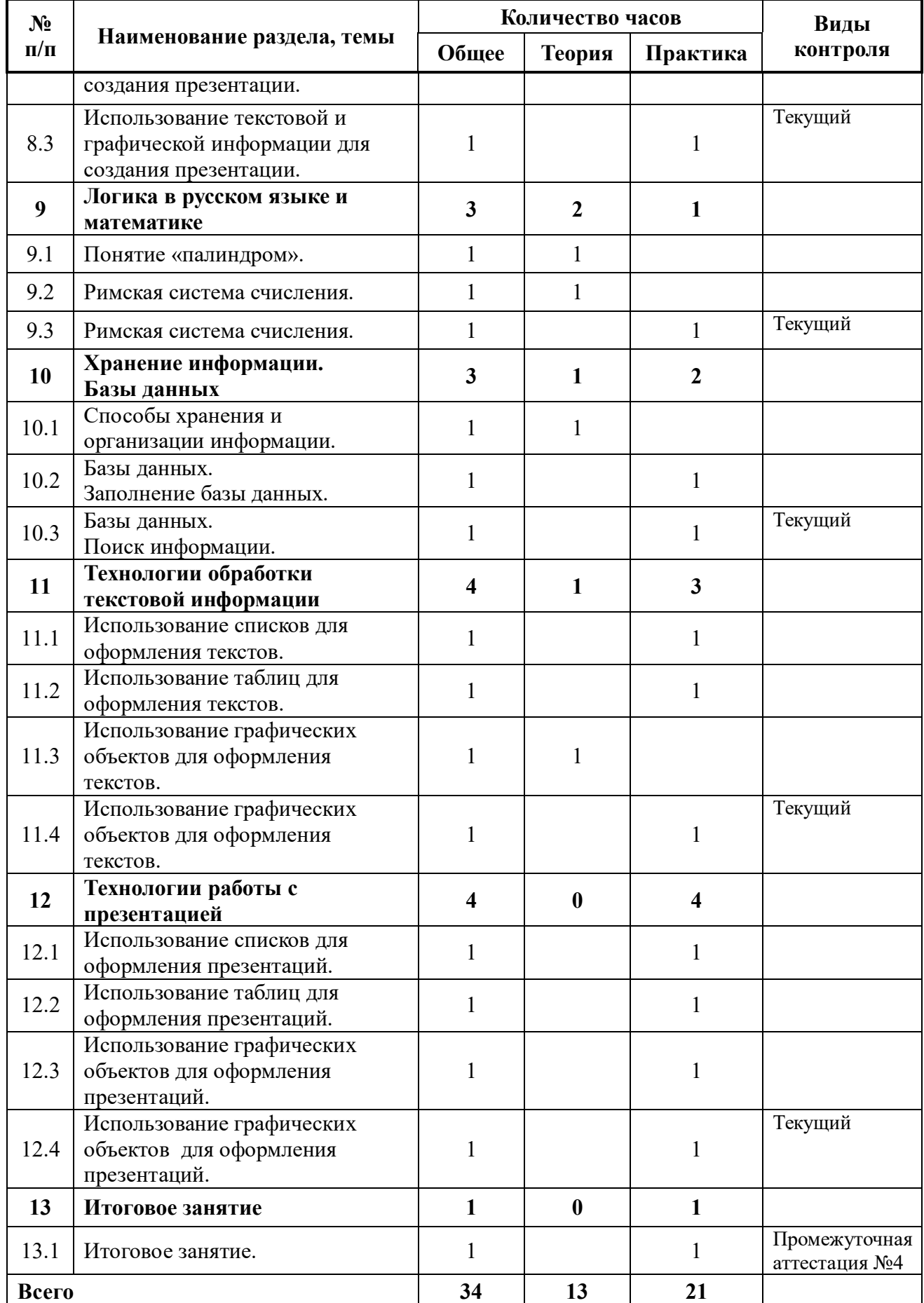

# **3. СОДЕРЖАНИЕ МОДУЛЯ «КОРОЛЕВА ИНФОРМАЦИЯ» в объеме 34 часов**

### **Раздел 1. Организационное занятие (1 час).**

*Теория.* Введение. Техника безопасности.

*Практическая работа.* Создание рабочей папки. Практическая работа в текстовом процессоре.

Стартовый уровень: Использование программного обеспечение под руководством педагога.

Базовый уровень: Самостоятельная работа с программным обеспечением, предусматривается помощь педагога в затруднительных вопросах.

Продвинутый уровень: Самостоятельная работа с программным обеспечением.

### **Раздел 2. Вычислительная техника (1 час).**

*Теория.* Компьютер в жизни человека. Краткая история развития ВТ.

*Практическая работа.* Работа с ПО «Фантазия»: «Лабиринт», «Клавиатурный тренажер». Практическая работа в текстовом процессоре.

Стартовый уровень: Использование программного обеспечение под руководством педагога.

Базовый уровень: Самостоятельная работа с программным обеспечением, предусматривается помощь педагога в затруднительных вопросах.

Продвинутый уровень: Самостоятельная работа с программным обеспечением.

#### **Раздел 3. Информация. Виды и свойства информации (4 часа).**

*Теория.* Что такое информация. Виды информации (зрительная, звуковая, обонятельная, тактильная, вкусовая), формы представления информации (числовая, текстовая, графическая, звуковая, комбинированная). Свойства информации (полнота, достоверность, понятность, своевременность, полезность). Способы получения, обработки передачи информации.

*Практическая работа.* Работа с ПО «Фантазия»: «Кроссворд». Работа в текстовом процессоре.

Стартовый уровень: Использование программного обеспечение под руководством педагога.

Базовый уровень: Самостоятельная работа с программным обеспечением, предусматривается помощь педагога в затруднительных вопросах.

Продвинутый уровень: Самостоятельная работа с программным обеспечением.

### **Раздел 4. Создание и обработка информации (4 часа).**

*Теория.* Создание и обработка графической информации. Создание и обработка текстовой информации.

*Практическая работа.* Основы работы в графическом редакторе. Создание

графических изображений по образцу. Редактирование и форматирование текста в текстовом процессоре.

Стартовый уровень: Использование программного обеспечение под руководством педагога.

Базовый уровень: Самостоятельная работа с программным обеспечением, предусматривается помощь педагога в затруднительных вопросах.

Продвинутый уровень: Самостоятельная работа с программным обеспечением.

### **Раздел 5. Кодирование информации (3 часа).**

*Теория.* Кодирование информации. Цели и задачи кодирования информации. Кодирование информации с помощью алфавита пронумерованного по порядку, в обратном порядке. Расшифровка и составление криптограмм.

*Практическая работа.* Работа с ПО «Фантазия»: «Буквенное лото», «Литеры», «Криптограммы». Работа в текстовом процессоре.

Стартовый уровень: Использование программного обеспечение под руководством педагога.

Базовый уровень: Самостоятельная работа с программным обеспечением, предусматривается помощь педагога в затруднительных вопросах.

Продвинутый уровень: Самостоятельная работа с программным обеспечением.

### **Раздел 6. Поиск информации (2 часа).**

*Теория*. Понятие «браузер», «поисковая система», «Интернет-ресурс». Способы поиска информации посредством Интернет-ресурсов и сохранение информации на информационном носителе.

*Практическая работа.* Поиск информации в сети Интернет, сохранение информации на информационном носителе. Работа в текстовом процессоре.

Стартовый уровень: Использование программного обеспечение под руководством педагога.

Базовый уровень: Самостоятельная работа с программным обеспечением, предусматривается помощь педагога в затруднительных вопросах.

Продвинутый уровень: Самостоятельная работа с программным обеспечением.

### **Раздел 7. Проверочное занятие (1 час, промежуточная аттестация №3).**

Проверочное занятие. Викторина, практическая работа по пройденным темам.

## *Самостоятельная работа.*

Стартовый уровень: Выполнение заданий в составе команды.

Базовый уровень: Выполнение заданий в составе команды, выполнение практических заданий частично по пройденным темам индивидуально.

Продвинутый уровень: Выполнение заданий в составе команды, выполнение практических заданий по пройденным темам индивидуально.

## **Раздел 8. Представление информации с помощью презентации (3 часа).**

*Теория.* Понятие «Презентация», «Компьютерная презентация». Использование текстовой и графической информации для создания презентации.

*Практическая работа.* Поиск информации в сети Интернет. Создание презентации в презентационном процессоре.

Стартовый уровень: Использование программного обеспечение под руководством педагога.

Базовый уровень: Самостоятельная работа с программным обеспечением, предусматривается помощь педагога в затруднительных вопросах.

Продвинутый уровень: Самостоятельная работа с программным обеспечением.

### **Раздел 9. Логика в русском языке и математике (3 часа).**

*Теория.* Понятие «палиндромы». Слова – палиндромы, фразы – палиндромы, числапалиндромы, картинки-палиндромы. Римская система счисления. Перевод арабских чисел в римскую систему и наоборот.

*Практическая работа.* Работа с ПО «Фантазия»: «Палиндромы», «Калькулятор», «Римская система счисления¸ «Логика». Работа в текстовом процессоре.

Стартовый уровень: Использование программного обеспечение под руководством педагога.

Базовый уровень: Самостоятельная работа с программным обеспечением, предусматривается помощь педагога в затруднительных вопросах.

Продвинутый уровень: Самостоятельная работа с программным обеспечением.

#### **Раздел 10. Хранение информации. Базы данных (3 часа)**.

*Теория.* Способы хранения и организации информации. Базы данных. Заполнение базы данных. Поиск информации по базе данных. Обработка информации.

*Практическая работа.* Работа с ПО «Фантазия»: «Базы данных». Работа в табличном процессоре.

Стартовый уровень: Использование программного обеспечение под руководством педагога.

Базовый уровень: Самостоятельная работа с программным обеспечением, предусматривается помощь педагога в затруднительных вопросах.

Продвинутый уровень: Самостоятельная работа с программным обеспечением.

### **Раздел 11. Технологии обработки текстовой информации (4 часа).**

*Теория.* Использование списков для оформления текстовых документов. Использование таблиц для оформления текстовых документов. Использование графических обьектов для оформления текстовых документов.

*Практическая работа.* Работа в текстовом процессоре.

Стартовый уровень: Использование программного обеспечение под руководством

педагога.

Базовый уровень: Самостоятельная работа с программным обеспечением, предусматривается помощь педагога в затруднительных вопросах.

Продвинутый уровень: Самостоятельная работа с программным обеспечением.

### **Раздел 12. Технологии работы с презентацией (4 часа).**

*Теория.* Использование списков для оформления тестовой части презентации. Использование таблиц для оформления презентации. Использование графических объектов для оформления презентации.

*Практическая работа.* Использование ресурсов Интернет. Работа в презентационном процессоре.

Стартовый уровень: Использование программного обеспечение под руководством педагога.

Базовый уровень: Самостоятельная работа с программным обеспечением, предусматривается помощь педагога в затруднительных вопросах.

Продвинутый уровень: Самостоятельная работа с программным обеспечением.

### **Раздел 13. Итоговое занятие (1 час, промежуточная аттестация №4).**

Итоговое занятие. Создание мультимедийной презентации. Источники информации для создания презентации: глобальная компьютерная сеть Интернет.

### *Самостоятельная работа.*

Стартовый уровень: Выполнение заданий базового уровня частично (2-3 слайда).

Базовый уровень: Создание мультимедийной презентации (5 слайдов), вставка текста и графических изображений.

Продвинутый уровень: Выполнение заданий базового уровня, применение различных параметров форматирования к тексту и графическим изображениям.

# **4. ПЛАНИРУЕМЫЕ РЕЗУЛЬТАТЫ МОДУЛЯ «КОРОЛЕВА ИНФОРМАЦИЯ»**

#### **Личностные:**

 владение начальными навыками адаптации в динамично изменяющемся и развивающемся мире;

развитость мотивов учебной деятельности;

 развитость самостоятельности и личной ответственности за свои поступки в информационной деятельности на основе представлений о нравственных нормах, социальной справедливости и свободе;

 развитость навыков сотрудничества со взрослыми и сверстниками в разных социальных ситуациях, умения не создавать конфликтов и находить выходы из спорных ситуаций;

#### **Метапредметные:**

 готовность слушать собеседника и вести диалог; готовность признавать возможность существования различных точек зрения и права каждого иметь свою; излагать своё мнение и аргументировать свою точку зрения и оценку событий;

 готовность конструктивно разрешать конфликты посредством учёта интересов сторон и сотрудничества;

 владение начальными сведениями о сущности и особенностях информационных объектов, процессов и явлений действительности;

#### **Предметные:**

*Обучающиеся должны знать:*

понятие «информация»;

назначение и основные возможности текстового редактора;

 основные элементы текстового документа: символ, строка, предложение, абзац, перемещение по тексту;

основы форматирования и редактирования текста (работа с объектами WordArt);

- понятие «Браузер»;
- назначение и основные возможности программы по созданию презентации;
- понятие «палиндром», виды палиндромов;
- римскую систему счисления;
- роль информации в деятельности человека;

– источники информации (книги, пресса, радио, телевидение, Интернет, устные сообщения);

виды информации (текстовая, числовая, графическая, звуковая);

свойства информации (понятность, достоверность, своевременность; полнота,

полезность);

 типы информации, воспринимаемой человеком с помощью органов чувств (зрительная, звуковая, обонятельная, вкусовая, тактильная);

способы передачи и получения информации;

информационные процессы;

понятие «база данных»;

различные виды кодирования информации;

 основы работы с информацией в текстовом процессоре, в графическом редакторе, в табличном процессоре, в презентационном процессоре.

*Обучающиеся должны уметь:*

 осуществлять поиск информации в словарях, справочниках, энциклопедиях, каталогах; использовать ссылки;

 представлять одну и ту же информацию различными способами: в виде текста, рисунка, схемы, таблицы в пределах изученного материала;

кодировать и декодировать информацию;

 упорядочивать информацию по алфавиту и числовым значениям (по возрастанию и убыванию);

организовать информацию в виде базы данных;

составлять запросы к базе данных;

создавать и изменять простые информационные объекты на компьютере;

создавать и редактировать графическую информацию в графических редакторах;

создавать табличную информацию в табличном процессоре;

 создавать и редактировать текстовую, графическую информацию в текстовом процессоре;

 создавать и редактировать текстовую, графическую информацию в презентационном процессоре.

# **5. КАЛЕНДАРНЫЙ УЧЕБНЫЙ ГРАФИК МОДУЛЯ «КОРОЛЕВА ИНФОРМАЦИЯ» НА 2023-2024 УЧЕБНЫЙ ГОД**

Учебный календарь:

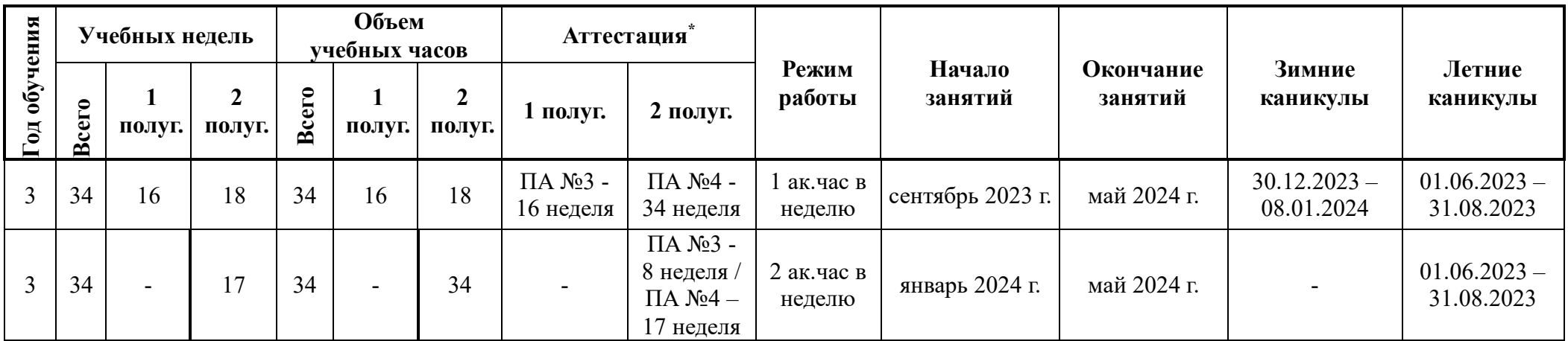

\*Условные обозначения:

ПА – промежуточная аттестация

Режим организации занятий модуля «Королева Информация» дополнительной общеразвивающей программы «Сказочный компьютерный мир» определяется календарным учебным графиком:

### **Группа: Королева Информация №1**

### **Педагог дополнительного образования: Смирнова А.В.**

## **Группа: Королева Информация №2**

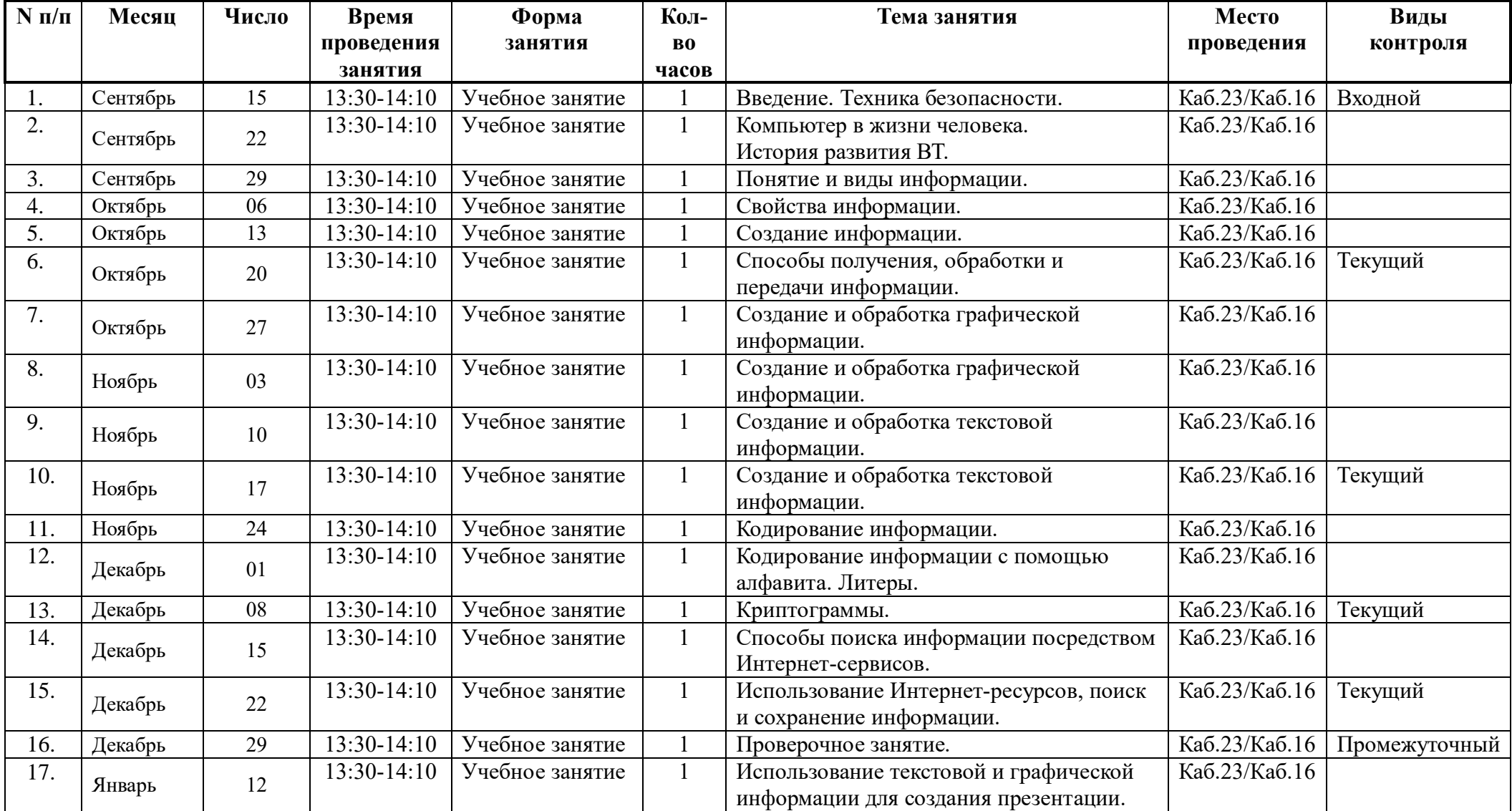

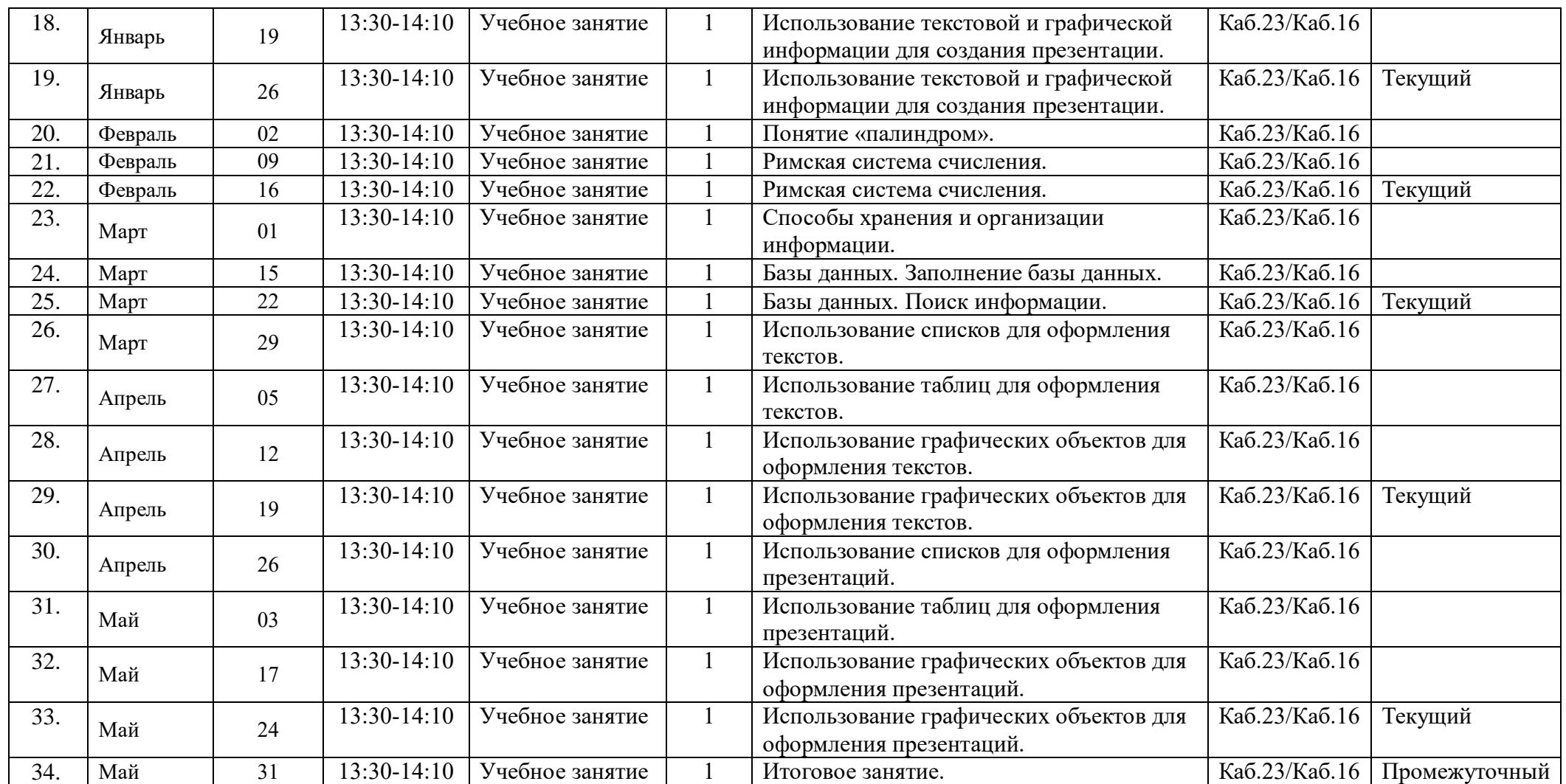

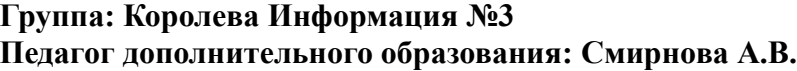

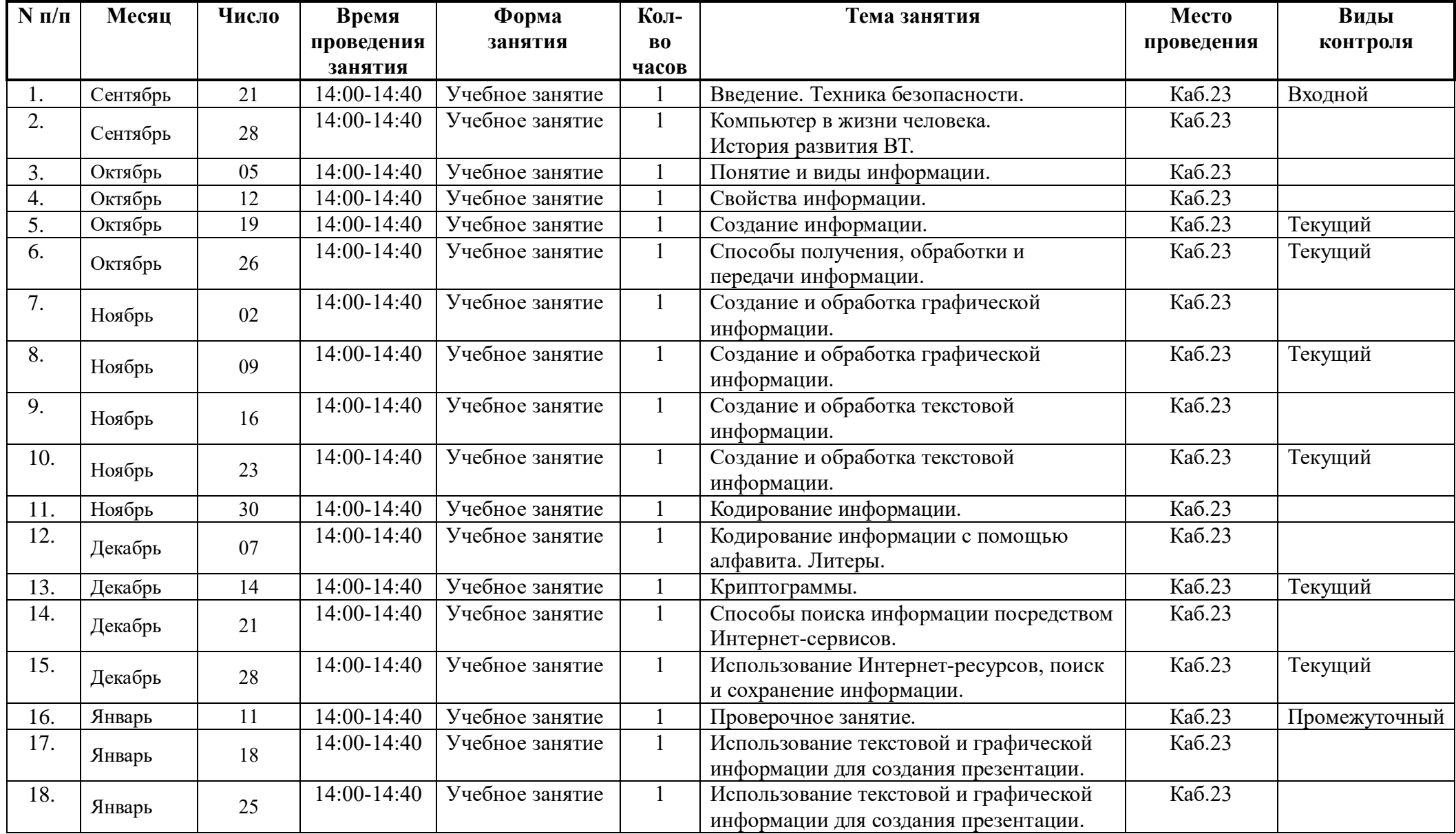

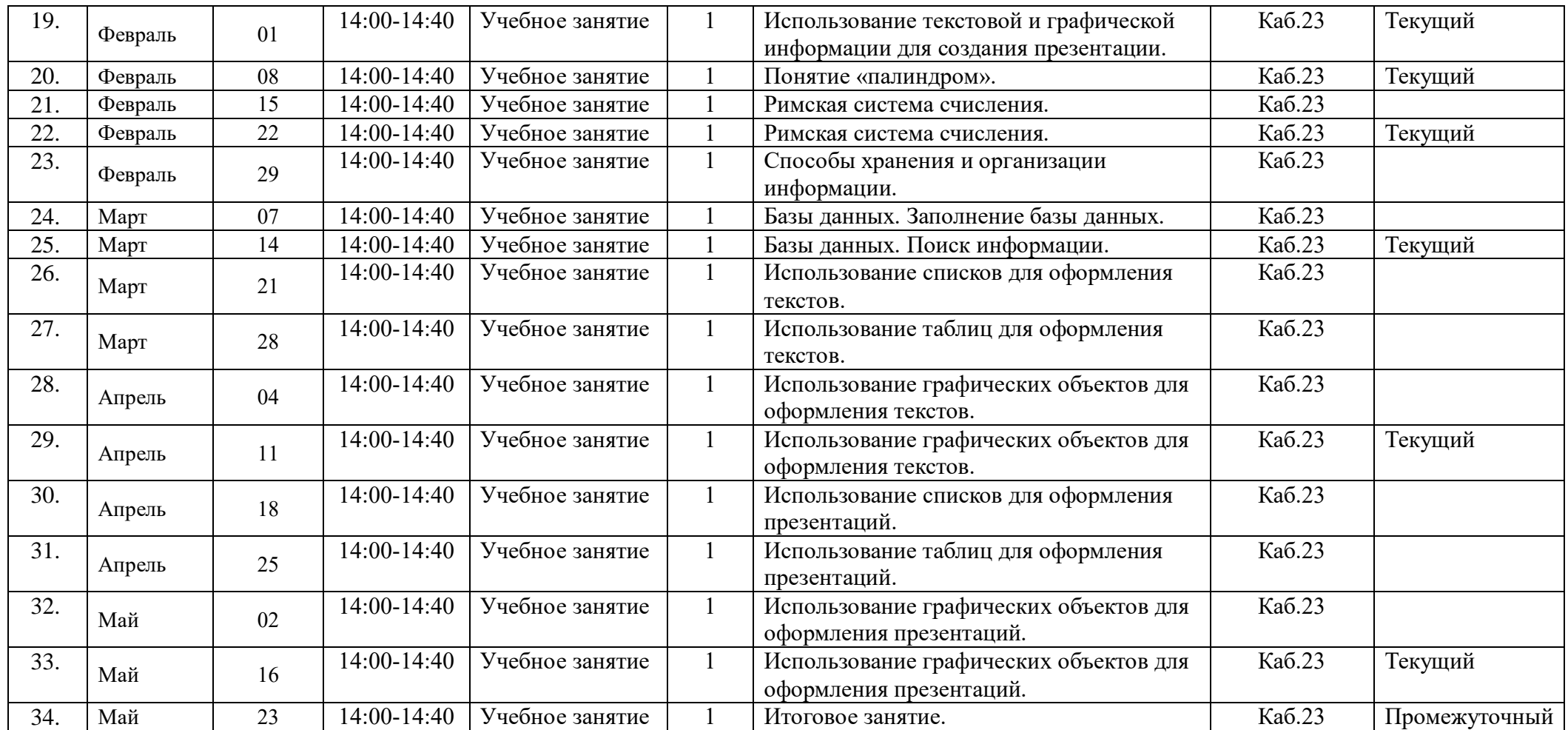

### **Группа: Королева Информация №4**

### **Педагог дополнительного образования: Смирнова А.В.**

### **Группа: Королева Информация №5**

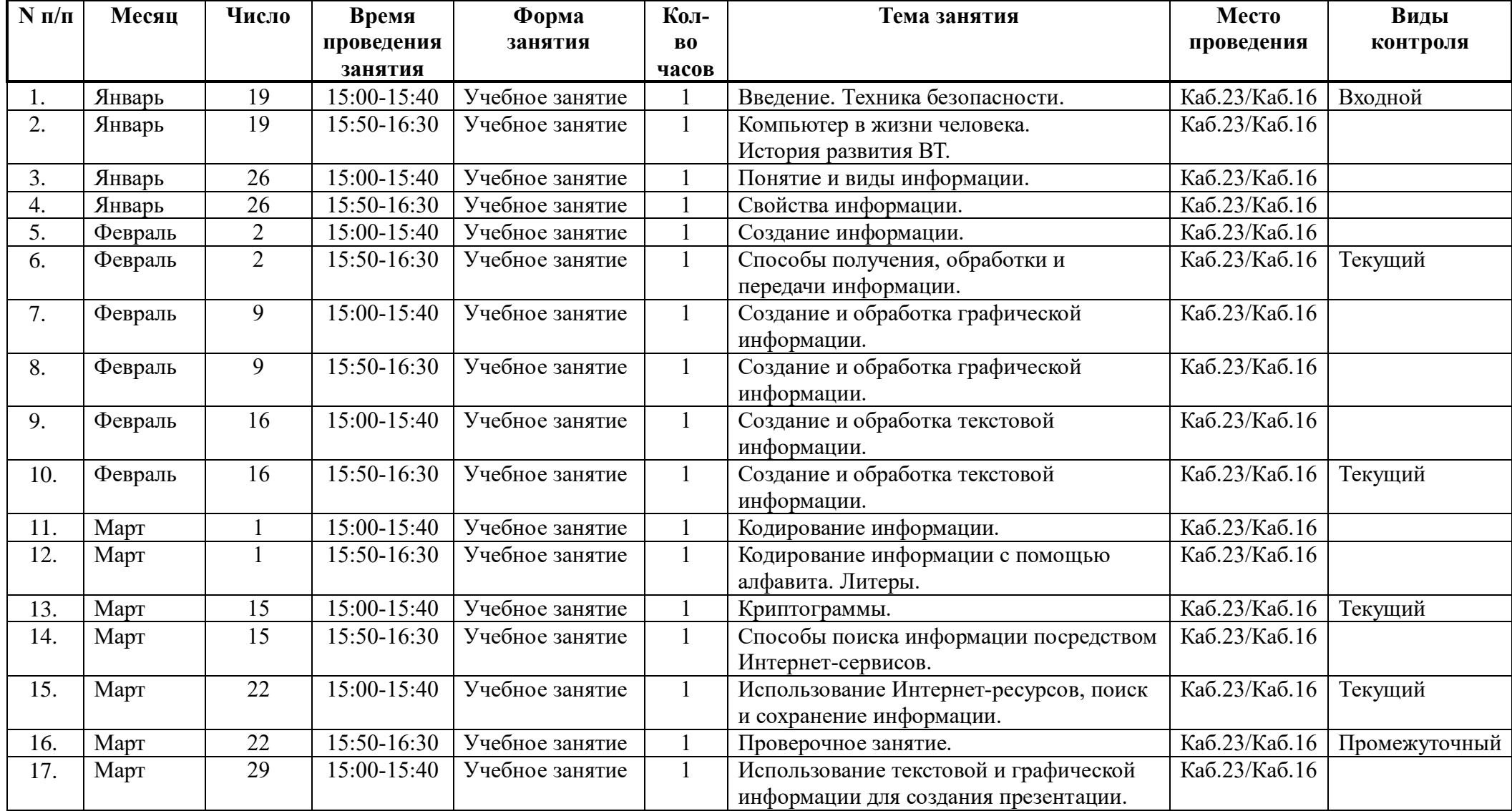

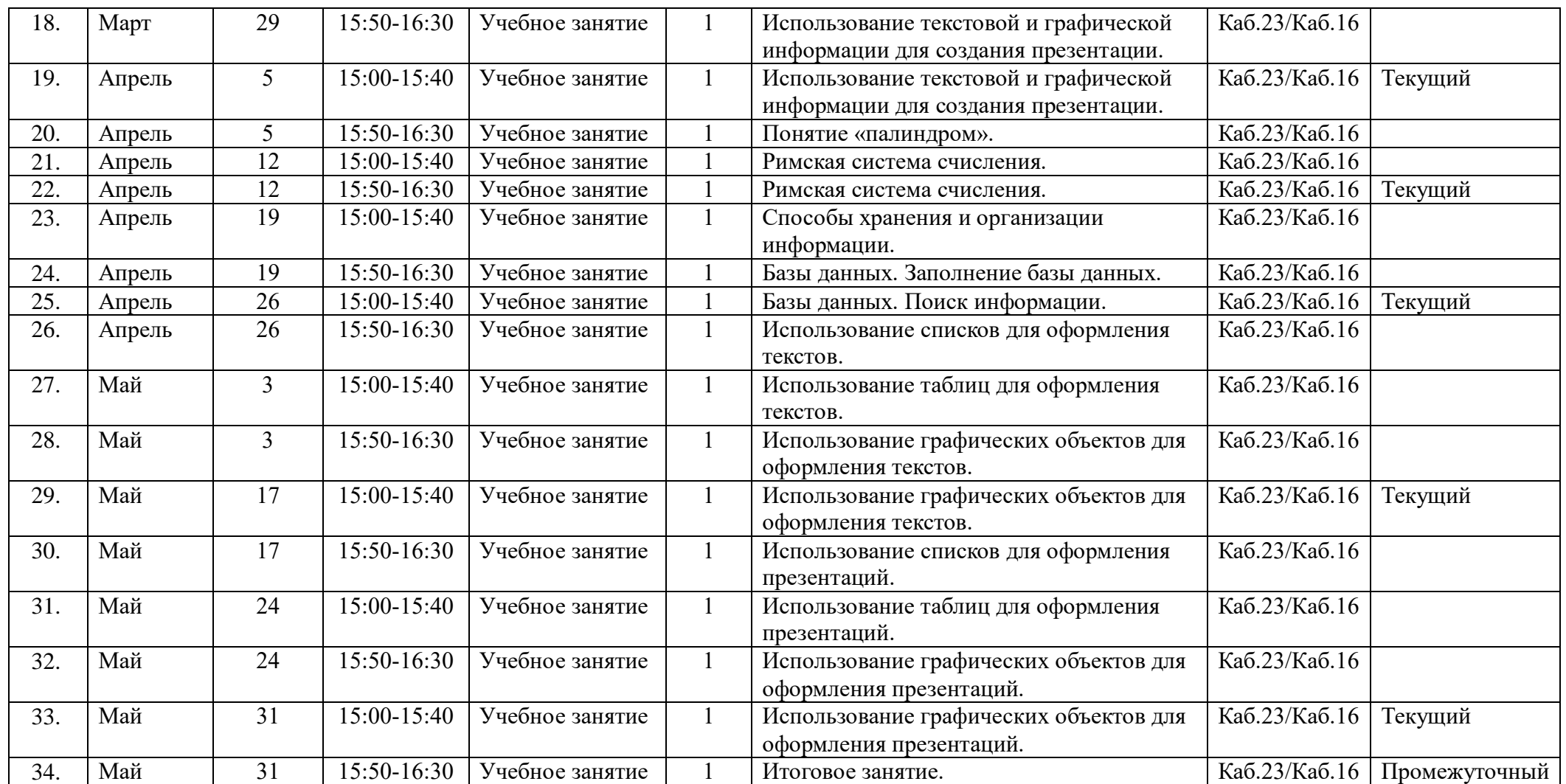
# **6. МЕТОДИЧЕСКОЕ ОБЕСПЕЧЕНИЕ МОДУЛЯ «КОРОЛЕВА ИНФОРМАЦИЯ»**

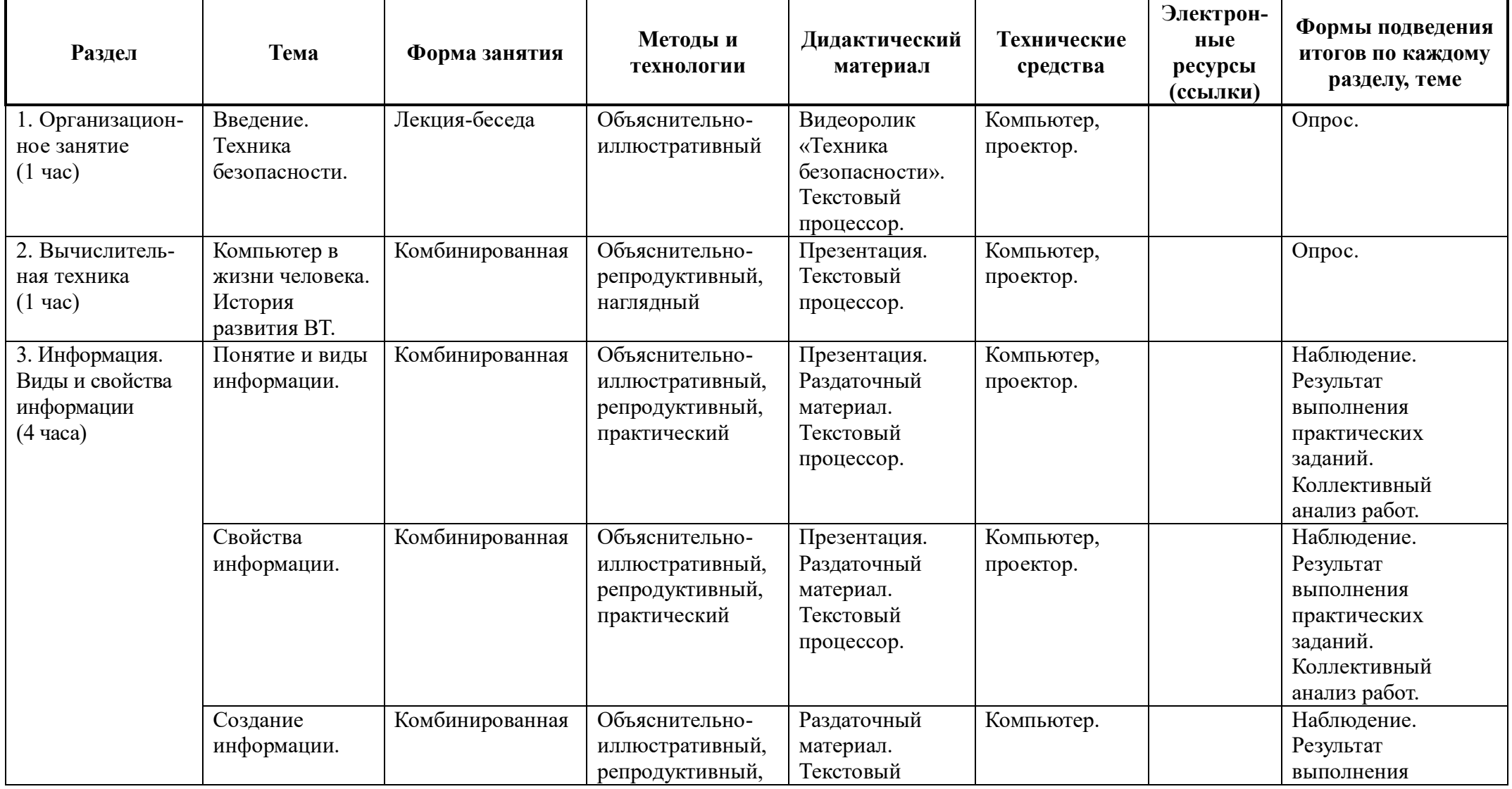

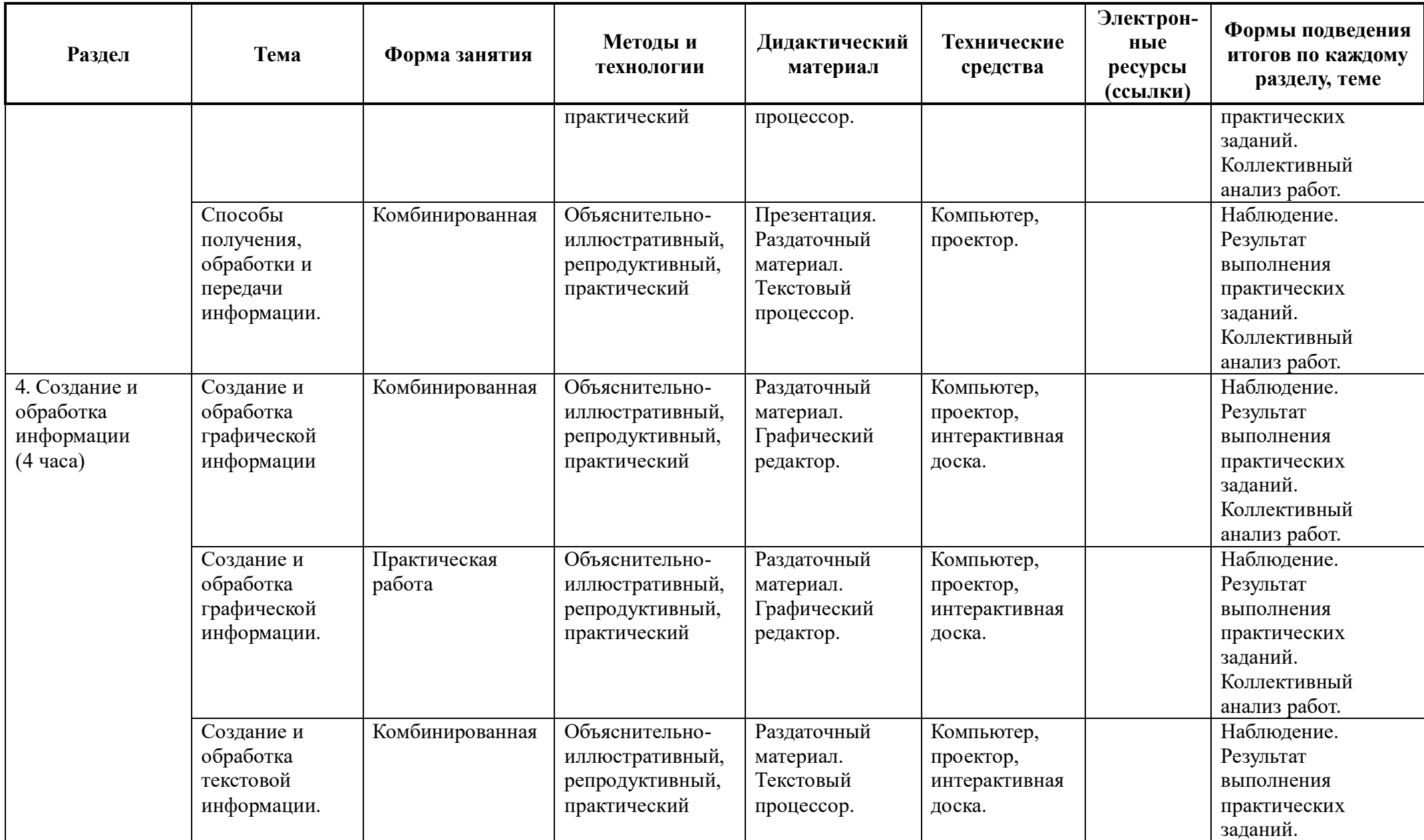

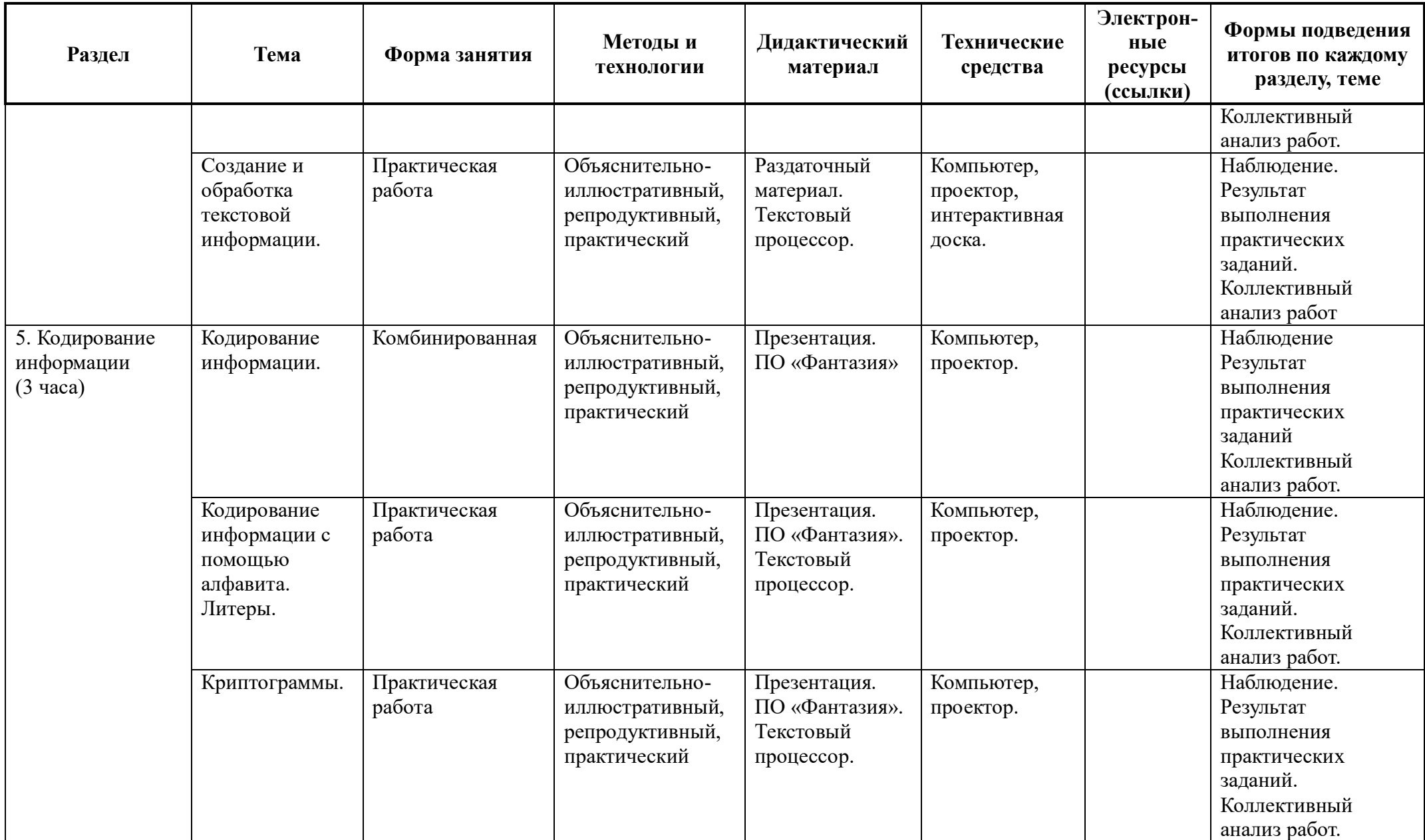

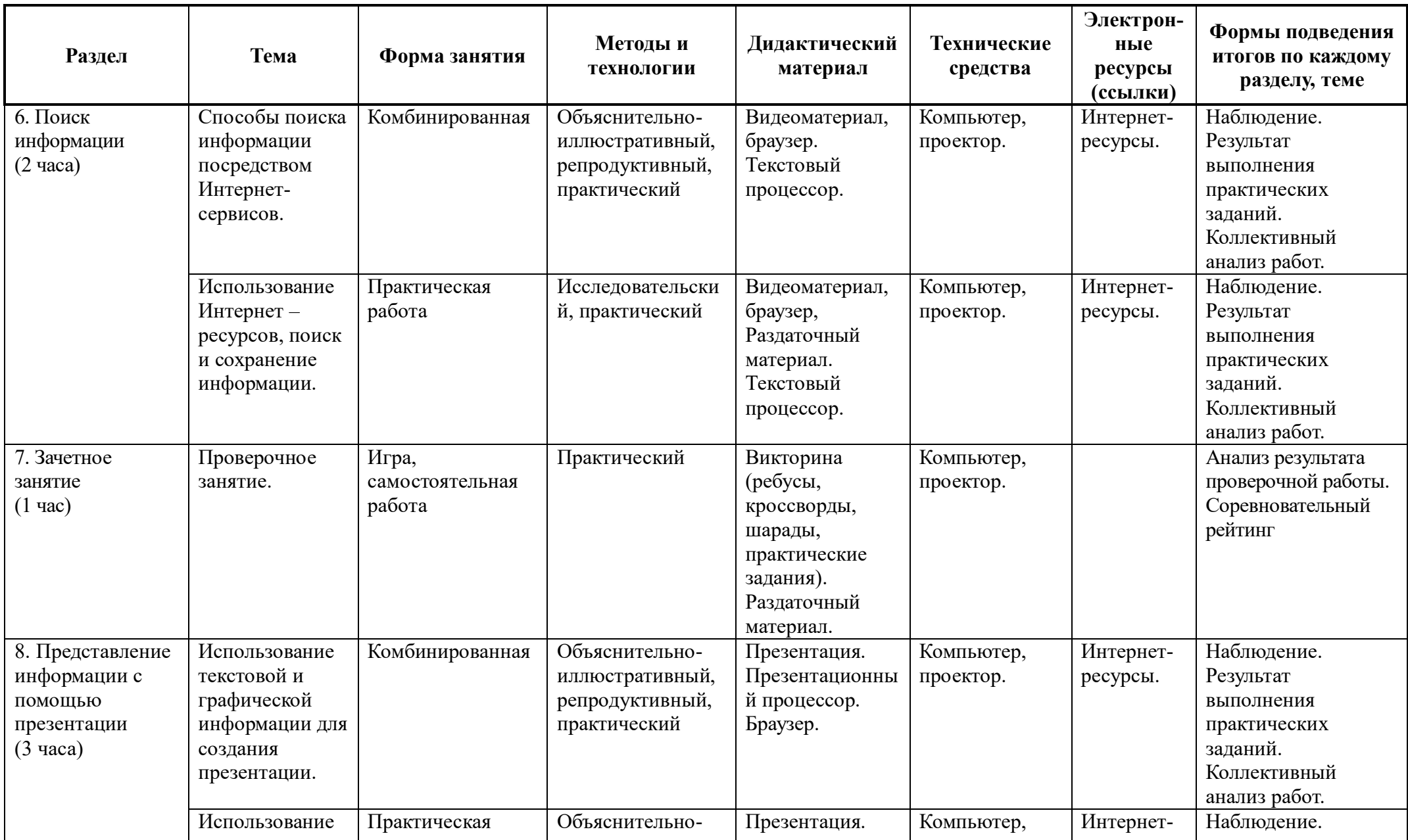

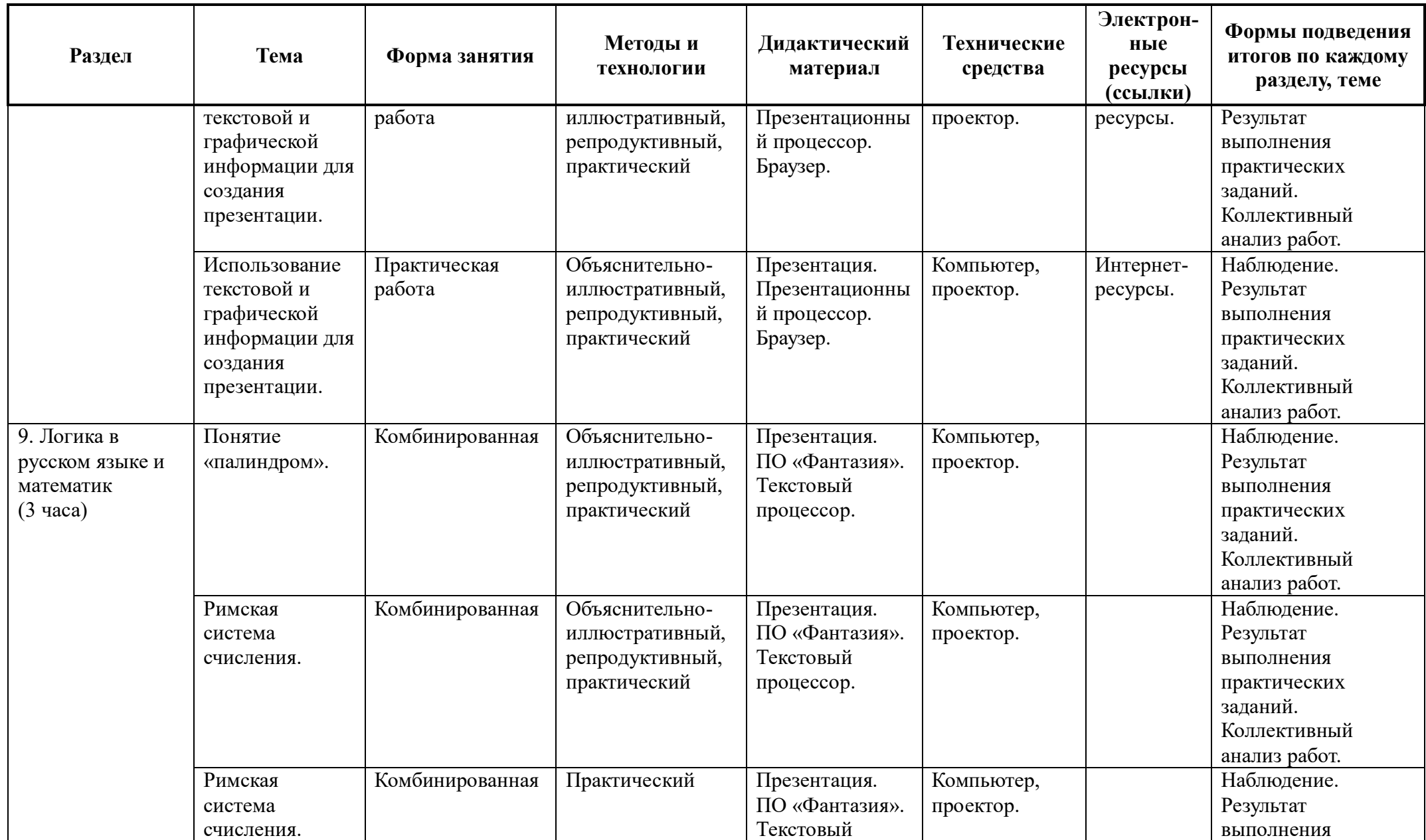

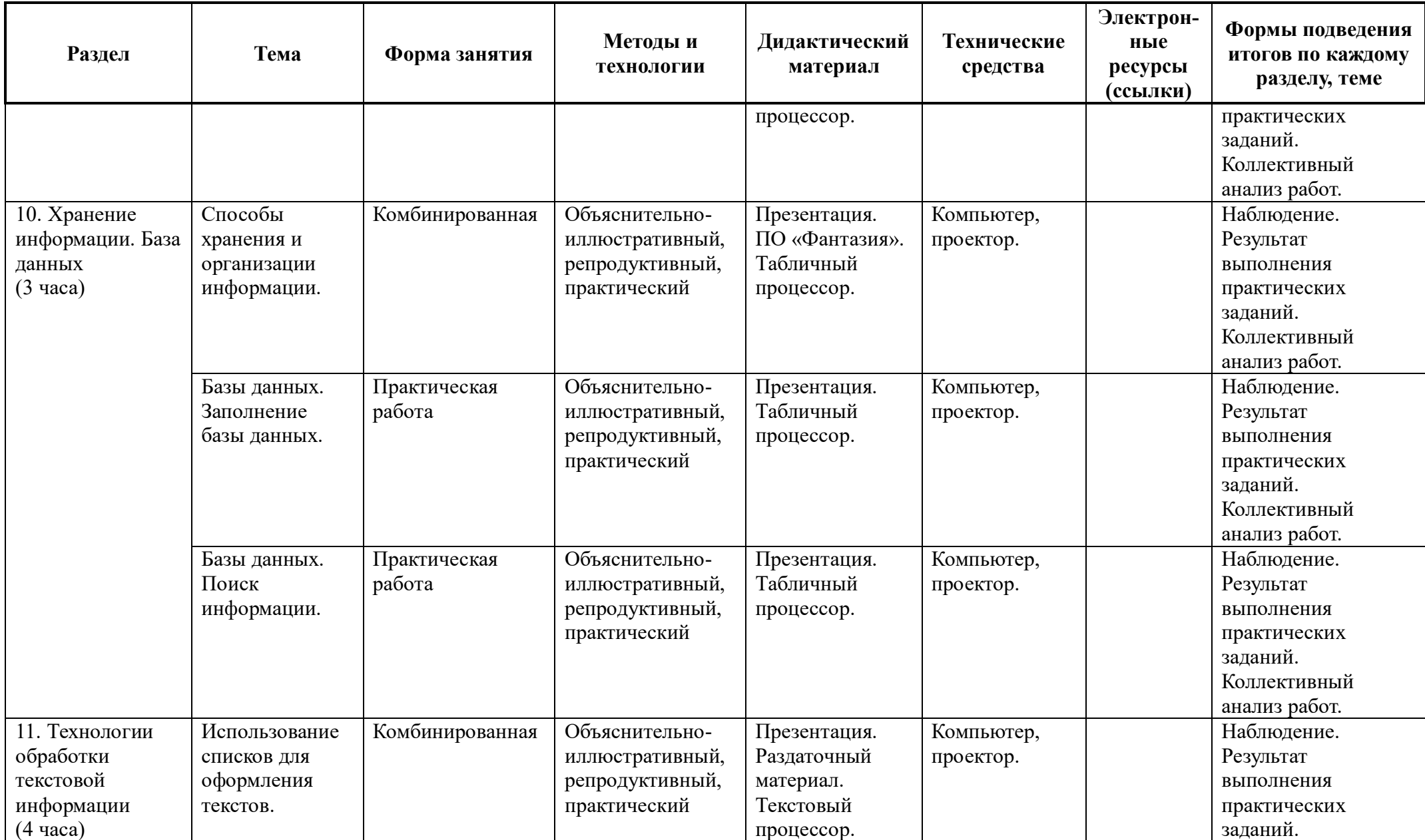

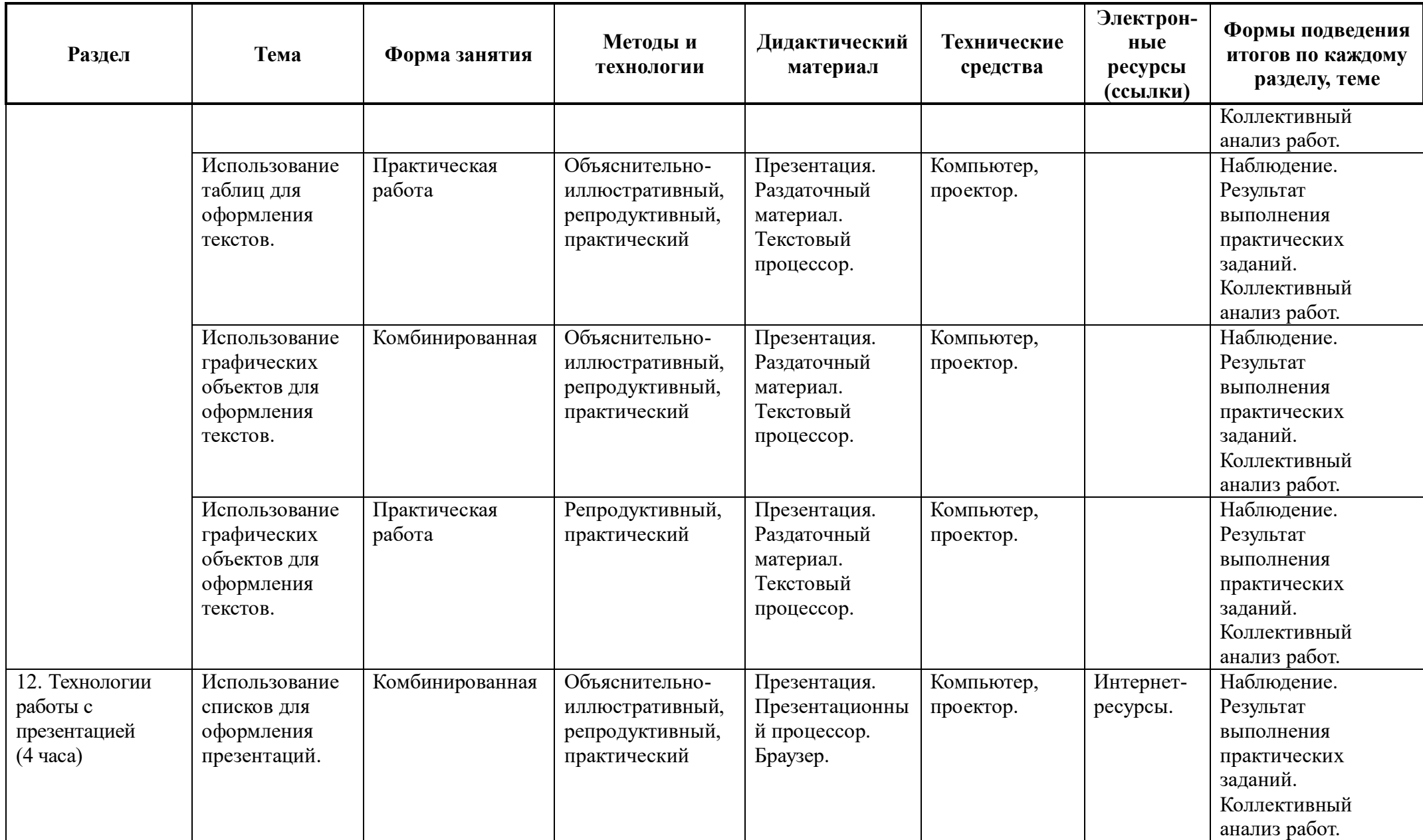

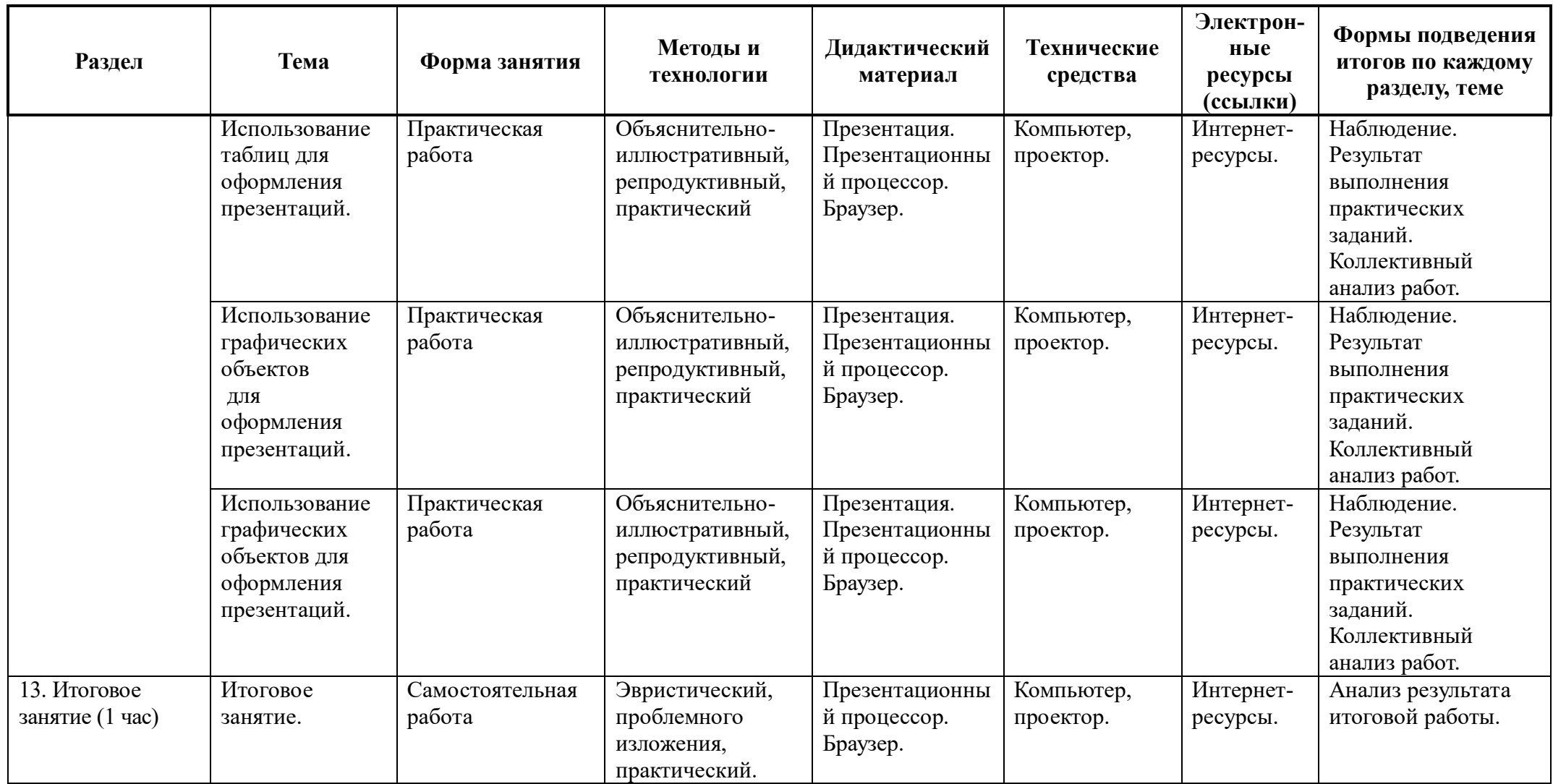

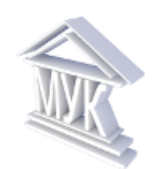

#### **Муниципальное автономное учреждение дополнительного образования**

#### **«Межшкольный учебный комбинат»**

### **ОТДЕЛ ИНФОРМАЦИОННЫХ ТЕХНОЛОГИЙ И СЕТЕВОЙ БЕЗОПАСНОСТИ**

РАССМОТРЕНО на Методическом совете *Протокол №1 от 31 августа 2023 г.* УТВЕРЖДЕНО приказом МАУДО «МУК» *от 01 сентября 2023 г. № \_\_\_\_\_*

## **Рабочая программа модуля**

## *«Волшебные алгоритмы»*

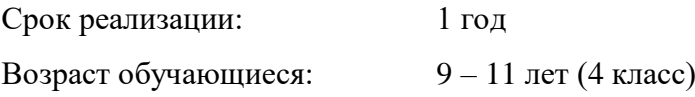

*Дурандина Е.Н., старший педагог дополнительного образования, Белякова О.В., старший педагог дополнительного образования, Смирнова А.В., педагог дополнительного образования, Набокова Е.О., методист, педагог дополнительного образования*

Кириши – 2023

## **1. ПОЯСНИТЕЛЬНАЯ ЗАПИСКА МОДУЛЯ «ВОЛШЕБНЫЕ АЛГОРИТМЫ»**

Модуль «Волшебные Алгоритмы» определяет стартовый уровень (четвертый год обучения) дополнительной общеразвивающей программы «Сказочный компьютерный мир». При изучении модуля «Волшебные алгоритмы» вводятся понятие системы координат, алгоритма, исполнителя, рассматриваются основные алгоритмические конструкции, осуществляется разработка и применение алгоритмов для решения задач, изучаются способы обработки информации на основе применения компьютерных технологий и отрабатываются практические навыки.

#### **Основные задачи:**

#### **Воспитательные:**

- прививать интерес к информационной и коммуникационной деятельности;
- прививать этические нормы работы с информацией;
- воспитывать культуру безопасного труда;
- формировать коммуникативные качества;
- прививать навыки самообучения.

#### **Развивающие:**

- развивать память, внимание, наблюдательность, умение сосредоточиться;
- формировать логическое, образное и алгоритмическое мышление;
- развивать творческое воображение, художественный вкус;

 развивать первоначальные способности ориентироваться в информационных потоках окружающего мира;

 прививать необходимые навыки использования современных компьютерных технологий для решения учебных и практических задач;

расширять кругозор в областях знаний, тесно связанных с информатикой;

развивать способности к сотрудничеству и рефлексии.

#### **Обучающие:**

 освоить базовые умения работы с информацией: получать, представлять и обрабатывать различными способами, хранить, использовать информацию;

 применять алгоритмический подход к решению задач: уметь планировать последовательность действий для достижения какой-либо цели, а также решения широкого класса задач, для которых ответом является не число или утверждение, а описание последовательности действий;

 применять формальную логику при решении задач: строить выводы путем применения к известным утверждениям логических операций «не», «если-то», «если-тоиначе»;

 создать у обучающихся навыки решения логических задач и ознакомить с общими приемами решения задач – «как решать задачу, которую раньше не решали» – с ориентацией на проблемы формализации и создания моделей (поиск закономерностей, рассуждения по аналогии, по индукции, правдоподобные догадки, развитие творческого воображения и др.).

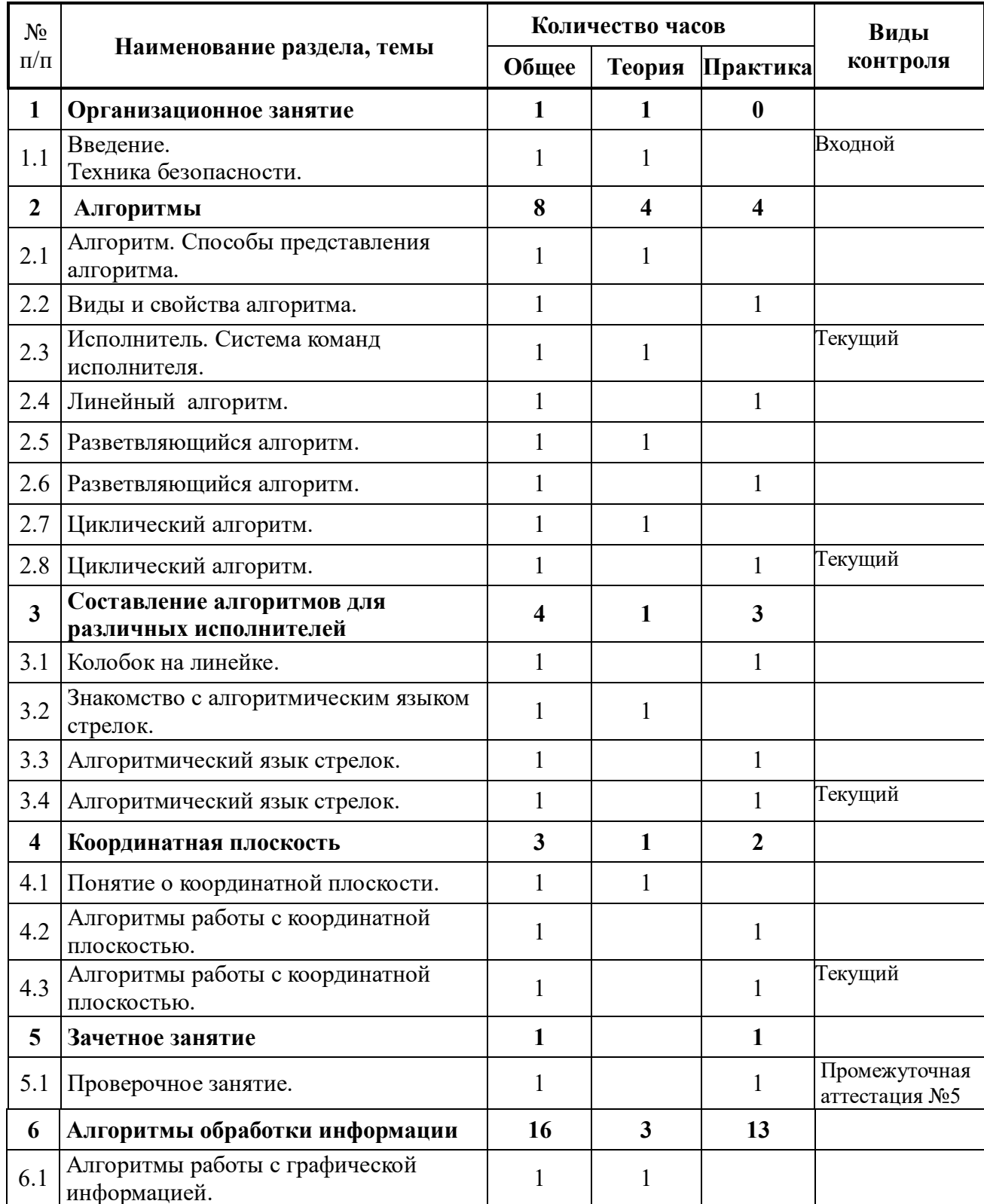

# **2. УЧЕБНО-ТЕМАТИЧЕСКИЙ ПЛАН МОДУЛЯ «ВОЛШЕБНЫЕ АЛГОРИТМЫ»**

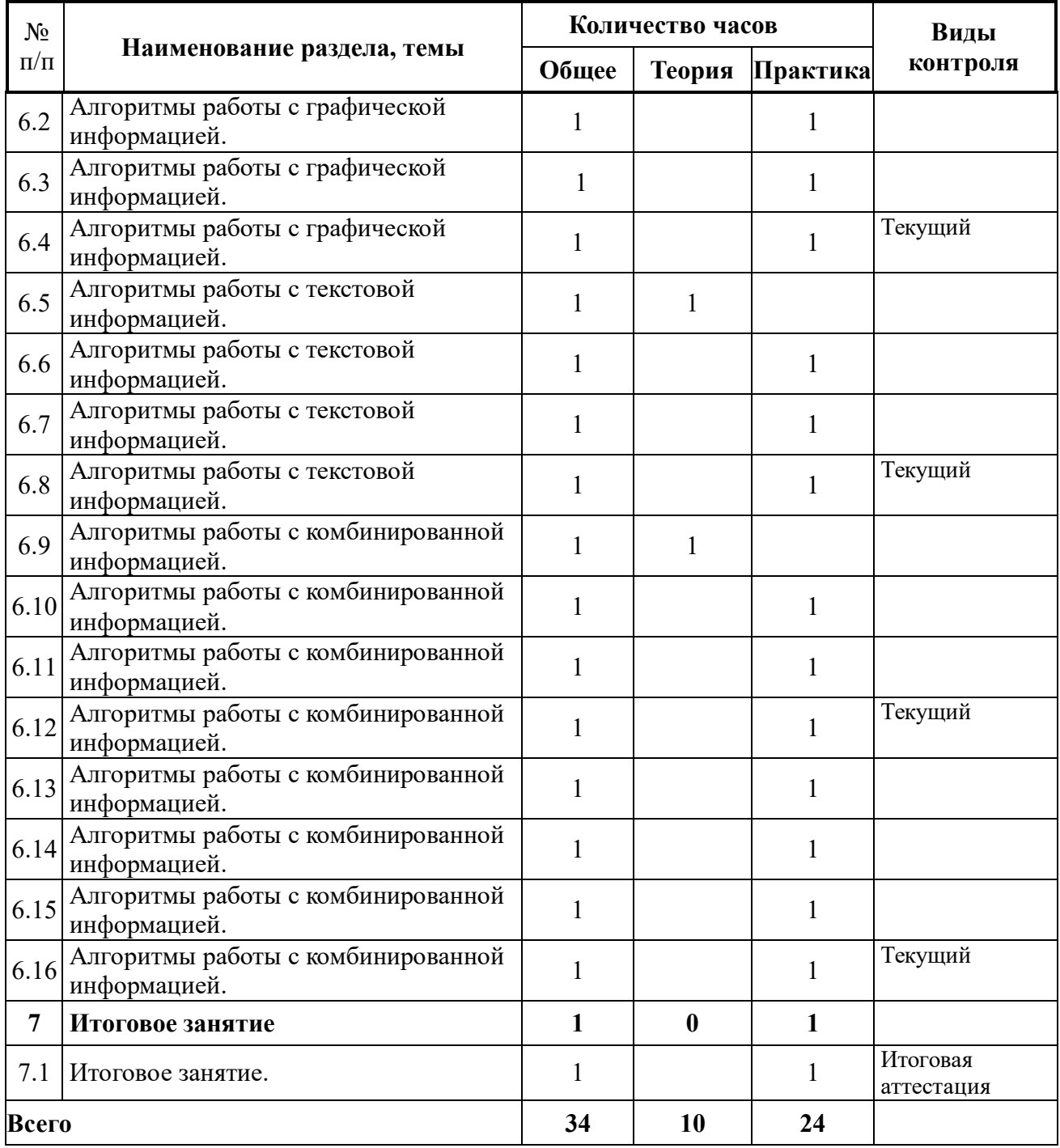

# **3. СОДЕРЖАНИЕ МОДУЛЯ «ВОЛШЕБНЫЕ АЛГОРИТМЫ» в объеме 34 часов**

#### **Раздел 1. Организационное занятие (1 час).**

*Теория.* Введение. Техника безопасности.

*Практическая работа.* Создание рабочей папки. Практическая работа в текстовом процессоре.

Стартовый уровень: Использование программного обеспечение под руководством педагога.

Базовый уровень: Самостоятельная работа с программным обеспечением, предусматривается помощь педагога в затруднительных вопросах.

Продвинутый уровень: Самостоятельная работа с программным обеспечением.

#### **Раздел 2. Алгоритм. Виды алгоритмов (8 часов).**

*Теория.* Понятие «алгоритм». Алгоритмы: виды, свойства, способы представления. Понятие «Исполнитель». Система команд исполнителя. Линейные алгоритмы. Разветвляющиеся алгоритмы. Циклические алгоритмы.

*Практическая работа.* Работа с клавиатурой и мышкой. Работа с ПО «Фантазия»: «Алгоритмы», «Порядок действий», «Числовые ряды», «Выбор ряда чисел для алгоритма». Построение блок-схем. Практическая работа в текстовом процессоре.

Стартовый уровень: Использование программного обеспечение под руководством педагога.

Базовый уровень: Самостоятельная работа с программным обеспечением, предусматривается помощь педагога в затруднительных вопросах.

Продвинутый уровень: Самостоятельная работа с программным обеспечением.

#### **Раздел 3. Составление алгоритмов для различных исполнителей (4 часов).**

*Теория*. Знакомство с исполнителем «Колобок на линейке». Знакомство с алгоритмическим языком стрелок. Алгоритмический язык стрелок.

*Практическая работа.* Работа с ПО «Фантазия»: «Алгоритмы», «Колобок на линейке», «Колобок», «Внимание», игра «Найди клад». Составление алгоритмов для исполнителя «колобок на линейке», составление алгоритмов для исполнителя «колобок на клетчатом поле».

Стартовый уровень: Использование программного обеспечение под руководством педагога.

Базовый уровень: Самостоятельная работа с программным обеспечением, предусматривается помощь педагога в затруднительных вопросах.

Продвинутый уровень: Самостоятельная работа с программным обеспечением.

#### **Раздел 4. Координатная плоскость (3 часа).**

*Теория.* Понятие координатной плоскости, осей координат, координат точки. Алгоритмы работы с координатной плоскостью.

*Практическая работа.* Программа «Фантазия»: «Координатная плоскость-1», «Координатная плоскость-2», «Расположи предмет».

Стартовый уровень: Использование программного обеспечение под руководством педагога.

Базовый уровень: Самостоятельная работа с программным обеспечением, предусматривается помощь педагога в затруднительных вопросах.

Продвинутый уровень: Самостоятельная работа с программным обеспечением.

#### **Раздел 5. Проверочное занятие (1 час, промежуточная аттестация №5).**

Проверочное занятие. Выполнение практических заданий по пройденным темам.

Стартовый уровень: Частичное выполнение заданий базового уровня индивидуально.

Базовый уровень: Выполнение заданий среднего уровня сложности индивидуально.

Продвинутый уровень: Выполнение заданий базового уровня и задания повышенного уровня сложности индивидуально.

#### **Раздел 6. Алгоритмы обработки информации (16 часов).**

*Теория*. Алгоритмы работы с графической информацией. Алгоритмы работы с текстовой информацией. Алгоритмы работы с комбинированной информацией.

*Практическая работа.* Обработка информации в графическом редакторе. Обработка информации в текстовом процессоре. Обработка информации в презентационном процессоре. Работа с поисковыми сервисами Интернета. Использование ресурсов Интернет.

Стартовый уровень: Использование программного обеспечение под руководством педагога.

Базовый уровень: Самостоятельная работа с программным обеспечением, предусматривается помощь педагога в затруднительных вопросах.

Продвинутый уровень: Самостоятельная работа с программным обеспечением.

#### **Раздел 7. Итоговое занятие (1 час, итоговая аттестация).**

Итоговое занятие. Создание мультимедийной презентации.

Стартовый уровень: Частичное выполнение заданий базового уровня индивидуально.

Базовый уровень: Выполнение заданий среднего уровня сложности индивидуально.

Продвинутый уровень: Выполнение заданий базового уровня и задания повышенного уровня сложности индивидуально.

## **4. ПЛАНИРУЕМЫЕ РЕЗУЛЬТАТЫ МОДУЛЯ «ВОЛШЕБНЫЕ АЛГОРИТМЫ»**

#### **Личностные:**

 владение начальными навыками адаптации в динамично изменяющемся и развивающемся мире;

развитость мотивов учебной деятельности;

 развитость самостоятельности и личной ответственности за свои поступки в информационной деятельности на основе представлений о нравственных нормах, социальной справедливости и свободе;

 развитость навыков сотрудничества со взрослыми и сверстниками в разных социальных ситуациях, умения не создавать конфликтов и находить выходы из спорных ситуаций.

#### **Метапредметные:**

 готовность слушать собеседника и вести диалог; готовность признавать возможность существования различных точек зрения и права каждого иметь свою; излагать своё мнение и аргументировать свою точку зрения и оценку событий;

 готовность конструктивно разрешать конфликты посредством учёта интересов сторон и сотрудничества;

 владение начальными сведениями о сущности и особенностях информационных объектов, процессов и явлений действительности;

 владение базовыми предметными и межпредметными понятиями, отражающими существенные связи и отношения между объектами и процессами.

#### **Предметные:**

*Обучающиеся должны знать:*

- понятия «алгоритм», «команда», «исполнитель», «система команд исполнителя»;
- виды алгоритмов;
- способы записи алгоритмов;
- понятия «координатная прямая» и «координатная плоскость»;
- способы поиска информации посредством сети Интернет;
- алгоритмы обработки информации в графическом редакторе;
- алгоритмы обработки информации в текстовом процессоре;
- алгоритмы обработки информации в презентационном процессоре;

*Обучающиеся должны уметь:*

- составлять алгоритмы для учебных исполнителей;
- работать с положительными, отрицательными числами на координатной плоскости;
- осуществлять поиск информации, используя сервисы Интернет;
- выполнять обработку информации в графическом редакторе;
- выполнять обработку информации в текстовом процессоре;
- выполнять обработку информации в презентационном процессоре.

# **5. КАЛЕНДАРНЫЙ УЧЕБНЫЙ ГРАФИК МОДУЛЯ «ВОЛШЕБНЫЕ АЛГОРИТМЫ» НА 2023-2024 УЧЕБНЫЙ ГОД**

Учебный календарь:

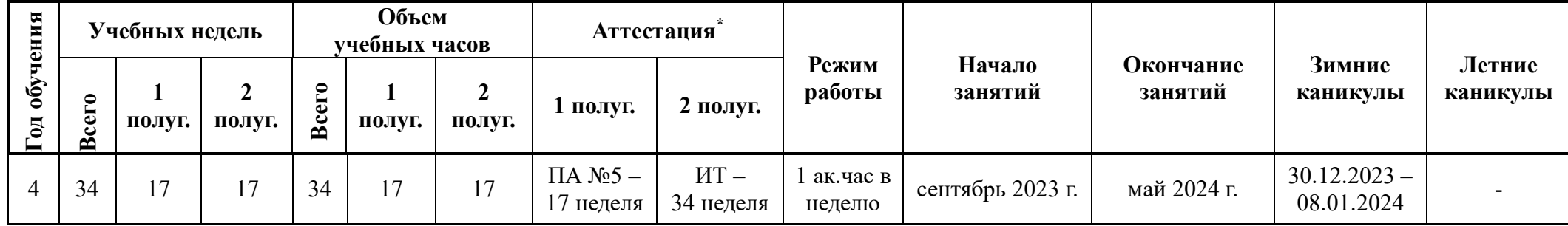

\*Условные обозначения:

ПА – промежуточная аттестация

ИТ – итоговая аттестация

Режим организации занятий модуля «Волшебные алгоритмы» дополнительной общеразвивающей программы «Сказочный компьютерный мир» определяется календарным учебным графиком:

# **Группа: Волшебные алгоритмы №1**

#### **Педагог дополнительного образования: Смирнова А.В.**

#### **Группа: Волшебные алгоритмы №2**

**Педагог дополнительного образования: Дурандина Е.Н.**

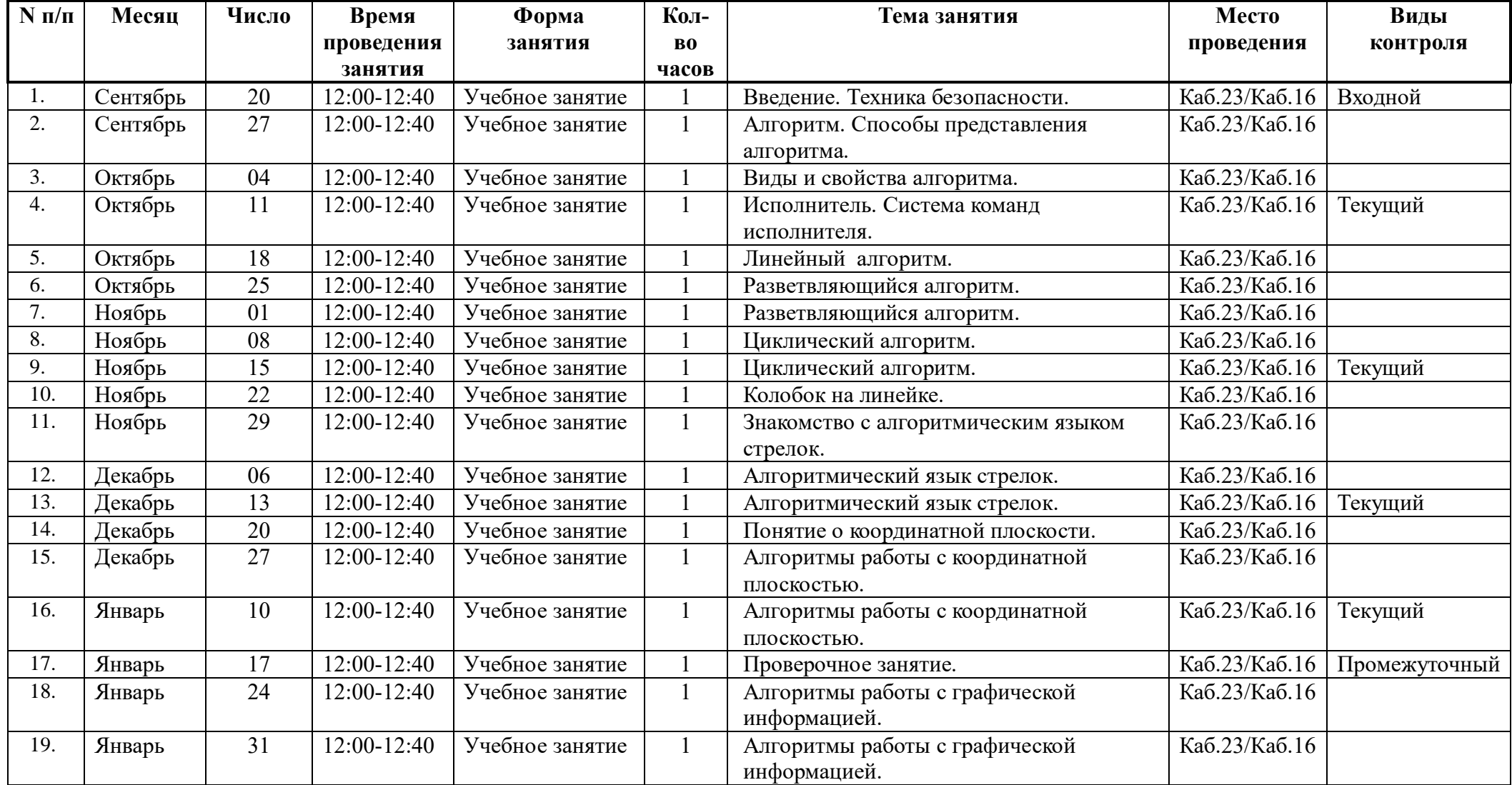

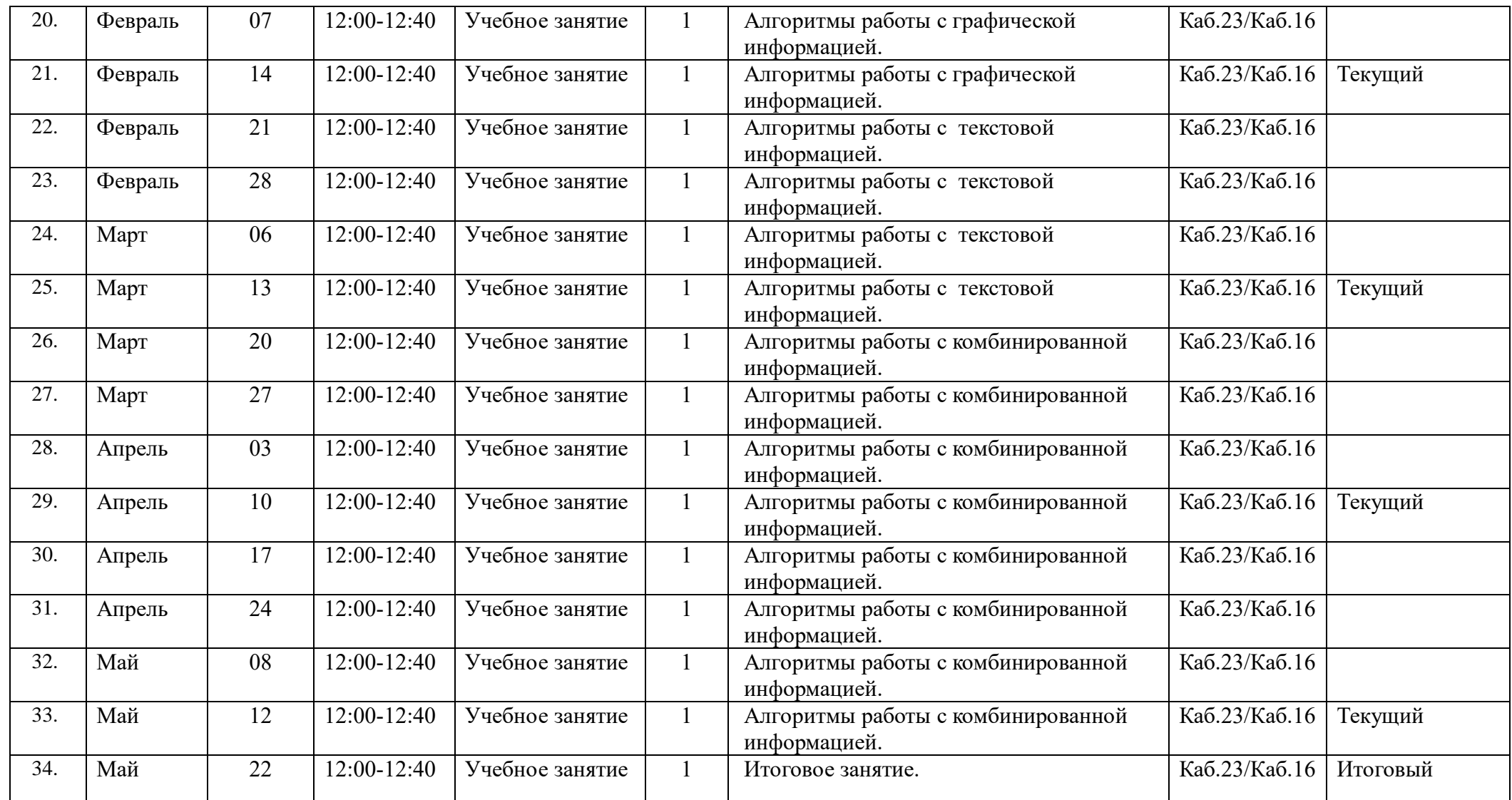

#### **Группа: Волшебные алгоритмы №3**

#### **Педагог дополнительного образования: Смирнова А.В.**

#### **Группа: Волшебные алгоритмы №4**

**Педагог дополнительного образования: Дурандина Е.Н.**

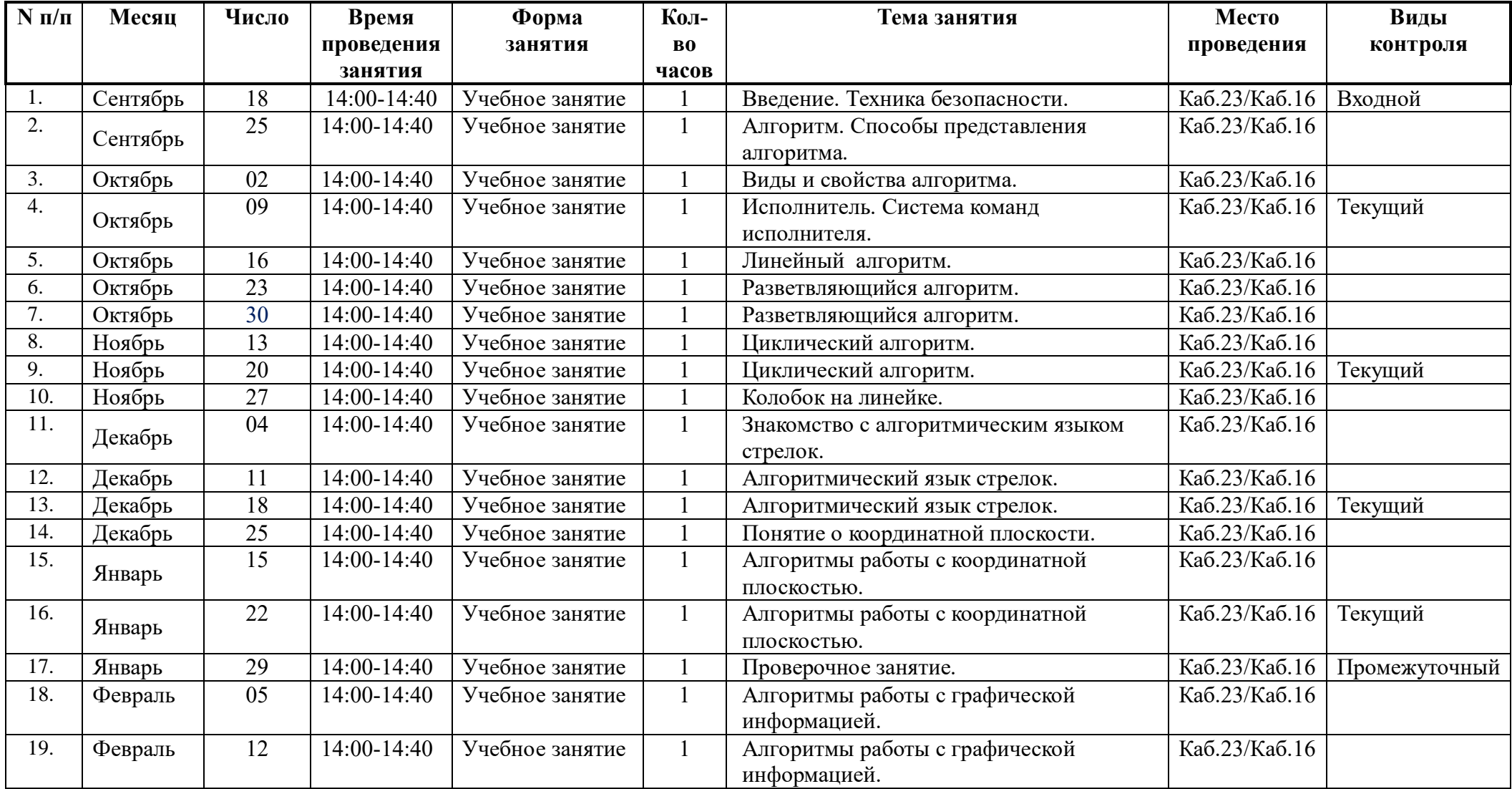

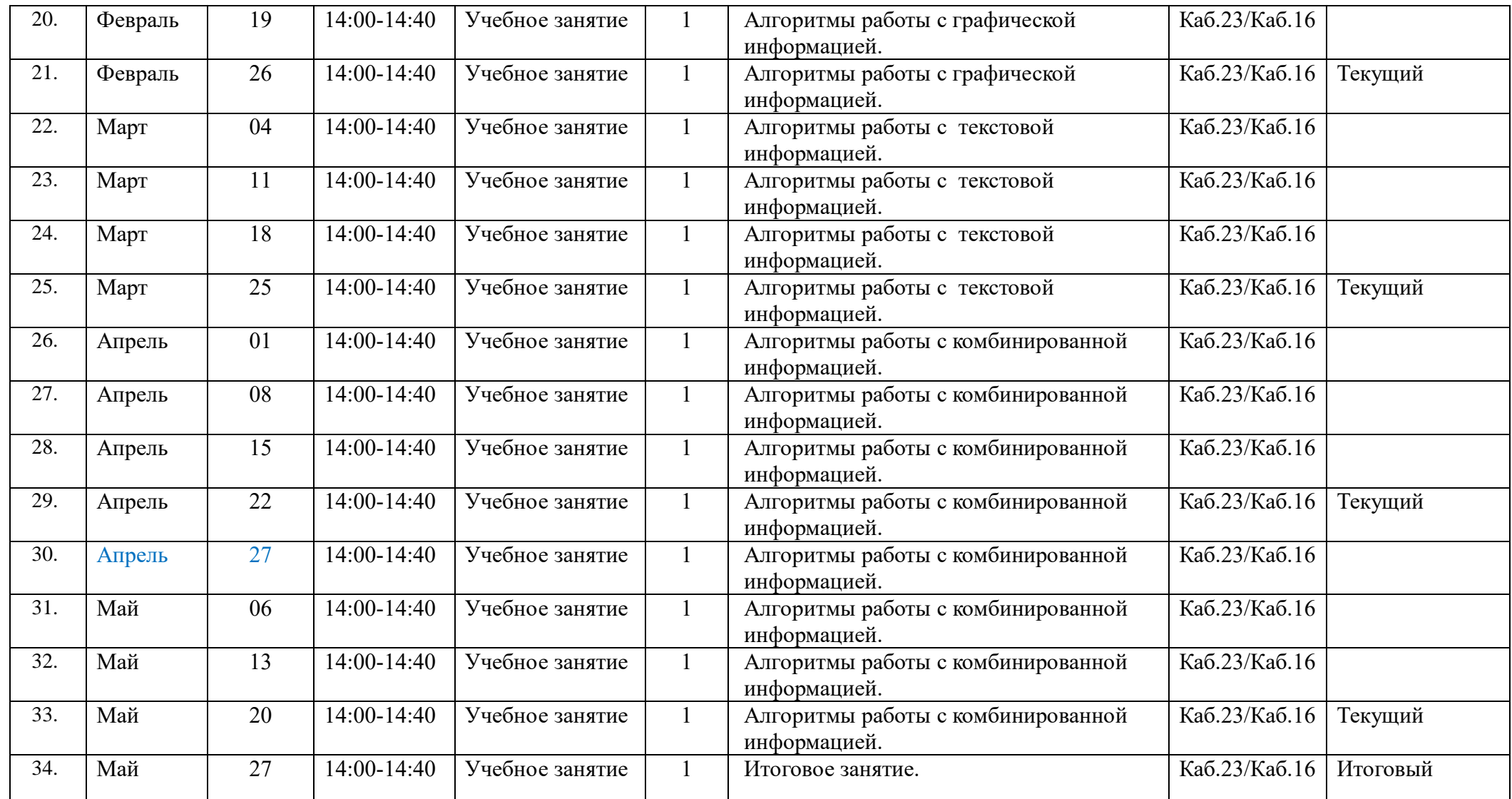

# **6. МЕТОДИЧЕСКОЕ ОБЕСПЕЧЕНИЕ МОДУЛЯ «ВОЛШЕБНЫЕ АЛГОРИТМЫ»**

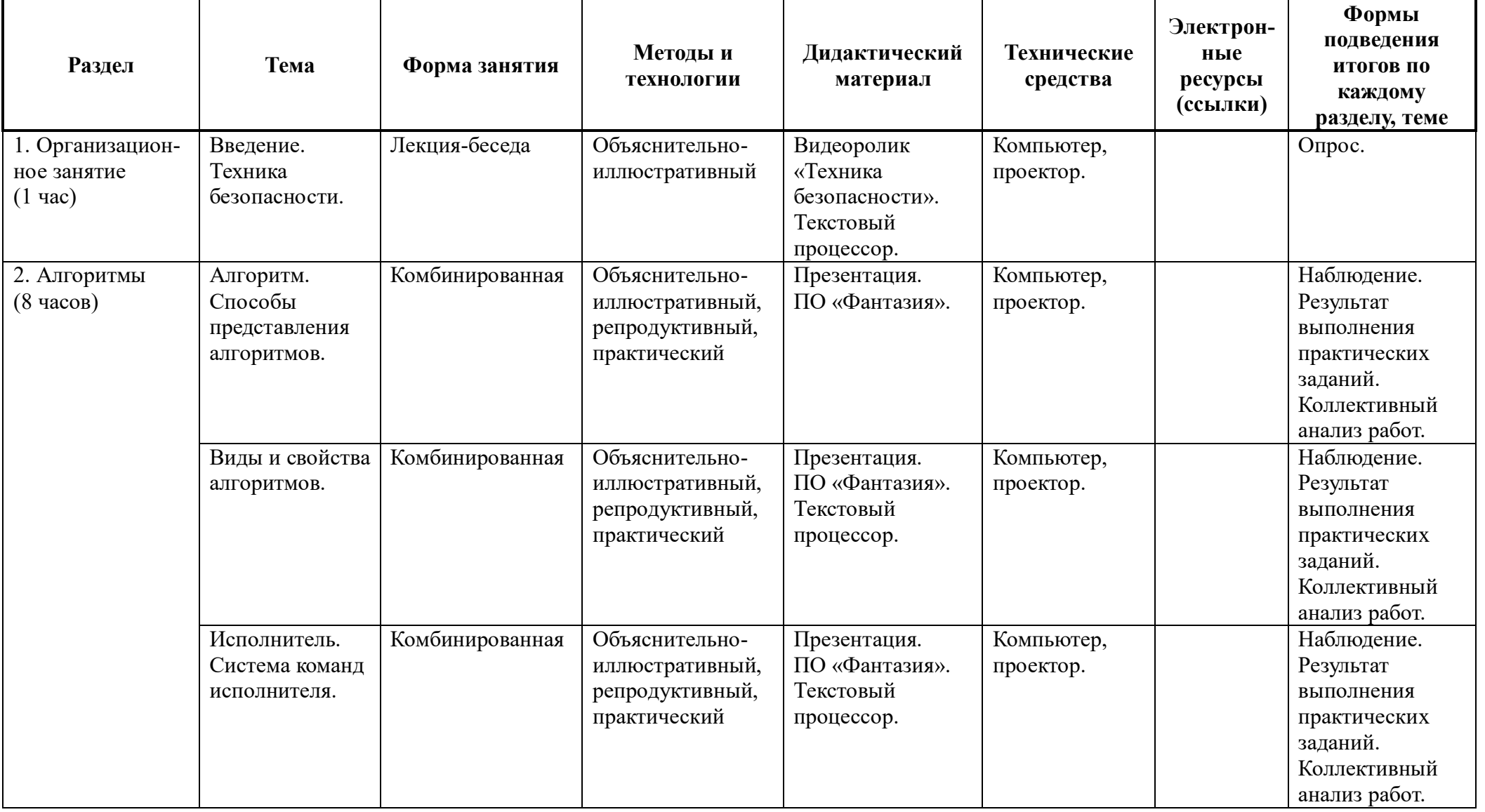

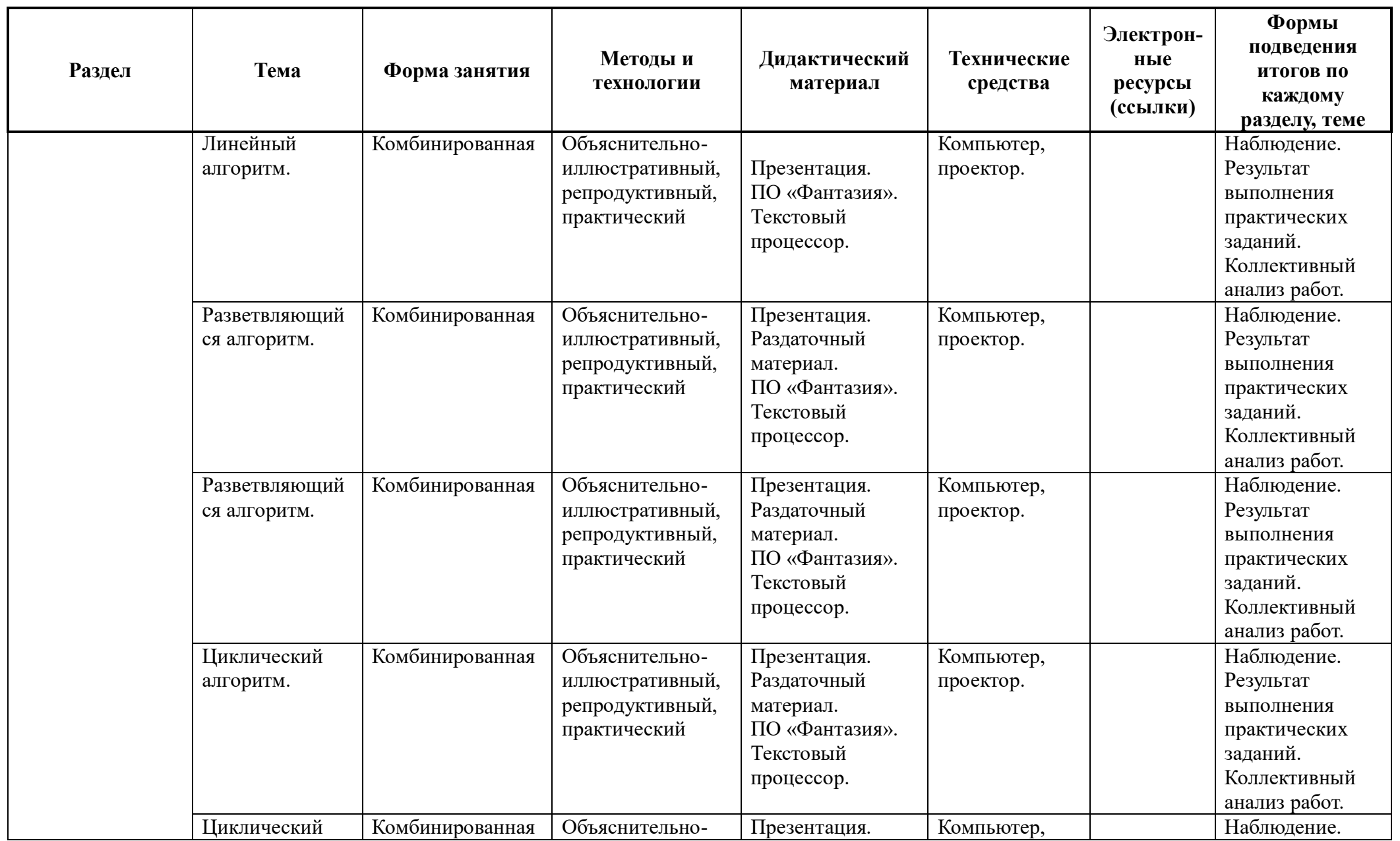

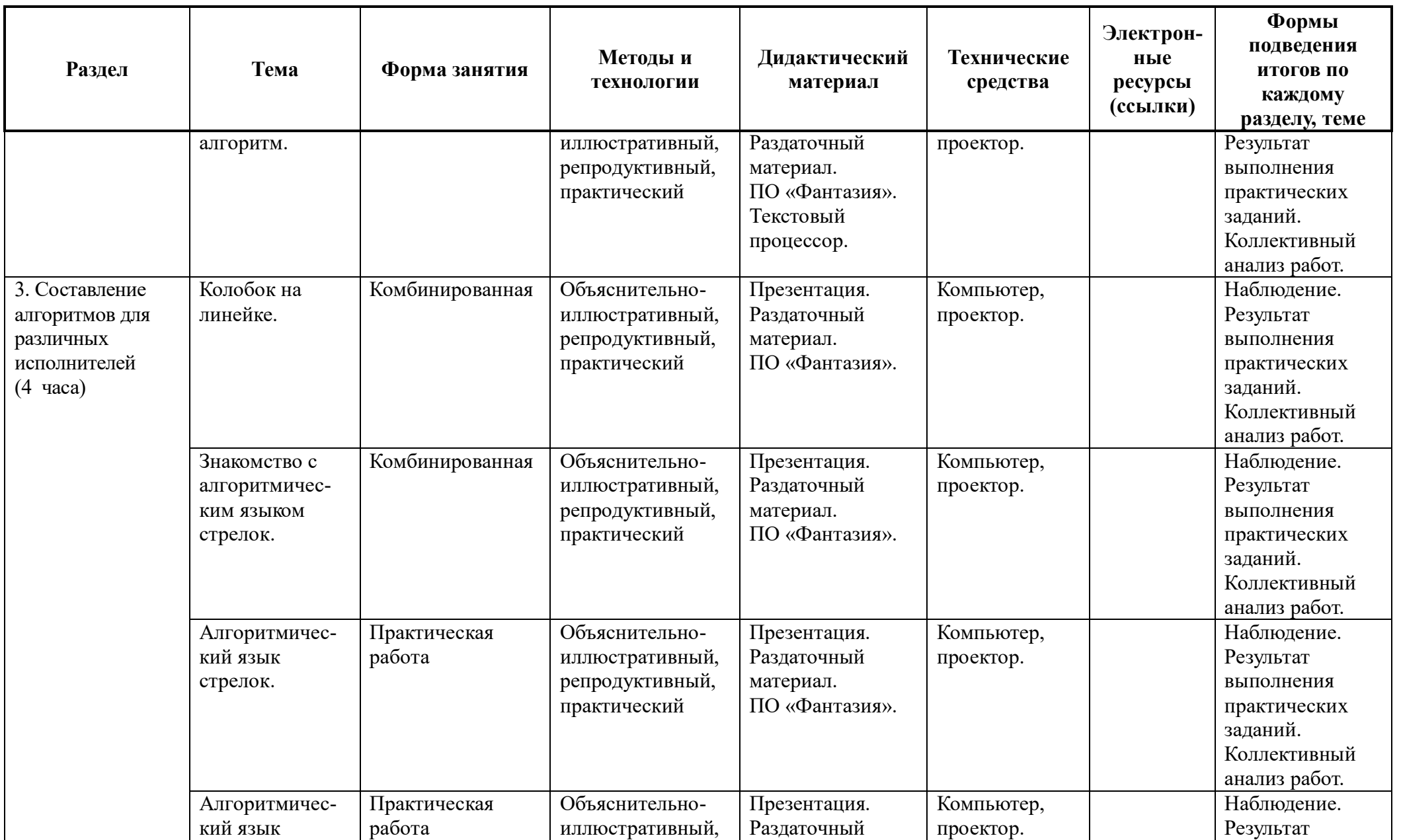

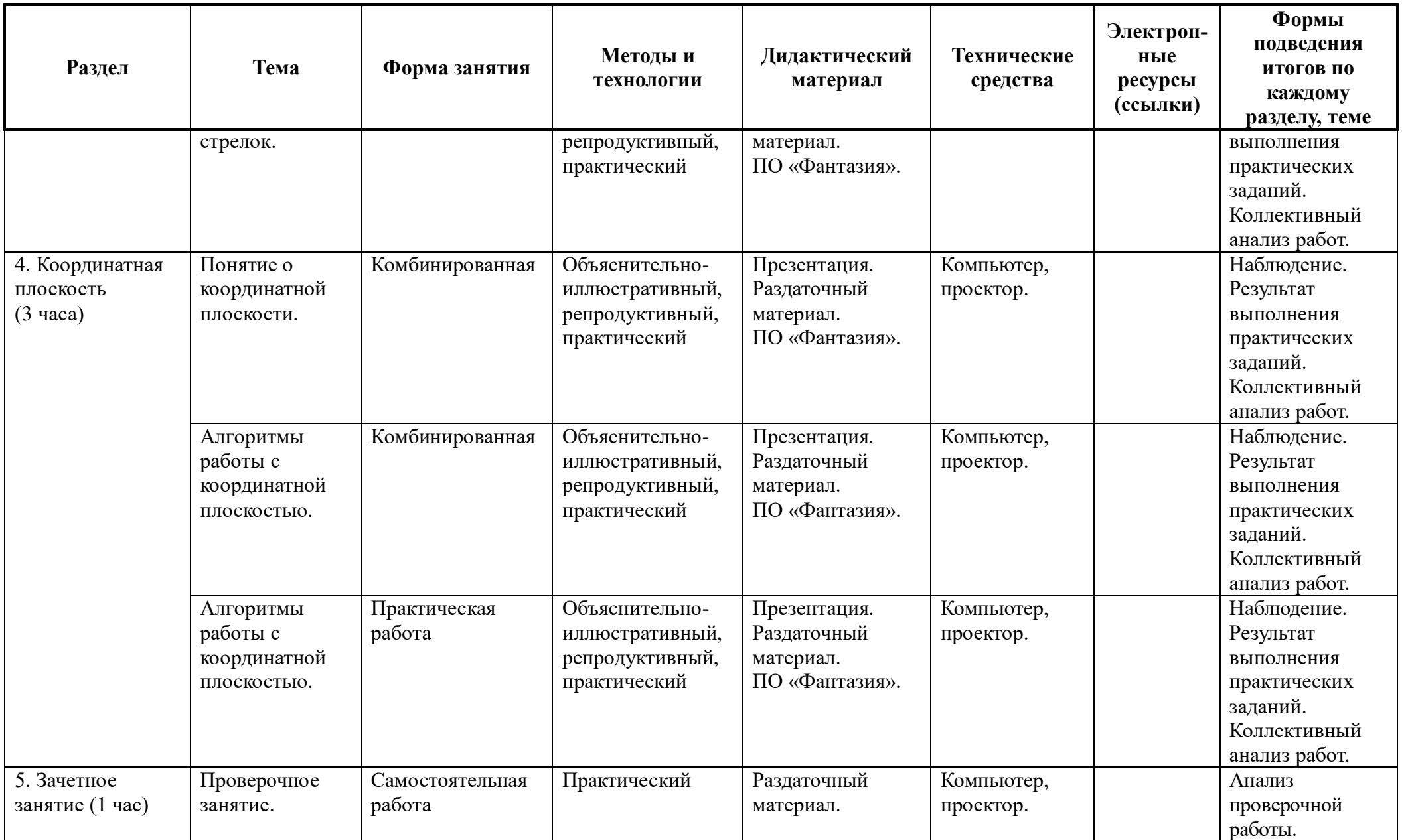

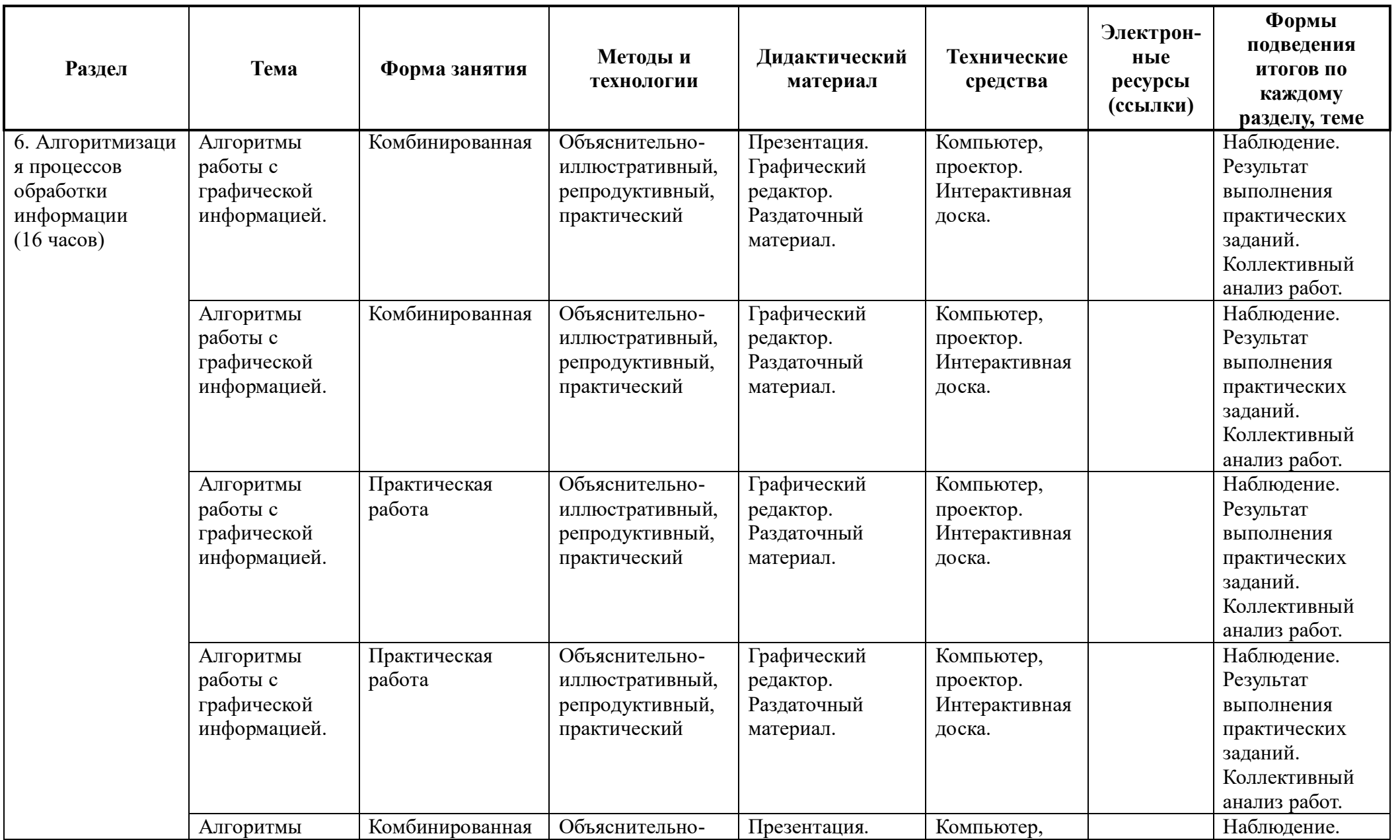

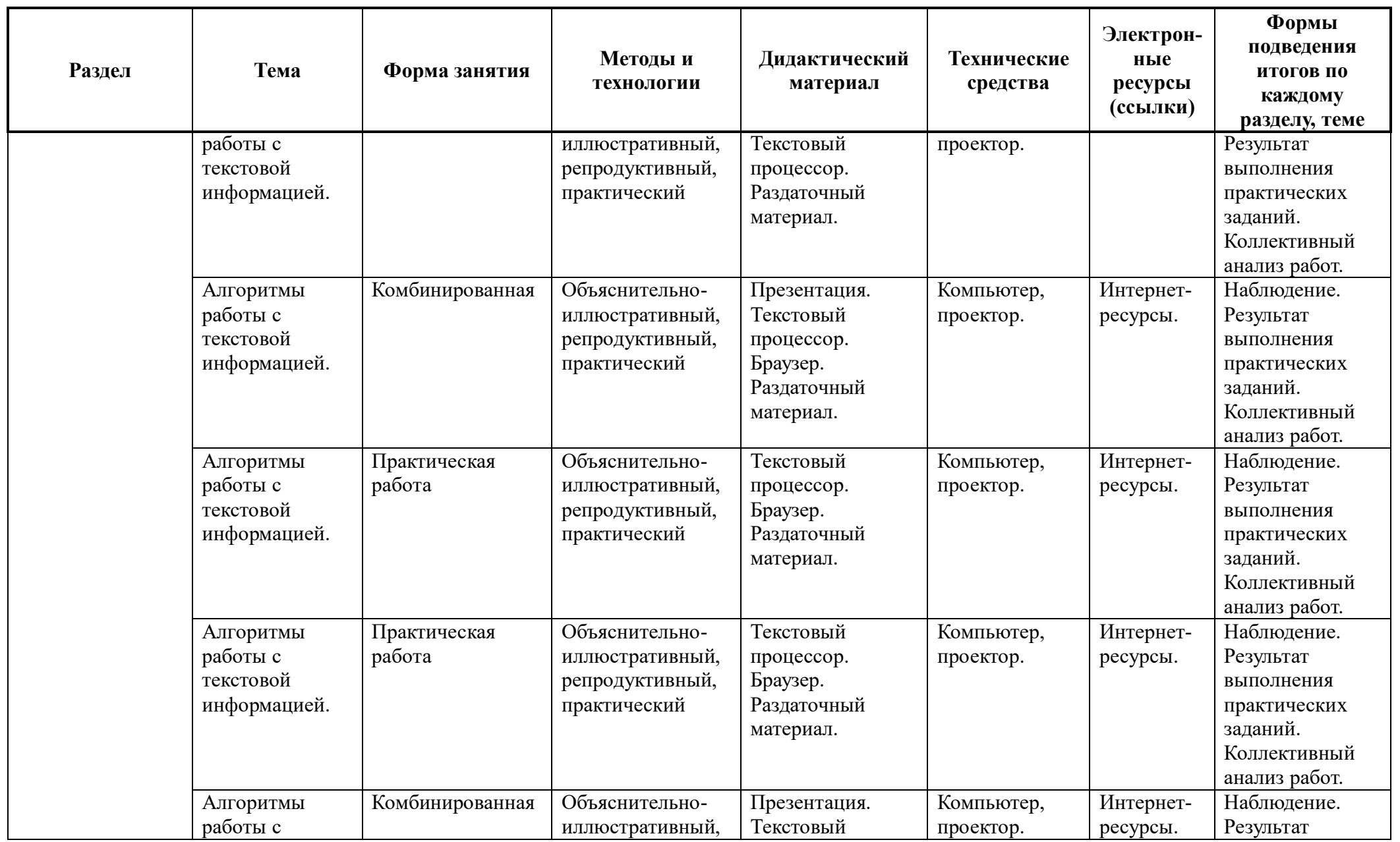

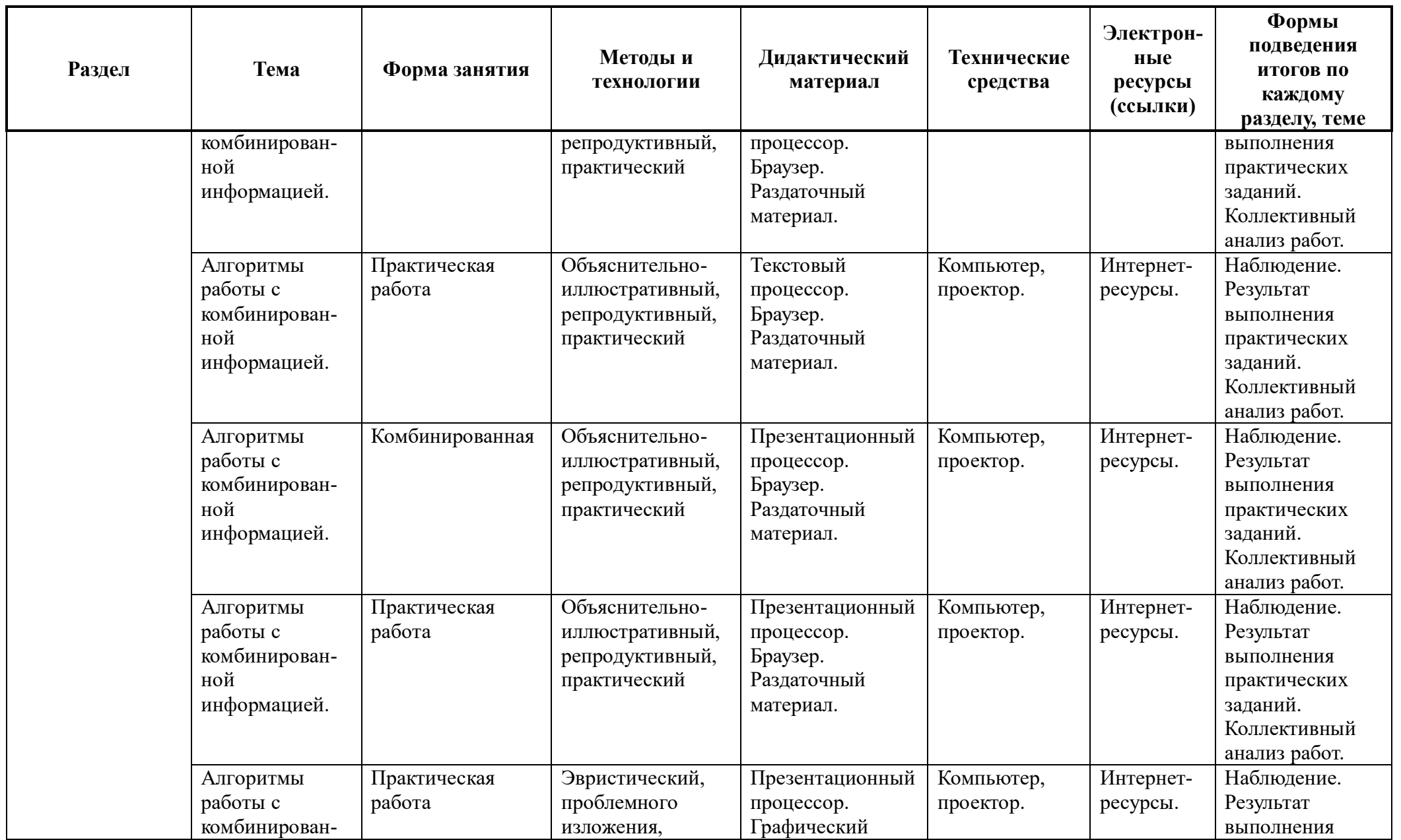

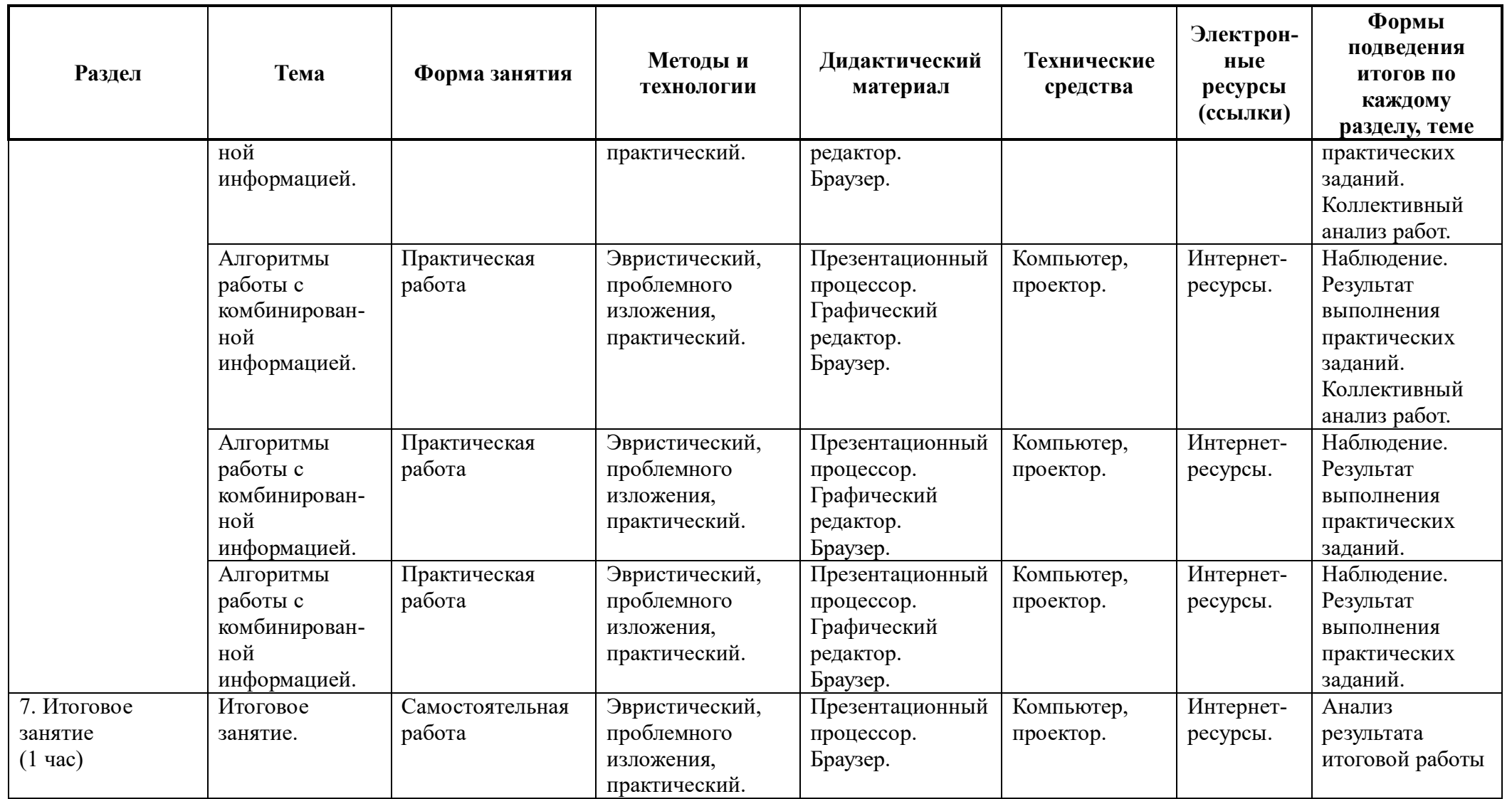

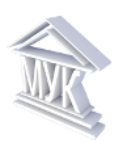

#### **Муниципальное автономное учреждение дополнительного образования «Межшкольный учебный комбинат»**

### РАССМОТРЕНО

на Методическом совете *Протокол №1 от 31 августа 2023 г.* УТВЕРЖДЕНО *приказом МАУДО «МУК» от 01 сентября 2023 г. № \_\_\_\_\_\_*

### РАССМОТРЕНО

На Совете ученического самоуправления *Протокол №1 от 01 сентября 2023 г.*

# **Рабочая программа воспитания**

### **к дополнительной общеразвивающей программе**

## *«Сказочный компьютерный мир»*

Срок реализации: 4 года Возраст обучающихся: 6-11 лет

Автор программы:

*Дурандина Е.Н., педагог дополнительного образования*

### **1. ОСОБЕННОСТИ ВОСПИТАТЕЛЬНОГО ПРОЦЕССА**

В последнее время поиск новых средств воспитания детей становится все более актуальной задачей. Для дополнительного образования проблема организации воспитательного процесса становится наиболее значимой. Педагогические ценности ориентированы, прежде всего, на интересы обучающегося, заботу о его настоящем и будущем. Личностно-ориентированная педагогика выдвигает на передний план нетрадиционные подходы к организации процесса воспитания.

Анализ позитивных изменений, происходящих в нашей стране и, в частности, в сфере образования, позволяет выделить интегративный признак современности – новый социальный заказ общества к образованию: организация образовательной среды, в которой формируется творческая саморазвивающаяся личность, способная, реализуя свои индивидуальные запросы, решать проблемы общества.

Дополнительное образование детей в целом и его воспитательный компонент в частности нельзя рассматривать как процесс, который закрывает пробелы в семейном воспитании и учебных учреждениях разных уровней и типов. Дополнительное образование детей как особая образовательная сфера имеет собственные приоритетные направления и содержание воспитательной работы с детьми.

В системе дополнительного образования (через содержание, формы и методы работы, принципы и функции деятельности) воспитательный процесс младших школьников фактически осуществляется в следующих направлениях:

- 1) адаптация в информационном пространстве;
- 2) основы социального воспитания.

## **2. ЦЕЛЬ И ЗАДАЧИ ВОСПИТАНИЯ**

Воспитание - процесс, начинающийся с детства, когда в душу ребенка закладываются основные жизненные принципы, помогающие ему стать Человеком с большой буквы, готовым к трем главным ролям в реальной жизни гражданина, работника, семьянина. Человек, живущий в современном обществе, должен быть уверен в себе, активен, не бояться пробовать, уметь быть терпимым к другим людям, уметь принимать решения и достигать результатов в соответствии с поставленными целями, уметь брать на себя ответственность за свои поступки, не ущемляя права и свободы других.

Цель воспитания:

 формирование общей культуры обучающихся, их духовно-нравственное, социальное, личностное и интеллектуальное развитие, направленное на создание основы для самостоятельной реализации учебной деятельности, обеспечивающей социальную успешность, развитие творческих способностей, саморазвитие и самосовершенствование, сохранение и укрепление здоровья.

Задачи воспитания:

- формирование информационной культуры обучающихся;
- воспитание культуры безопасного труда;
- формирование у учащихся коммуникативных умений;
- развитие мотивации личности к познанию;
- воспитание умственных и волевых усилий, концентрации внимания, логичности;
- развитие творческих и интеллектуальных способностей обучающихся;
- формирование нравственных качеств личности и культуры общения в социуме;
- формирование у обучающихся социальной активности, гражданской позиции;

 повышение интереса к информационной деятельности с применением информационно-коммуникационных технологий.

Планомерная реализация поставленных задач позволит организовать интересную и событийно насыщенную жизнь обучающихся, что станет эффективным способом профилактики антисоциального поведения школьников.

# **3. ВИДЫ, ФОРМЫ И СОДЕРЖАНИЕ ДЕЯТЕЛЬНОСТИ**

Практическая реализация целей и задач воспитания осуществляется в рамках следующих направлений воспитательной работы:

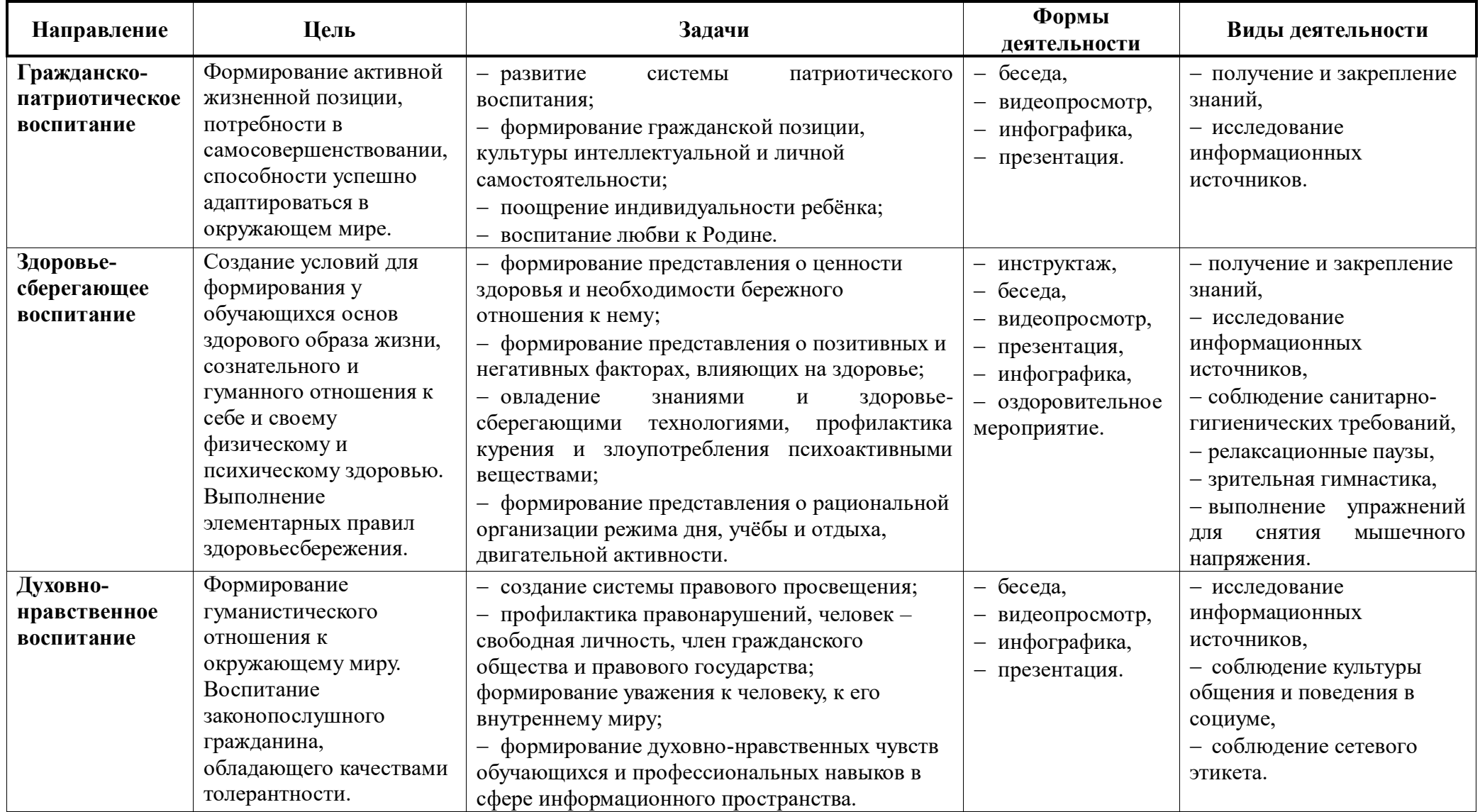

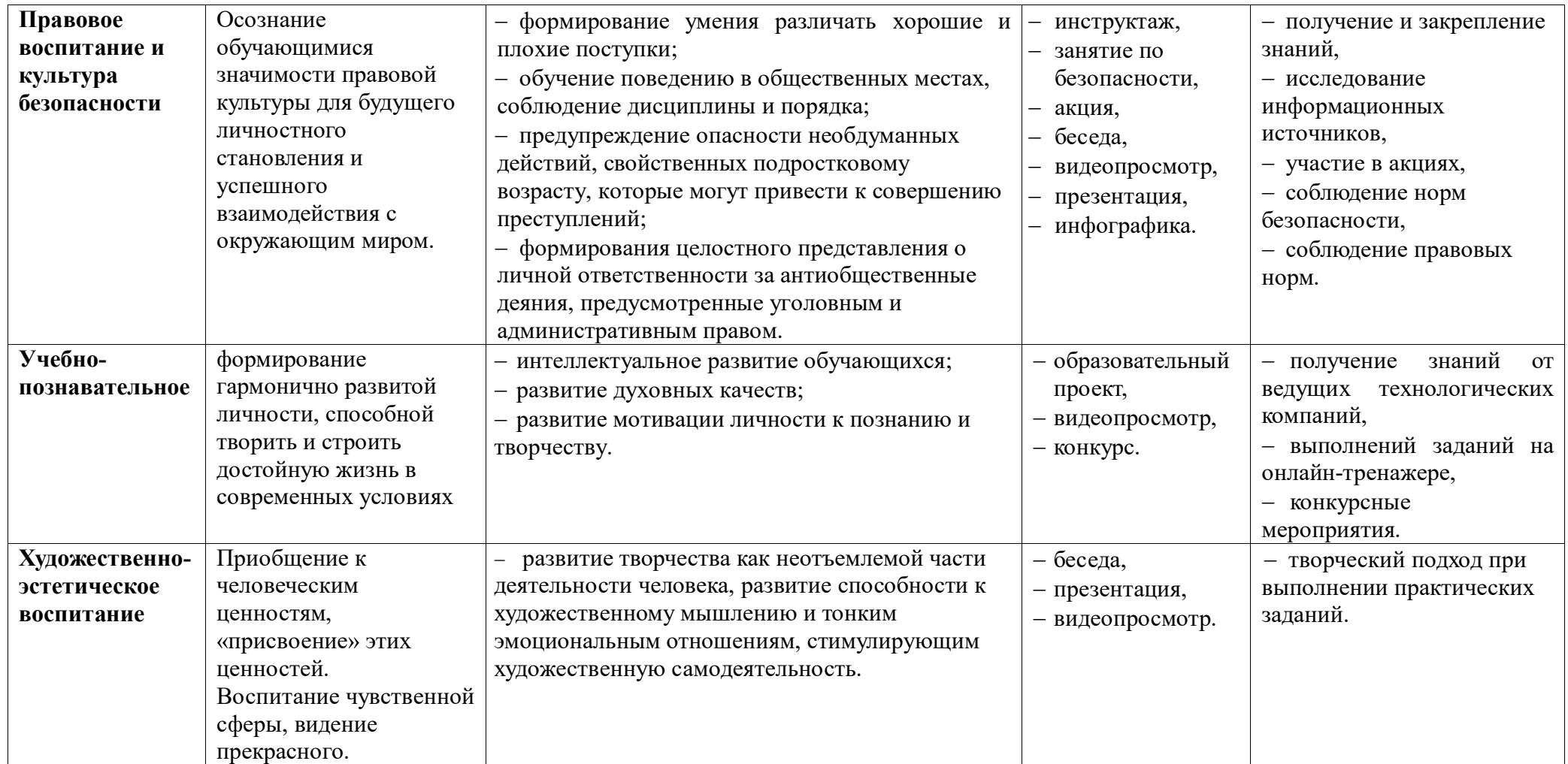

## **4. ОСНОВНЫЕ НАПРАВЛЕНИЯ САМОАНАЛИЗА ВОСПИТАТЕЛЬНОЙ РАБОТЫ**

Основными принципами, на основе которых осуществляется самоанализ воспитательной работы, являются:

 принцип гуманистической направленности осуществляемого анализа, ориентирующий экспертов на уважительное отношение как к обучающимся, так и к педагогам, реализующим воспитательный процесс;

 принцип приоритета анализа сущностных сторон воспитания, ориентирующий экспертов на изучение не количественных его показателей, а качественных – таких как содержание и разнообразие деятельности, характер общения и отношений между обучающимися и педагогами;

 принцип развивающего характера осуществляемого анализа, ориентирующий экспертов на использование его результатов для совершенствования воспитательной деятельности педагогов: грамотной постановки ими цели и задач воспитания, умелого планирования своей воспитательной работы, адекватного подбора видов, форм и содержания их совместной с детьми деятельности;

 принцип разделенной ответственности за результаты личностного развития обучающихся, ориентирующий экспертов на понимание того, что личностное развитие обучающихся – это результат как социального воспитания (в котором школа участвует наряду с другими социальными институтами), так и стихийной социализации и саморазвития детей.

Основные направления анализа организуемого воспитательного процесса:

1. Результаты воспитания, социализации и саморазвития ребят.

Критерием, на основе которого осуществляется данный анализ, является динамика личностного развития обучающихся.

Способом получения информации о результатах воспитания, социализации и саморазвития, обучающихся является педагогическое наблюдение, результаты участия в различных мероприятиях.

2. Состояние совместной деятельности детей и взрослых.

Критерием, на основе которого осуществляется данный анализ, является наличие интересной, событийно насыщенной и личностно развивающей совместной деятельности детей и взрослых.

Способами получения информации о состоянии организуемой совместной деятельности детей и взрослых могут быть беседы с ребятами и их родителями, педагогами, лидерами ученического самоуправления, при необходимости – их анкетирование.

Внимание при этом сосредотачивается на вопросах, связанных с
- качеством проводимых мероприятий;
- качеством профориентационной работы;
- качеством взаимодействия с родителями обучающихся.

Итогом самоанализа воспитательной работы является перечень выявленных проблем, над которыми предстоит работать педагогическому коллективу, и проект направленных на это управленческих решений.

## **5. КАЛЕНДАРНЫЙ ПЛАН ВОСПИТАТЕЛЬНОЙ РАБОТЫ 2023-2024 УЧЕБНЫЙ ГОД**

## **Модули «Компьютерное королевство», «Королева Логика»**

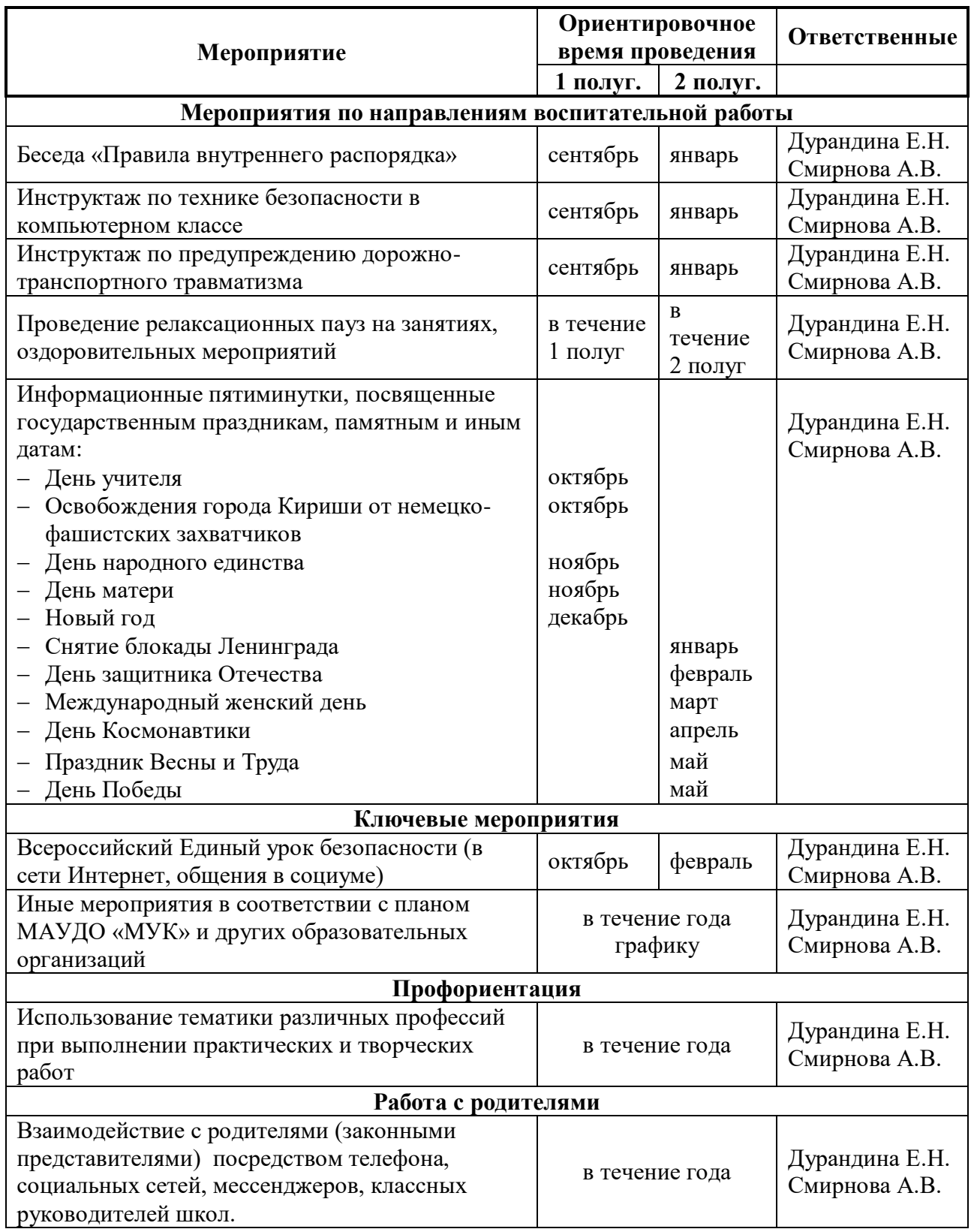

## **Модули «Королева Информация», «Волшебные алгоритмы»**

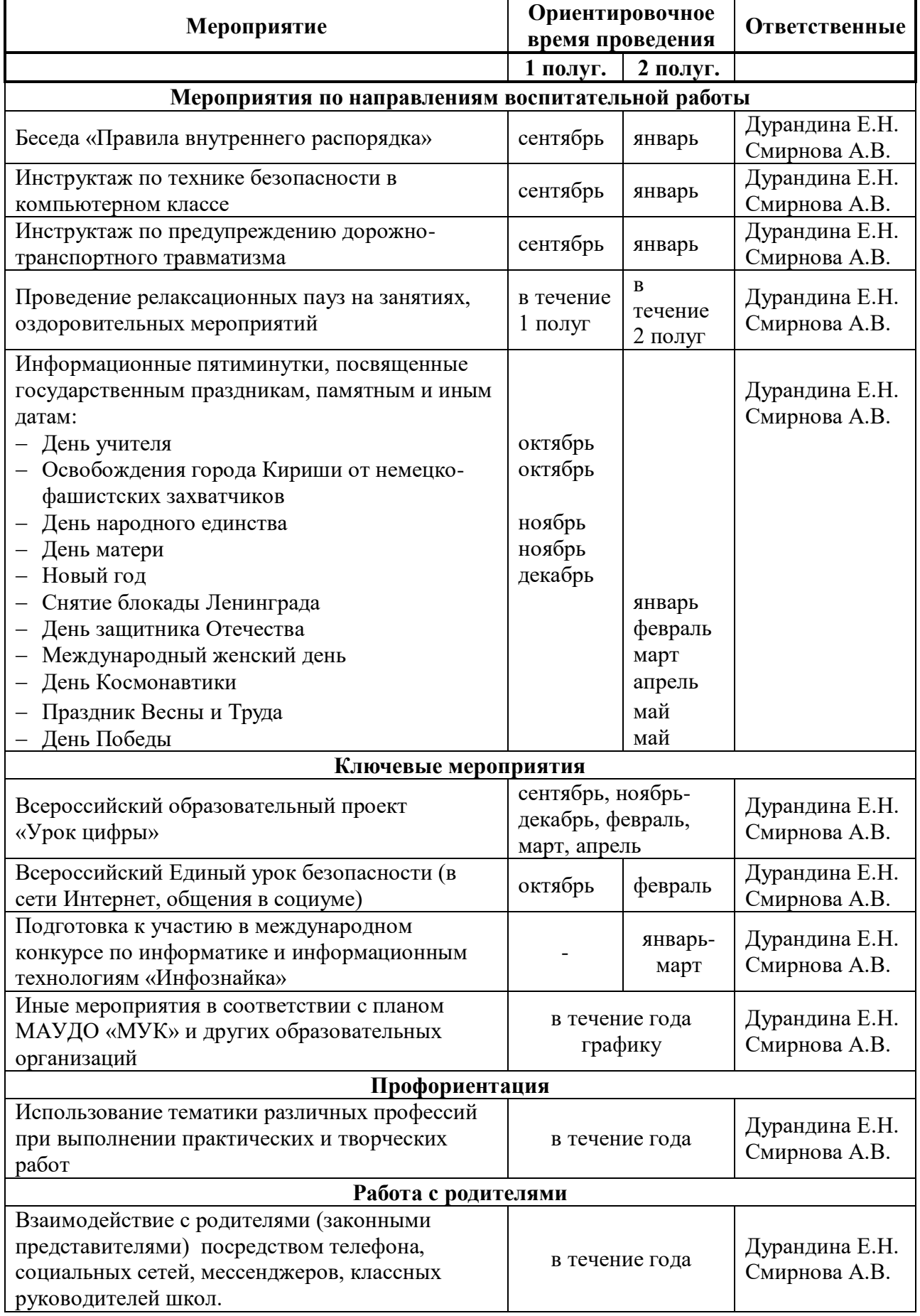